#### **REPUBLIQUE ALGERIENNE DEMOCRATIQUE ET POPULAIRE**

**Ministère de l'Enseignement Supérieur et de la Recherche Scientifique** 

**Ecole Nationale Polytechnique Département Hydraulique Laboratoire de Recherches des Sciences de l'Eau**

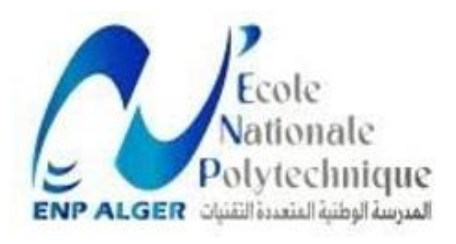

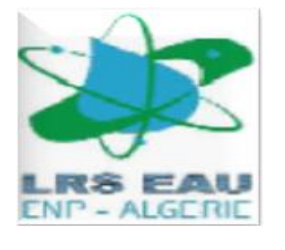

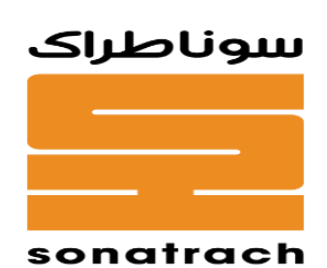

Mémoire de projet de fin d'études

Pour l'obtention du diplôme d'ingénieur d'état en hydraulique

**Étude comparative du système de mesure de débit virtuel en tant qu'alternative au débitmètre physique conventionnel.**

Réalisé par : **BELEGHOUINI Safa & MOUZALI Anfel** 

Sous la direction de : **Pr BENMAMAR Saâdia & Mr GARAMI Hicham** 

Présenté et soutenu publiquement le 25/06/2023

Composition du jury :

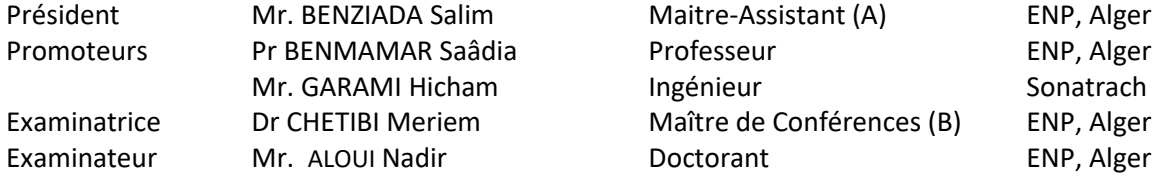

**ENP 2023**

#### **REPUBLIQUE ALGERIENNE DEMOCRATIQUE ET POPULAIRE**

#### **Ministère de l'Enseignement Supérieur et de la Recherche Scientifique**

**Ecole Nationale Polytechnique Département Hydraulique Laboratoire de Recherches des Sciences de l'Eau**

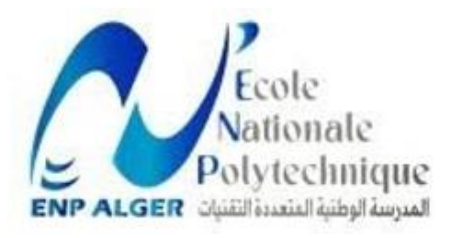

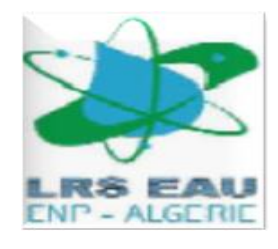

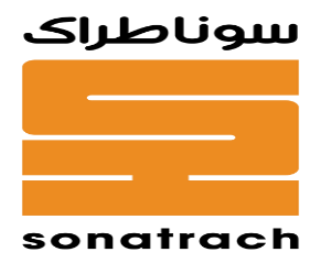

Mémoire de projet de fin d'études

Pour l'obtention du diplôme d'ingénieur d'état en hydraulique

**Étude comparative du système de mesure de débit virtuel en tant qu'alternative au débitmètre physique conventionnel.**

Réalisé par : **BELEGHOUINI Safa & MOUZALI Anfel**

Sous la direction de : **Pr Saâdia BENMAMAR & Mr GARAMI Hicham**

Présenté et soutenu publiquement le 25/06/2023

Composition du jury :

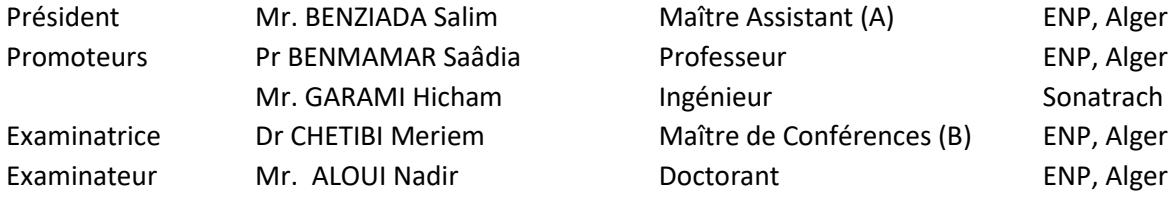

**ENP 2023**

#### **ملخص**

في الجزائر، تتسم الهيدروكربونات بأهمية كبيرة وتتطلب عملية معقدة للاستغلال والنقل لمسافات طويلة. ومع ذلك، ي  $\cdot$ غالبًا ما تواجه هذه العملية مشاكل واضطرابات مختلفة. تتمثل إحدى المشاكل التي تم تحديدها في عدم قياس تدفق i الإنتاج. تهدف هذه الدراسة إلى تقديم حل لهذه المشكلة: استخدام مقياس تدفق افتراضي. هذا نهج واعد لتقدير التدفقات ا .<br>في أنظمة إنتاج النفط والغاز. بدلاً من الاعتماد على أجهزة القياس باهظة الثمن، يستخدم مقياس التدفق الافتراصي نماذج ي : ي ا ر<br>قمية تحسب معدلات التدفق بناءً على قياسات المجال مثل الضغط ودرجة الحرارة. يتطلب تحسين مقياس التدفق الافتراضي هذا أساليب التعديل الذاتي والمعايرة لحساب التغيرات في خصائص السوائل وظروف التشغيل.<br>-֦֧֦֧֦֧֦֧֦֧֦֧֦֧֜֜ ا

الكلمات الدالة: الهيدروكربونات، PIPESIM، الضغط، التدفق، المعايرة، تدفق متعدد الأطوار،مقياس التدفق الافتراضي، ا محاكاة عددية، Toolkit Python.

#### **Abstract**

In Algeria, hydrocarbons are of great importance and require a complex process of exploitation and transport over long distances. However, this process is often faced with different issues and disturbances. One of the problems identified is the lack of production flow measurement. The aim of this study is to present a solution to this problem: the use of a virtual flowmeter. This is a promising approach to estimating flow rates in oil and gas production systems. Rather than relying on expensive measuring devices, the virtual flowmeter uses numerical models that calculate flow rates based on field measurements such as pressure and temperature. Improving this virtual flowmeter requires self-tuning and calibration methods to take account of changes in fluid properties and operating conditions.

**Key words**: Hydrocarbons, PIPESIM, pressure, flow, gauging, multiphase flow, virtual flowmeter, numerical simulation, Python Toolkit.

#### **Résumé**

En Algérie, les hydrocarbures revêtent une grande importance et requièrent un processus complexe d'exploitation et de transport sur de longues distances. Néanmoins, ce procédé est souvent confronté à divers problèmes et perturbations. Un des problèmes identifiés concerne le manque de la mesure du débit de production. Cette étude a pour but de présenter une solution à cette problématique : l'utilisation d'un débitmètre virtuel. C'est une approche prometteuse pour estimer les débits dans les systèmes de production de pétrole et de gaz. Plutôt que de s'appuyer sur des dispositifs de mesure coûteux, le débitmètre virtuel utilise des modèles numériques qui calculent les débits en fonction de mesures de terrain telles que la pression et la température. L'amélioration de ce débitmètre virtuel nécessite des méthodes d'auto réglage et d'étalonnage pour tenir compte des changements de propriétés des fluides et des conditions de fonctionnement.

**Mot clés** : Hydrocarbures, PIPESIM, pression, débit, jaugeage, écoulement multiphasique, débitmètre virtuel, simulation numérique, Python Toolkit.

Dédicace

#### *Je dédie ce projet :*

*A ma chère mère, A mon cher père, Qui n'ont jamais cessé, de formuler des prières à mon égard, de me soutenir et de m'épauler pour que je puisse atteindre mes objectifs. A mes frères, Tarek & Mohammed A mes sœurs, Neila & Feriel A la mémoire de ma grand-mère, Que dieu t'accueille dans son vaste paradis A ma chère binôme , Anfel, Pour son entente et sa sympathie*. *Pour leurs indéfectibles soutiens et leurs patiences infinies. A ma chère amie d'enfance, Liticia, Qui m'a toujours soutenu dans toutes les périodes de ma vie. A mes chères ami(e)s, Chaima, Ouarda, Célia, Amelia, Karima, Ahlem, Abdou, Anis. A toute ma famille, A tous mes autres ami(e)s,*

*A tous ceux que j'aime et ceux qui m'aiment.*

Dédicace

#### *Avec l'expression de ma reconnaissance, je dédie ce modeste travail :*

#### *A mes chers parents,*

*Pour l'éducation qu'ils m'ont prodiguée avec tous les moyens et au prix de tous les sacrifices qu'ils ont consentis à mon égard.*

#### *A mon cher petit frère, Abderrahmane*, *et mon adorable petite sœur, Abir,*

*Pour leur soutien, leur affection et leur amour.*

*A ma chère binôme , Sofia,*

*Pour son dévouement, son soutien, et sa créativité*.

*A tous ceux que j'aime et ceux qui m'aiment.*

*Anfel* 

# *Remerciements*

Nous remercions "DIEU" le tout puissant pour nous avoir donné le courage, la patience, la volonté et la force nécessaire pour affronter toutes les difficultés et les obstacles qui se sont hissés au travers de notre chemin, durant toutes nos années d'études. La réalisation de ce mémoire a été possible grâce aux efforts et à la contribution de plusieurs personnes à qui nous voudrions exprimer nos sincères remerciements.

Nous tenons à exprimer toute notre reconnaissance à notre chère professeure, directrice de laboratoire de recherche de science de l'eau (LRSE) de l'école nationale polytechnique et directrice de mémoire, Madame Saâdia Benmamar. Merci de nous avoir accompagnées, encadrées, orientées, aidées et conseillées tout au long de ce travail.

Nous voudrions remercier nos co-encadreurs Mr Garami Hicham et Mr Toufik Nechem pour l'assistance technique et morale qu'ils nous ont prodiguées pour l'élaboration du présent travail, ainsi que les ingénieurs du département PED de Sonatrach qui ont tous contribué de près ou de loin à la réalisation de ce projet de fin d'étude Mr Sanat Hocine, Mr Maddi Mohamed, Mr Akrour Islam, Mme Berkat Lilia.

Nous voudrions également remercier les membres du jury pour l'honneur qu'ils nous ont accordé en acceptant d'évaluer notre travail ainsi que toutes les personnes qui ont contribué au succès et au bon déroulement de notre mémoire.

Finalement, nous présentons nos remerciements, notre respect et notre gratitude, à tous nos chers professeurs qui ont assuré notre formation à l'Ecole Nationale Polytechnique d'Alger (ENP) ainsi qu'à notre famille polytechnicienne et nos chers amis qui nous ont toujours soutenus et encouragés.

# <span id="page-7-0"></span>Table de matières

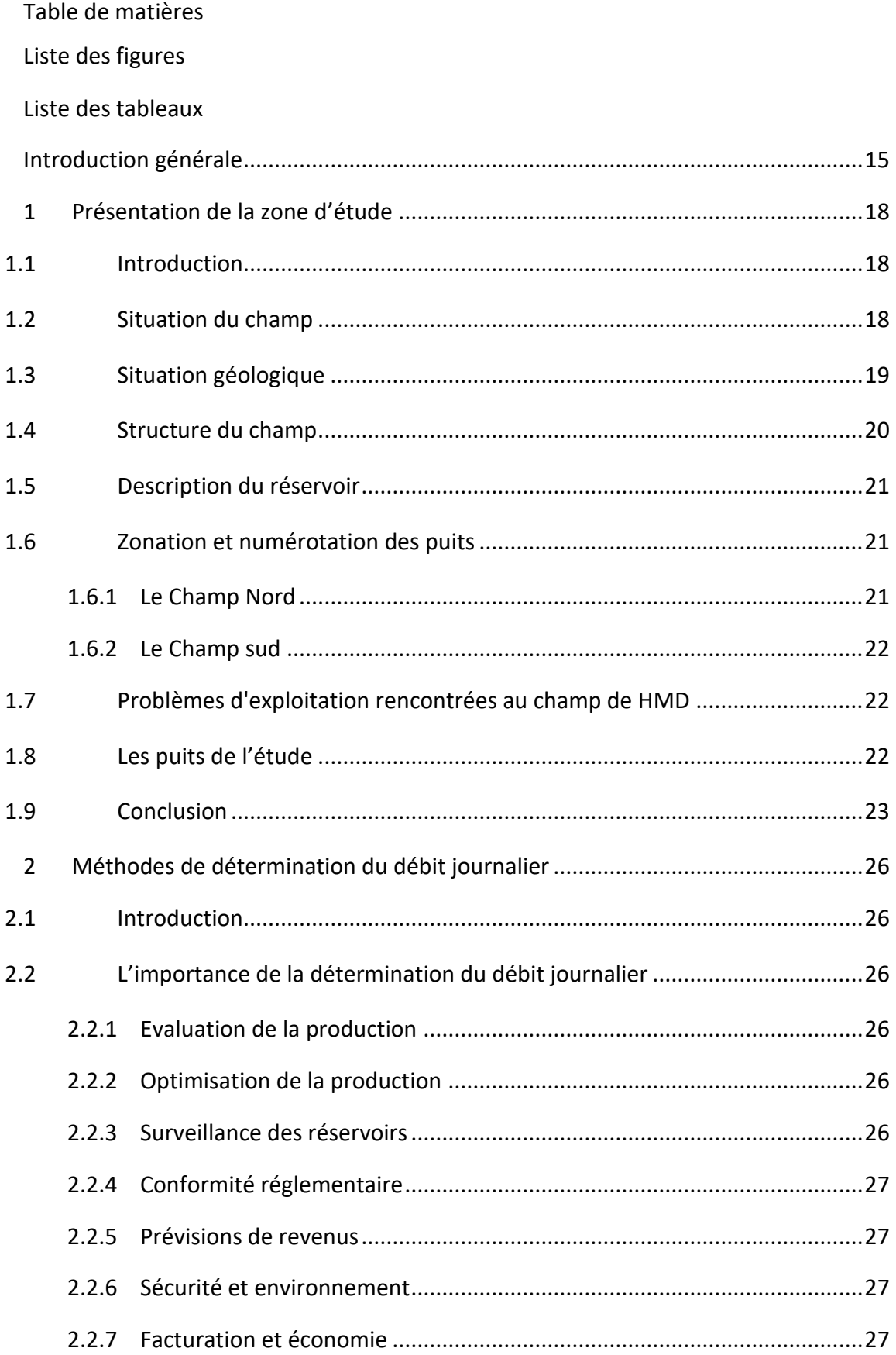

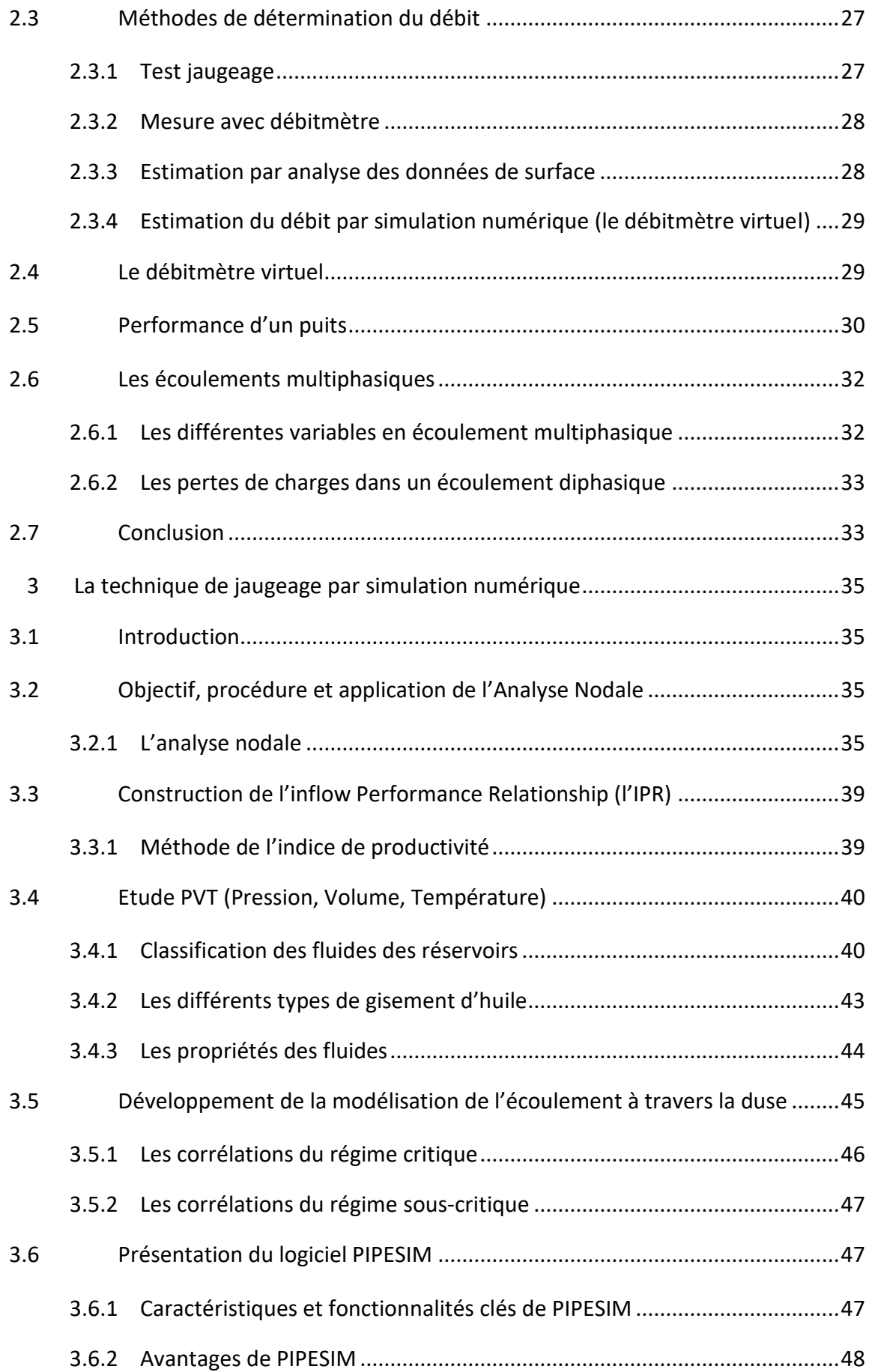

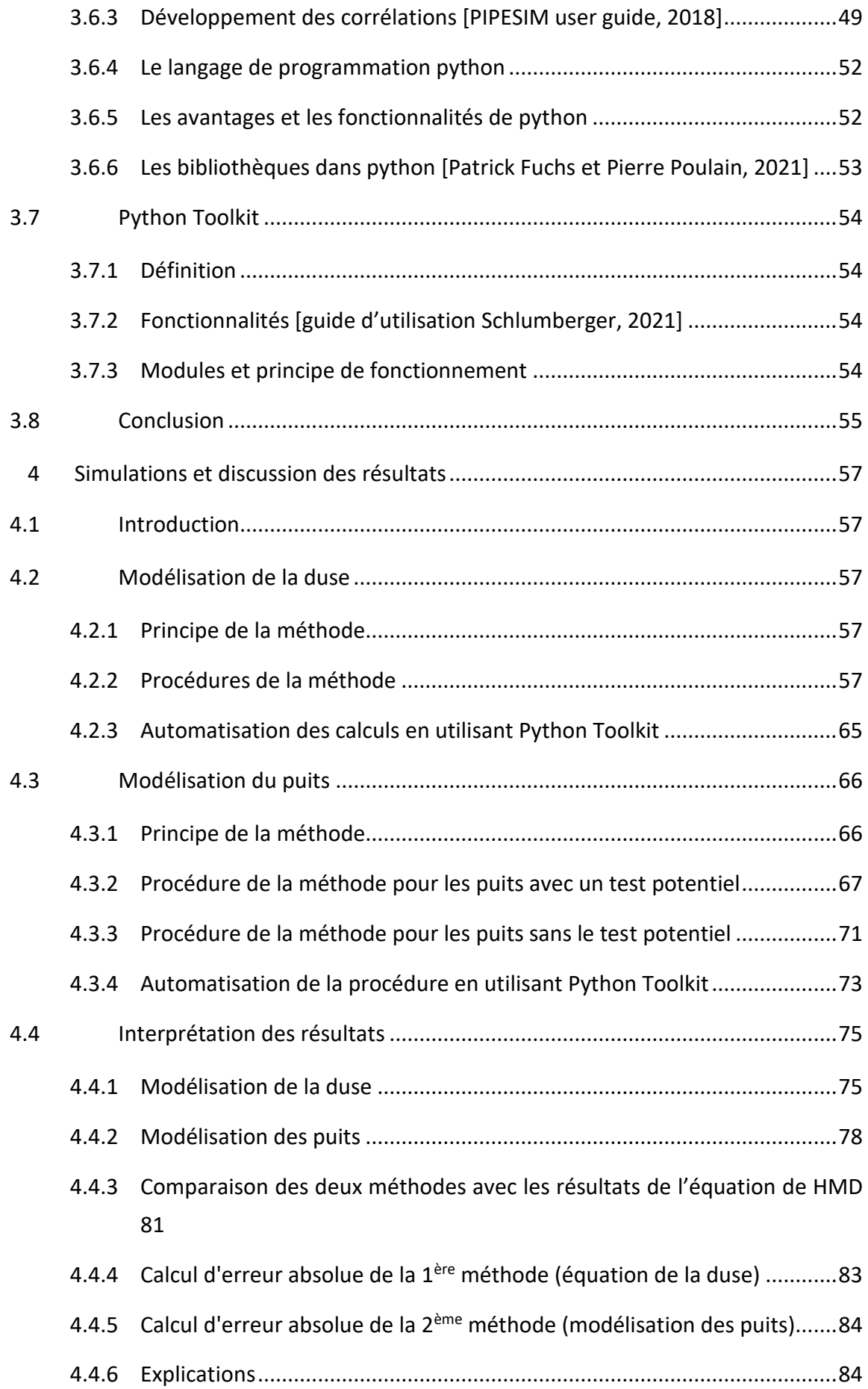

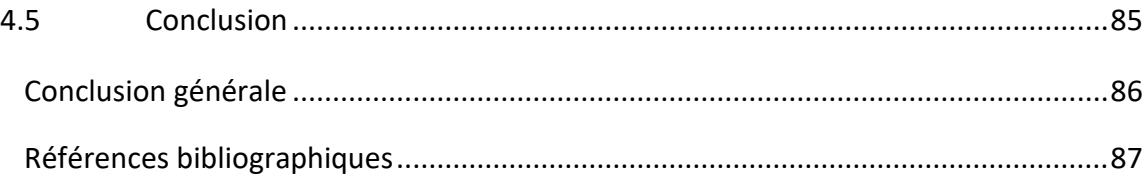

# <span id="page-11-0"></span>**Liste des figures**

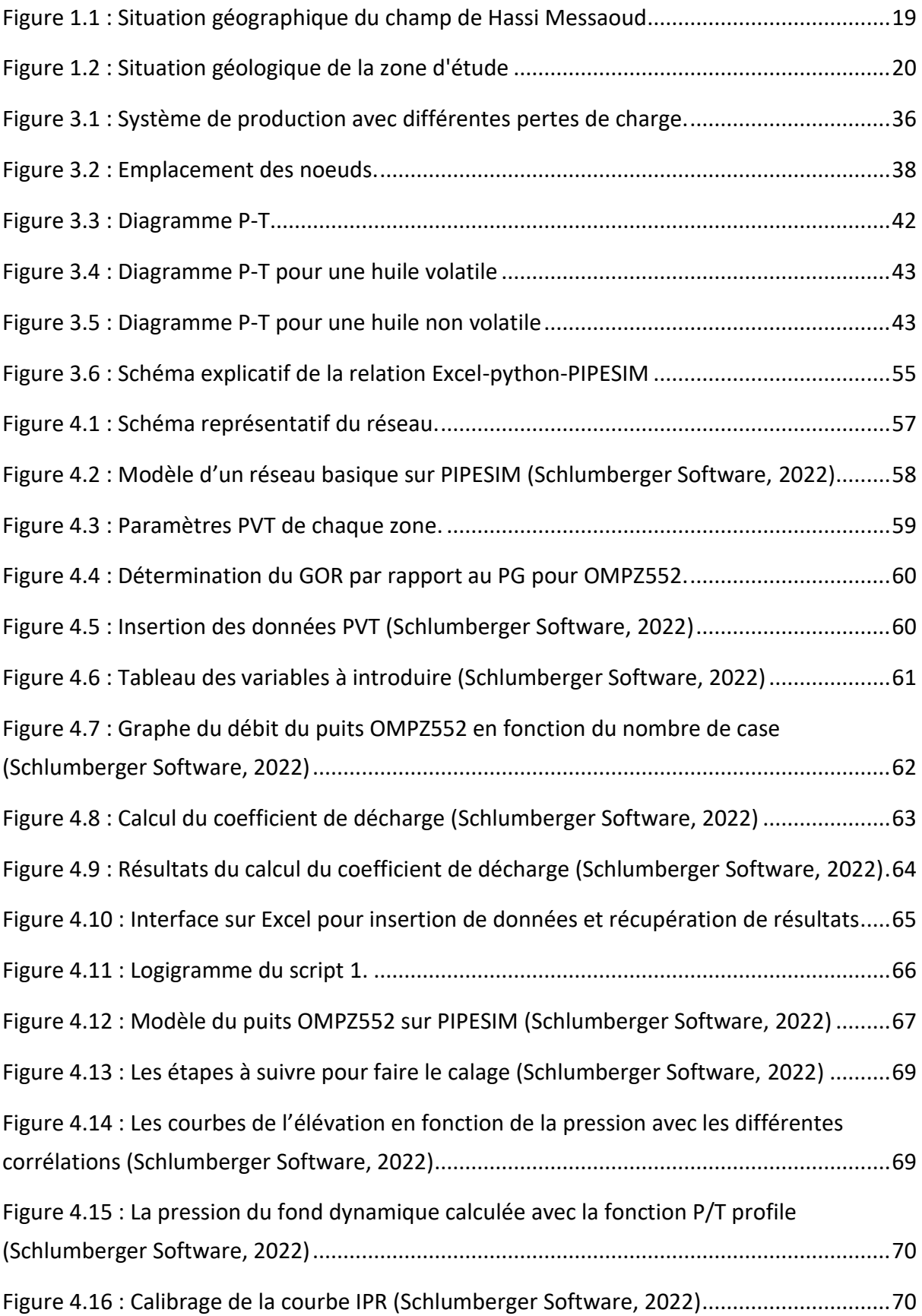

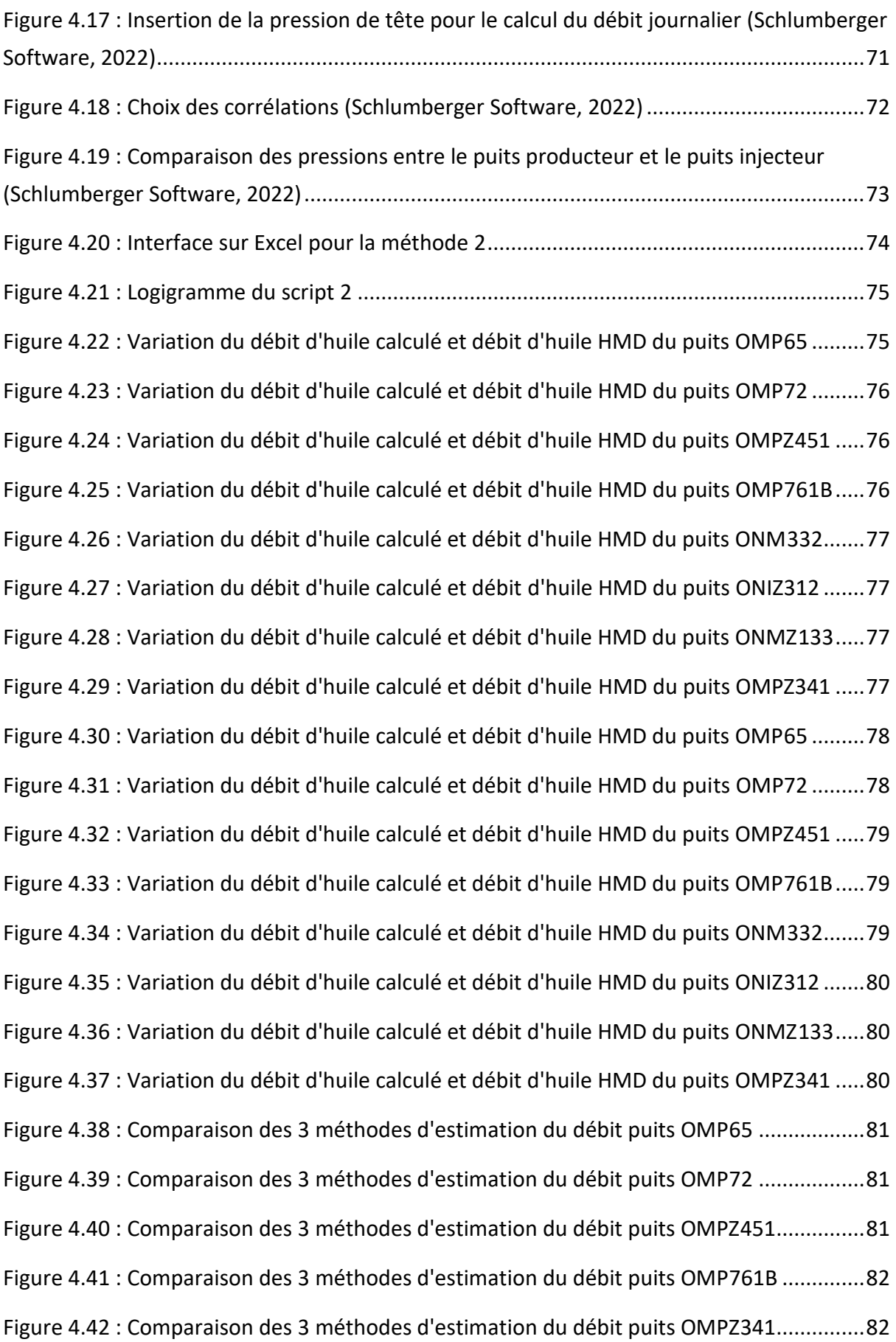

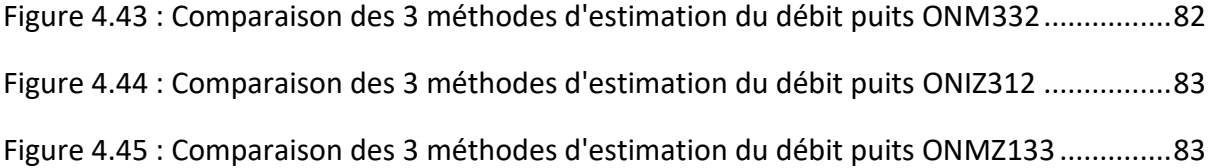

# <span id="page-14-0"></span>**Liste des tableaux**

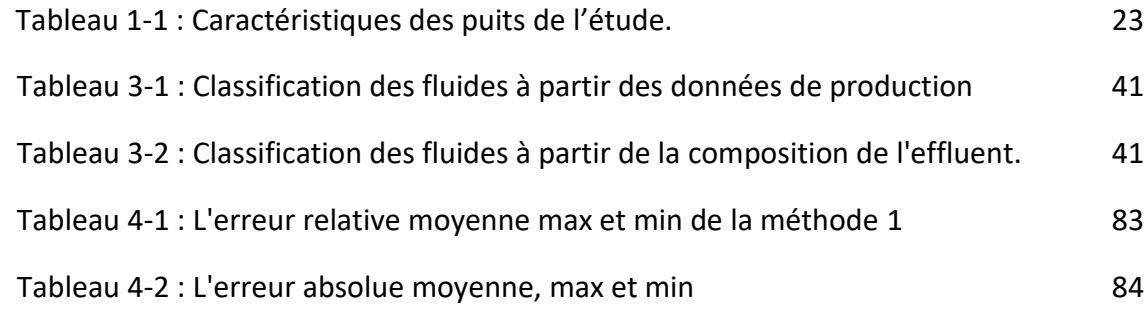

# **Introduction générale**

### **Introduction générale**

<span id="page-16-0"></span>Un système de production de pétrole et de gaz est constitué de plusieurs puits connectés à une conduite d'écoulement qui transporte les fluides depuis les têtes de puits jusqu'à un séparateur d'entrée situé dans une installation de traitement. Les vannes d'étranglement sur les têtes de puits sont utilisées pour réguler le débit du fluide produit.

La connaissance des débits de pétrole, de gaz et d'eau de chaque puits est essentielle pour assurer le bon fonctionnement économique des systèmes de production. Ces informations permettent aux opérateurs de prendre des décisions stratégiques en matière d'optimisation de la production, d'allocation des débits, de gestion des réservoirs et de prévision des performances futures du champ.

Au commencement de l'industrie, la méthode principale utilisée pour estimer les débits des puits était le test de puits. Cette méthode implique l'utilisation d'un séparateur d'essai pour séparer le flux provenant du puits en pétrole, gaz et eau, et mesurer ces débits à l'aide de compteurs monophasiques. Cependant, cette approche nécessitait l'installation de conduites d'écoulement dédiées et parfois l'arrêt des autres puits pour des tests précis. Une alternative était de fermer le puits d'intérêt, de mesurer les débits des autres puits et d'estimer rétroactivement les débits du puits fermé. Néanmoins, ces méthodes étaient longues et pouvaient conduire à des estimations imprécises en raison de perturbations sur les autres puits.

Ensuite, les débitmètres physiques multiphasiques ont été développés comme une alternative aux tests de puits pour mesurer les débits multiphasiques des puits. Ces débitmètres sont installés en amont du puits et permettent de surveiller en temps réel les débits de pétrole, de gaz et d'eau sans séparer les phases. Les débits sont calculés de manière efficace en utilisant des mesures complémentaires des propriétés des fluides à l'intérieur du dispositif, tels que les vitesses et les fractions de phase.

Les deux méthodes de mesure de débit présentent des avantages et des inconvénients. Les tests de puits jaillissent des conduites d'écoulement et des séparateurs séparés, entraînant des coûts d'investissement générés pour le développement du champ. L'utilisation du séparateur d'entrée comme séparateur de test peut entraîner une perte de production importante en fermant le puits d'intérêt, et parfois les tests de déduction sont impossibles en raison de problèmes d'assurance de flux. Malgré cela, les mesures d'essais de puits sont encore largement utilisées, car elles servent de référence pour calibrer les débitmètres multiphasiques et obtenir des informations sur les propriétés des fluides.

15

En revanche, les débitmètres physiques multiphasiques fournissent des informations en temps réel sur les débits de puits, ce qui est un avantage opérationnel. Cependant, ils nécessitent et entraînent des interventions en cas de panne, ce qui entraîne des coûts opérationnels importants. De plus, leur précision des estimations de débit peut diminuer audelà d'une certaine plage de fonctionnement spécifique. De plus, les débitmètres peuvent être affectés par l'érosion par le sable ou le blocage partiel, ce qui affecte également la précision des mesures.

En tenant compte des difficultés indiquées et des dépenses liées aux deux méthodes de mesure du débit, le débitmètre virtuel peut être une option alternative. Son concept sousjacent consiste à collecter les données disponibles sur le terrain et à les utiliser dans un modèle numérique pour évaluer les débits.

Il offre des avantages par rapport aux tests de puits et aux débitmètres multiphasiques. Il permet de réduire les coûts d'investissement et d'exploitation en évitant l'installation de matériel supplémentaire. De plus, le débitmètre virtuel est capable d'estimer les débits en temps réel et de les ajuster selon les variations des conditions de débit. Cela constitue un avantage majeur par rapport aux tests de puits qui supposent des débits constants entre les tests.

Dans le cadre de cette étude qui a été réalisée sur des puits du champ de Hassi Messaoud, nous aborderons les objectifs suivants :

- ⮚ Synthétiser et organiser les méthodes, modèles et procédures de calcul du débitmètre virtuel.
- ⮚ Identifier les points faibles et suggérer des orientations pour les futures recherches et développements du débitmètre virtuel

# **Chapitre 1 : Présentation de la zone d'étude**

# <span id="page-19-0"></span>**1. Présentation de la zone d'étude**

#### <span id="page-19-1"></span>**1.1 Introduction**

Le gisement de Hassi Messaoud est considéré comme l'un des plus importants et complexes gisements dans le monde. Au fil du temps, ce gisement a subi une évolution géologique intense pendant son enfouissement, ce qui lui a permis d'adopter sa forme actuelle. Cette évolution géologique a également eu un impact sur les paramètres pétro physiques (fracturation naturelle, la dissolution etc.…) comme ils peuvent les réduire (réduction de la porosité, la cimentation des grains, la création de matrices de petits grains, la création des barrières imperméable etc.…).

Ce champ, qui s'étend sur près de 2500 km<sup>2</sup>, a été découvert en 1956 et mis en production généralisée en 1958. Même après plus de 60 ans, ce gisement fournit toujours à l'Algérie la ressource naturelle précieuse qu'est le pétrole brut. Des investissements importants ont été réalisés et d'autres sont prévus dans le futur pour maximiser l'extraction de pétrole et augmenter la récupération finale.

Dans ce chapitre, nous allons présenter le champ de Hassi Messaoud ainsi que les puits que nous allons traiter dans notre étude.

#### <span id="page-19-2"></span>**1.2 Situation du champ**

Le champ de Hassi Messaoud est situé dans le Nord-Est du Sahara algérien, à une distance de 780 km au Sud-Est d'Alger et à 350 km de la frontière entre l'Algérie et la Tunisie. Le champ s'étend sur une superficie de 2500 km<sup>2</sup> et est bordé au Nord par Touggourt, au Sud par Gassi-Touil, et à l'Ouest par Ouargla.

Son repérage en coordonnées géographique est le suivant :

- $\triangleright$  Au nord par la latitude 32°15.
- $\blacktriangleright$  Au sud par la latitude 31°30.
- $\triangleright$  A l'ouest par la longitude 5°40.
- $\triangleright$  A l'est par la longitude 6°35.

En coordonnées Lambert :

- 1 X = 790,000 à 840,000 Est.
- 2 Y = 110,000 à 150,000 Nord [26

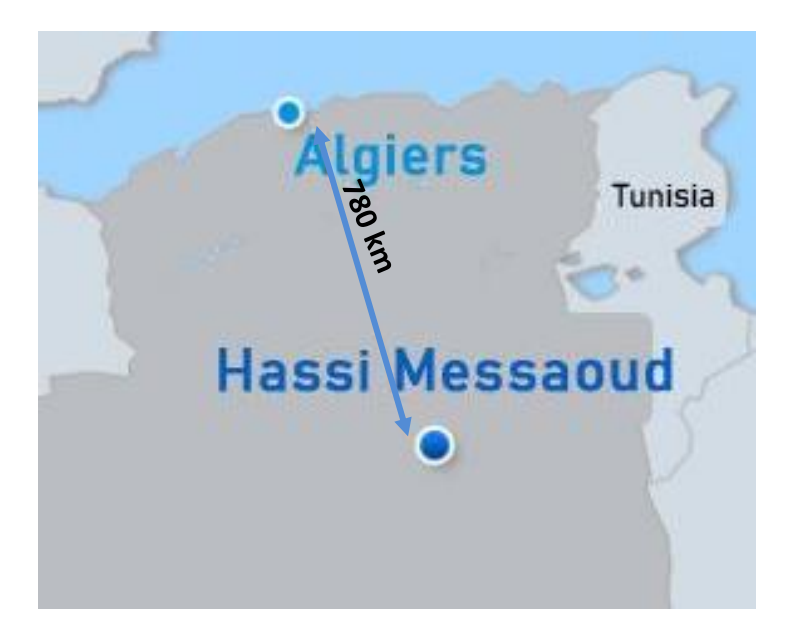

**Figure 1.1 : Situation géographique du champ de Hassi Messaoud**

### <span id="page-20-1"></span><span id="page-20-0"></span>**1.3 Situation géologique**

Le champ de Hassi Messaoud est situé dans la partie centrale de la province triasique, à l'est de la dépression d'Oued Mya, dans le district IV. Avec sa vaste superficie et ses réserves importantes, il est considéré comme la plus grande province pétro gazière de la région. Ce champ, s'étendant sur une superficie de 53x44 km, est le plus grand gisement d'Algérie. Il est délimité :

- ⮚ Au Nord-Ouest par les gisements de Ouargla [Gellala, Ben Kahla et Haoud Berkaoui]
- ⮚ Au sud-ouest par les gisements d'El Gassi, Zotti et El Agreb.
- ⮚ Au sud-est par les gisements Rhourde El Baguel et Mesdar.

A plus grande échelle, il est limité géologiquement :

- ⮚ A l'Ouest par la dépression d'Oued Mya.
- ⮚ Au Sud par le môle d'Amguid El Biod.
- ⮚ Au Nord par la structure Djammâa-Touggourt.
- ▶ A l'Est par les hauts fonds de Dahar, Rhourde El Baguel et la dépression de Berkine.

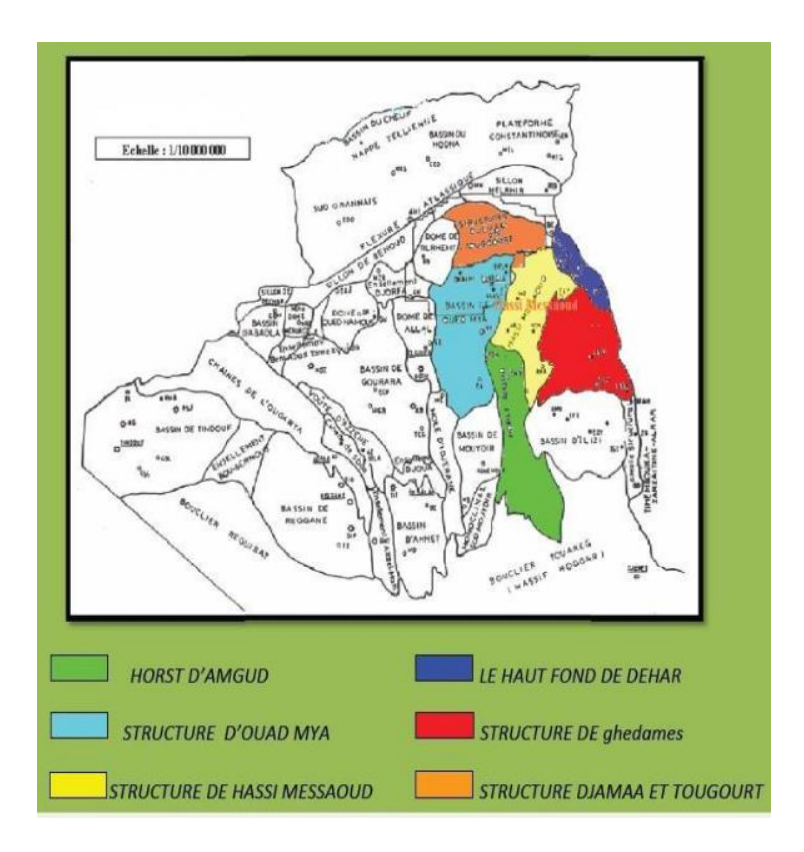

**Figure 1.2 : Situation géologique de la zone d'étude**

#### <span id="page-21-1"></span><span id="page-21-0"></span>**1.4 Structure du champ**

La structure de Hassi Messaoud se présente sous la forme d'un vaste subcirculaire anticlinal d'un diamètre d'environ 45 km, avec une orientation Nord-Est/Sud-Ouest.

L'image structurale du champ de Hassi Messaoud présente une complexité considérable, rendant son analyse et sa compréhension difficiles. Cette complexité est due à ses vastes dimensions ainsi qu'aux phénomènes tectoniques qui s'y produisent. De plus, il existe une interférence entre la structure géologique propre du champ et l'érosion hercynienne, qui s'ajoute aux conditions de dépôt des grès cambro-ordoviciens.

La topographie de Hassi Messaoud a été soumise à l'érosion sur une très longue période, ce qui a entraîné :

- ⮚ La disparition des unités supérieures de réservoir dans les parties les plus hautes au centre du gisement.
- $\triangleright$  Largement entaillé les réservoirs par le creusement de vallées profondes et étroites à la faveur des failles majeures. Ces zones topographiquement basses sont remplies par des roches volcaniques.

Le gisement est caractérisé par une compartimentation intense, résultant de réseaux de failles extrêmement complexes, dont les directions sont :

- ⮚ Nord Est- Sud-Ouest pour les failles régionales (échelle du champ).
- ▶ Est-Ouest, Nord-Ouest Sud Est pour les failles de plus faible échelle.

#### <span id="page-22-0"></span>**1.5 Description du réservoir**

Le gisement de Hassi Messaoud est principalement caractérisé par son réservoir cambro-ordovicien, comme mentionné précédemment. Sa profondeur varie entre 3100 et 3380 mètres, tandis que son épaisseur atteint jusqu'à 200 mètres. L'huile présente dans ce gisement est légère. La pression initiale du réservoir était élevée, atteignant jusqu'à 482 kgf/cm<sup>2</sup>, avec un point de bulle (la pression d'apparition de bulles) compris entre 140 kgf/cm<sup>2</sup> et 200 kgf/cm<sup>2</sup>.

Le champ HMD est situé dans la province orientale de la plateforme saharienne, qui abrite les principales accumulations d'hydrocarbures du Sahara.

#### <span id="page-22-1"></span>**1.6 Zonation et numérotation des puits**

Le champ de Hassi Messaoud est subdivisé en zones numérotées, une division qui est établie en fonction des caractéristiques de production et de la géologie. La progression des pressions des puits, en corrélation avec la production, un permis de subdiviser le champ en 25 zones productrices distinctes. Chaque zone de production est définie comme un groupe de puits qui sont interconnectés mais ont peu ou pas de communication avec les puits des zones voisines. Cette division en zones permet de mieux gérer et comprendre la production dans le champ de HMD.

Il faut noter qu'une même zone peut être subdivisée en sous zones. Le champ de HMD est divisé d'Est en Ouest en deux parties distinctes : Le champ Sud et le champ Nord, chacun a sa propre numérotation.

#### <span id="page-22-2"></span>**1.6.1 Le Champ Nord**

C'est une numérotation géographique complétée par une numérotation chronologique, par exemple : OMo38, OMN14, OMPZ12

- ⮚ O : Majuscule, permis d'Ouargla.
- $\triangleright$  M : superficie de la zone à huile : 1600 km<sup>2</sup>.
- $\triangleright$  o : Minuscule, superficie de la zone à huile de 100 km<sup>2</sup>.
- $\geq 3$  : Abscisse.
- $\geq 8:$  Ordonnée

#### <span id="page-23-0"></span>**1.6.2 Le Champ sud**

La numérotation des zones est chronologique. Ex : MD1, MD2.

#### <span id="page-23-1"></span>**1.7 Problèmes d'exploitation rencontrées au champ de HMD**

 Le champ de Hassi Messaoud rencontre des défis de production qui sont souvent exacerbés par les conditions extrêmes de température et de pression présentes dans le gisement. Le premier problème rencontré est lié aux dépôts dans les tubages.

Un deuxième problème est dû par la présence d'eau salée saturée dans les conditions de fond. Ces dépôts provoquent des obstructions et déterminent la productivité des puits.

La présence d'eau salée dans la formation entraîne la formation de dépôts de cristaux de sel dans le tubage. Même de petites quantités d'eau sont produites avec l'huile en raison d'un changement des conditions thermodynamiques. Pour prévenir ces dépôts de sel, il est recommandé d'injecter en continu de l'eau douce ou d'utiliser des bouchons d'eau douce. Cette pratique vise à inhiber la formation de dépôts de sel.

L'incompatibilité des eaux injectée par ceux de gisement provoque de nouveaux dépôts dans le tubing (sulfate de baryum), qui sont très difficiles à éliminer malgré l'injection d'un inhibiteur de dépôts.

Les entrées de gaz et d'eau dans les puits de production dans la zone d'injection entraînent des problèmes de production. Cela réduira l'indice de productivité, en particulier pour les puits qui sont affectés par l'entrée d'eau. Ces puits nécessitent à court terme une méthode de levage par gaz pour maintenir leur production, ce qui entraîne des investissements supplémentaires.

Les pertes de gaz sont moins problématiques, mais elles entraînent une exploitation des puits à des pressions de tête élevées et entraînent des pertes de charge supplémentaires dans le processus de collecte.

#### <span id="page-23-2"></span>**1.8 Les puits de l'étude**

L'étude comprend huit (08) puits dont les caractéristiques sont citées dans le tableau 3- 1.

| Puits          | <b>Type</b>  | Zone | Côte de<br>perforation<br>(m) | Positionn-<br>ement | Pression de<br>gisement<br>(Kgf/cm <sup>2</sup> g) | Pression de<br>bulle<br>(Kgf/cm <sup>2</sup> g) |
|----------------|--------------|------|-------------------------------|---------------------|----------------------------------------------------|-------------------------------------------------|
| OMPZ451        | Eruptif      | 13   | 3820                          | Incliné             | 130                                                | 195                                             |
| OMP72          | Eruptif      | 11   | 3352                          | Vertical            | 190                                                | 195                                             |
| OMP65          | Eruptif      | 13   | 3507                          | Incliné             | 150                                                | 195                                             |
| <b>ONM332</b>  | Gas lift     | 12   | 3497                          | Incliné             | 92                                                 | 195                                             |
| <b>ONIZ312</b> | Gas lift     | 12   | 3447                          | Incliné             | 146                                                | 195                                             |
| OMPZ341        | Gas lift     | 13   | 4000                          | Incliné             | 185                                                | 195                                             |
| <b>OMP761B</b> | Gas lift     | 10   | 3410                          | Vertical            | 140                                                | 185                                             |
| <b>ONMZ133</b> | Gas lift+eau | 11   | 4000                          | Incliné             | 182                                                | 195                                             |

**Tableau 1-1 : caractéristiques des puits de l'étude**

Le type du puits est :

- Eruptif : lorsque la pression du réservoir est suffisante pour faire remonter le fluide donc ne nécessite pas un levage artificiel.
- Gas lift / Gas lift+eau : lorsque la pression du réservoir diminue. Dans ce cas, pour faire remonter le fluide, une technique de levage artificiel est nécessaire (soit injection de gaz seulement ou bien injection d'eau et de gaz en même temps).

La côte de perforation est la profondeur du puits.

La pression de gisement est la pression du réservoir.

La pression de bulle est la pression d'apparition de la première bulle de gaz.

#### <span id="page-24-0"></span>**1.9 Conclusion**

A travers ce chapitre, nous avons parlé du champ Hassi Messaoud, sa situation géographique et géologique, ainsi que sa structure et son système de numérotation des zones et des puits. Nous avons parlé également du réservoir de ce gisement et ses caractéristiques, et quelques problèmes d'exploitation rencontrées au champ

Finalement, nous avons donné les caractéristiques des puits que nous allons traiter telles que le type du puits, la zone, la cote de perforation…

Et dans le chapitre suivant, nous aborderons l'importance de la détermination du débit journalier de chaque puits, les méthodes utilisées actuellement, et la nouvelle méthode du débitmètre virtuel.

# **Chapitre 2 : Méthodes de détermination du débit journalier**

# <span id="page-27-0"></span>**2. Méthodes de détermination du débit journalier**

### <span id="page-27-1"></span>**2.1 Introduction**

Une analyse et une surveillance continues sont nécessaires pour les puits de pétrole afin de déterminer s'ils fonctionnent de manière optimale et efficace. Ceci est non seulement pour augmenter la production, mais aussi pour évaluer leur performance journalière.

Dans ce chapitre, nous allons explorer les différentes méthodes qui ont été proposées pour déterminer le débit journalier d'un puits de pétrole. Les solutions présentées ici ont été développées en tenant compte des besoins spécifiques et des contraintes liées au problème. Chaque solution offre une approche unique et peut apporter des avantages distincts.

# <span id="page-27-2"></span>**2.2 L'importance de la détermination du débit journalier**

Il est important de rechercher des alternatives et des approches pour déterminer les débits de production, qui sont d'une grande importance dans l'industrie pétrolière, pour plusieurs raisons:

### <span id="page-27-3"></span>**2.2.1Evaluation de la production**

La connaissance du débit journalier permet d'estimer la quantité de pétrole produite par le puits sur une base quotidienne. Cela permet de suivre les performances de production, de prendre des décisions opérationnelles et de planifier les activités de manière efficace.

# <span id="page-27-4"></span>**2.2.2 Optimisation de la production**

La connaissance du débit journalier de pétrole permet aux entreprises pétrolières de planifier et d'optimiser la production ; en connaissant le débit journalier, les opérateurs peuvent ajuster les paramètres de production tels que la pression, la température et les débits de fluide pour maximiser l'efficacité de la production, ce qui permet d'obtenir des performances optimales.

# <span id="page-27-5"></span>**2.2.3 Surveillance des réservoirs**

La détermination précise du débit journalier permet de surveiller l'épuisement du réservoir au fil du temps. En comparant les données de production avec les prévision

initiales, les ingénieurs peuvent évaluer la performance du réservoir, détecter les éventuelles anomalies et prendre des mesures pour prolonger la durée de vie productive du puits.

#### <span id="page-28-0"></span>**2.2.4 Conformité réglementaire**

Dans de nombreux pays, les compagnies pétrolières sont tenues de rapporter leurs débits de production de pétrole aux autorités réglementaires. La détermination précise du débit journalier de pétrole est donc nécessaire pour se conformer aux réglementations en vigueur et maintenir la transparence des opérations.

#### <span id="page-28-1"></span>**2.2.5 Prévisions de revenus**

En connaissant le débit journalier de pétrole, les compagnies pétrolières peuvent estimer les revenus générés par leur production. Cela leur permet de faire des projections financières, de planifier leurs investissements et d'évaluer la rentabilité de leurs opérations.

### <span id="page-28-2"></span>**2.2.6 Sécurité et environnement**

La surveillance du débit journalier permet de détecter les variations soudaines ou anormales de la production, ce qui peut être un indicateur de problèmes de sécurité ou de fuites potentielles. Une détermination précise du débit contribue également à une gestion environnementale adéquate en permettant d'estimer les rejets de fluides et de mettre en place des mesures de prévention appropriées.

# <span id="page-28-3"></span>**2.2.7 Facturation et économie**

Le débit journalier est utilisé pour la facturation entre les parties impliquées dans la production pétrolière, telles que les compagnies pétrolières, les partenaires d'exploitation et les gouvernements. Il sert de base pour le calcul des revenus, des redevances, des taxes et des obligations contractuelles.

# <span id="page-28-4"></span>**2.3 Méthodes de détermination du débit**

# <span id="page-28-5"></span>**2.3.1 Test jaugeage**

C'est une méthode qui consiste à utiliser des jauges de pression et de température installées dans le puits pour mesurer les paramètres du fluide et le débit. En combinant ces mesures avec des modèles mathématiques et des courbes de calibrage, on peut obtenir une estimation précise du débit journalier.

#### **2.3.1.1 Avantages**

- ⮚ Fournit des mesures directes du réservoir, ce qui permet une évaluation précise du débit.
- ⮚ Peut être utilisé dans des conditions où d'autres méthodes ne sont pas applicables, comme les puits non équipés de débitmètres.

#### **2.3.1.2 Limites**

⮚ Nécessite l'installation de jauges de pression et de température spécifiques dans le puits, ce qui peut être coûteux et nécessiter des opérations supplémentaires.

#### <span id="page-29-0"></span>**2.3.2 Mesure avec débitmètre**

Les débitmètres sont des appareils de mesure spécialement conçus pour évaluer le débit des fluides. En installant un débitmètre approprié dans le puits, on peut obtenir une mesure directe et précise du débit journalier.

#### **2.3.2.1 Avantages**

- ⮚ Fournit une mesure directe et précise du débit journalier.
- $\triangleright$  Peut être utilisé pour des puits en production continue, sans nécessiter d'arrêt.

#### **2.3.2.2 Limites**

- ⮚ Nécessite l'installation d'un débitmètre spécifique (multiphasique), ce qui peut être coûteux et nécessiter des compétences techniques pour son utilisation et son entretien.
- ⮚ Peut être influencé par des facteurs externes tels que les problèmes de maintenance, l'encrassement du débitmètre ou les conditions de fluide particulières.

#### <span id="page-29-1"></span>**2.3.3 Estimation par analyse des données de surface**

Dans certains cas, le débit journalier peut être estimé en analysant les données de surface telles que la pression, la température, les débits d'entrée et de sortie, et d'autres paramètres connexes. Des modèles mathématiques et des courbes de calibrage sont utilisés pour corréler ces données avec le débit réel du puits.

#### **2.3.3.1 Avantages**

⮚ Utilise des données de surface disponibles couramment pour estimer le débit journalier sans nécessiter d'équipements supplémentaires.

⮚ Peut être utilisé en continu pour obtenir des estimations régulières du débit.

#### **2.3.3.2 Limites**

- $\triangleright$  Les estimations peuvent être moins précises que les mesures directes, car elles sont basées sur des corrélations et des modèles mathématiques.
- $\triangleright$  Les incertitudes peuvent être introduites par des variations de conditions de surface ou des hypothèses incorrectes dans les modèles.

#### <span id="page-30-0"></span>**2.3.4 Estimation du débit par simulation numérique (le débitmètre virtuel)**

Les modèles de simulation numérique permettent de reproduire le comportement du réservoir et de prédire le débit journalier du puits. Ces modèles prennent en considération les caractéristiques géologiques du réservoir, les propriétés des fluides, les conditions de production et d'autres paramètres pour estimer le débit (cette méthode sera détaillée dans le paragraphe 4).

#### **2.3.4.1 Avantages**

- ⮚ Permet de prendre en compte des paramètres complexes tels que les propriétés du réservoir, les conditions de production et les caractéristiques des fluides.
- $\triangleright$  Peut être utilisé pour évaluer différentes stratégies de production et optimiser les opérations du puits.

#### **2.3.4.2 Limites**

- ⮚ Requiert des données précises sur le réservoir et les fluides, ainsi que des connaissances approfondies en modélisation et en simulation.
- $\triangleright$  La précision dépend de la qualité des données d'entrée et de la représentation adéquate du comportement du réservoir dans le modèle.

# <span id="page-30-1"></span>**2.4 Le débitmètre virtuel**

Au cours des deux dernières décennies, l'évolution du concept du débitmètre virtuel a conduit à différentes approches permettant d'estimer les débits multiphasiques en utilisant les données disponibles sur le terrain. Ces modèles utilisent des mesures telles que la pression et la température pour obtenir des estimations précises des débits. Un algorithme de calibrage ajuste les débits et d'autres paramètres de réglage afin de minimiser les écarts entre les prédictions du modèle et les mesures réelles.

Le système de production peut être modélisé dans son ensemble, depuis le réservoir jusqu'à l'installation de traitement, ou bien subdivisé en sous-modèles en fonction des données de mesure disponibles.

Si le modèle est correctement formé et que les conditions rencontrées se révèlent dans la plage utilisée pour la formation, le modèle peut alors fournir des mesures rapides et précises en temps réel.

La plupart des algorithmes basés sur les données adoptent une formulation en régime permanent, ce qui signifie qu'ils utilisent les mesures de pression et de température à un instant précis pour prédire les débits au même instant. Cependant, il existe également des structures d'algorithmes basés sur les données qui ont une formulation dynamique, permettant d'utiliser les mesures passées pour estimer le débit au pas de temps actuel.

Dans les chapitres suivants, nous examinons plus en détail les deux paradigmes du débitmètre virtuel et décrivons comment chacune de ces méthodes tient compte du comportement du système.

Dans notre étude, nous utilisons la courbe de performance du puits, qui représente la relation entre la pression et le débit, pour calculer la production journalière. Dans le paragraphe suivant, nous abordons l'évolution de la méthode de détermination de la performance d'un puits au fil des années.

# <span id="page-31-0"></span>**2.5 Performance d'un puits**

Lorsqu'on évalue la performance d'un puits de pétrole, on pense souvent qu'on peut l'estimer en utilisant l'indice de productivité. Cependant, Evinger et Muskat ont souligné que, pour les écoulements multiphasiques, il existe une relation curviligne entre le débit et la pression, et un indice de productivité linéaire ne s'applique pas aux écoulements multiphasiques. Le concept d'indice de productivité constant est utile uniquement pour les puits produisant dans des conditions d'écoulement monophasique, à des pressions supérieures à la pression de bulle du fluide du réservoir, car pour des pressions de réservoir plus basses, le fluide du réservoir existe en deux phases, vapeur et liquide, et doit utiliser des techniques autres que l'indice de productivité pour prédire la performance des puits. **[Evinger et Muskat, 1942].**

Vogel en 1968 a été le premier à présenter une méthode facile à utiliser pour prédire le rendement des puits de pétrole. Sa relation empirique "Inflow Performance Relationship (IPR)", est basée sur des résultats de simulation informatique. Pour utiliser sa relation, les

ingénieurs doivent déterminer le taux de production de pétrole et la pression au fond du trou par le biais d'un test de production et obtenir une estimation de la pression moyenne du réservoir au moment du test.

En 1973, Fetkovich a proposé des tests isochrones des puits de pétrole pour estimer la productivité. Son équation de productivité est basée sur l'équation empirique de productivité des puits de gaz proposée par Rawlins et Schellhardt (1935).

En 1976, Jones, Blount et Glaze ont également proposé une méthode de test à taux multiples dans laquelle ils ont tenté d'incorporer des effets de flux non Darcy. Pour utiliser cette méthode, des informations de test multi taux similaires à la méthode de Fetkovich doivent être obtenues.

La performance d'un puits peut être influencée par plusieurs facteurs, on peut citer :

- $\triangleright$  Caractéristiques du réservoir : Telles que sa porosité, sa perméabilité, sa saturation en pétrole et sa pression initiale, peuvent jouer un rôle crucial dans la performance du puits. Un réservoir ayant de bonnes caractéristiques de perméabilité et de porosité favorise un meilleur écoulement du pétrole, ce qui peut améliorer la performance du puits.
- ⮚ Type de pétrole : Les propriétés du pétrole lui-même, telles que sa viscosité et sa densité, peuvent influencer la performance du puits. Les pétroles plus visqueux peuvent présenter des difficultés d'écoulement, ce qui peut réduire le débit de production et affecter la performance globale du puits.
- $\triangleright$  Pression du réservoir : Elle joue un rôle crucial dans la performance du puits. Une pression initiale élevée facilite l'extraction du pétrole, tandis qu'une baisse de pression peut réduire le débit de production et nécessiter des techniques de récupération assistée.
- ⮚ Méthodes de récupération : Les méthodes utilisées pour extraire le pétrole du réservoir peuvent également influencer la performance du puits. Les techniques de récupération primaires, telles que la pression naturelle ou la pompe de puits, peuvent être efficaces dans les premières phases, tandis que des méthodes de récupération avancées, telles que l'injection d'eau ou de gaz, peuvent être nécessaires pour maintenir la performance à long terme.
- $\triangleright$  Gestion et exploitation : Une gestion efficace du puits, y compris la planification des opérations, la maintenance régulière, la surveillance continue et la mise en œuvre de bonnes pratiques opérationnelles, peut également jouer un rôle significatif dans la performance du puits.

Dans le paragraphe suivant, nous définissons quelques paramètres clés liés aux écoulements multiphasiques, qui sont essentiels pour évaluer la performance d'un puits où le fluide extrait est multiphasique.

#### <span id="page-33-0"></span>**2.6 Les écoulements multiphasiques**

Les écoulements multiphasiques font référence aux situations où plusieurs phases fluides coexistent et se déplacent simultanément, tels que les écoulements gaz-liquide, liquide-liquide ou gaz-liquide-solide. Ces écoulements sont courants dans de nombreux domaines industriels, notamment dans l'industrie pétrolière et gazière, les procédés chimiques, l'industrie alimentaire, ainsi que dans les systèmes de transport de fluides.

L'étude de ces écoulements inclut la mécanique des fluides, éventuellement associée à la thermique, la thermodynamique, les changements de phases, les transferts de masse et les réactions chimiques.

#### <span id="page-33-1"></span>**2.6.1 Les différentes variables en écoulement multiphasique**

#### **2.6.1.1 Holdup liquide (HL) et holdup gaz (Hg)**

Le « holdup » liquide est la fraction du liquide présente dans un intervalle d'une conduite en écoulement multiphasique. Dans un écoulement multiphasique, chaque fluide se déplace à une vitesse différente en raison de forces gravitationnelles différentes et d'autres facteurs, la phase la plus lourde se déplaçant plus lentement, ou étant plus retenue, que la phase la plus légère.

$$
H_L = \frac{volume \ de \ liquide \ dans \ le \ segment}{volume \ du \ segment \ de \ la \ conduite}
$$
 (2.1)

$$
H_g = 1 - H_L \tag{2.2}
$$

Dans le cas où on a un glissement entre les phases liquide et gaz, la valeur du holdup doit être déterminée à partir des corrélations empiriques, elle ne peut pas être calculée analytiquement. Ces corrélations sont en fonction des propriétés du gaz et du liquide, du régime d'écoulement (voir le paragraphe 6.2 ci-dessous), et de la géométrie de la conduite.

Si on n'a pas de glissement, l'expression de  $H_L$  devient alors :

$$
\lambda_L = \frac{q_L}{q_L + q_g} \tag{2.3}
$$

Avec, Q<sub>L</sub> : débit du liquide (m<sup>3</sup>/h), Q<sub>g</sub> : débit du gaz (m<sup>3</sup>/h)

Le holdup gaz de non glissement est :

$$
\lambda_g = 1 - \lambda_L \tag{2.4}
$$

#### **2.6.1.2 Les vitesses**

 $\triangleright$  La vitesse superficielle : pour la phase i, on définit

$$
v_{is} = \frac{Q_i}{A} \tag{2.5}
$$

Avec,  $Q_i$ : débit de la phase i (m<sup>3</sup>/h), A : section de la conduite (m<sup>2</sup>)

#### <span id="page-34-0"></span>**2.6.2 Les pertes de charges dans un écoulement diphasique**

Lors d'un écoulement du fluide, des pertes de charge se produisent en raison de la variation de l'énergie potentielle, de l'énergie cinétique et des frottements le long des parois du pipeline. La perte de charge totale est donc donnée par :

$$
\left(\frac{dP}{dl}\right)_{total} = \left(\frac{dP}{dl}\right)_{acc\acute{e}l\acute{e}ration} + \left(\frac{dP}{dl}\right)_{\acute{e}l\acute{e}vation} + \left(\frac{dP}{dl}\right)_{friction}
$$
\n(2.6)

$$
\left(\frac{dP}{dl}\right)_{total} = \frac{g}{g_c} \rho_m \sin\theta + \frac{f_m \rho_m V_m^2}{2g_c D} + \frac{\rho_m V_m dV_m}{g_c dl} \tag{2.7}
$$

Tels que,  $\rho_m$  : densité du mélange, V<sub>m</sub> : vitesse du mélange, D : diamètre de la conduite,  $g_c$ . facteur de conversion,  $f_m$ : facteur de frottement du mélange =  $f(R_e, \varepsilon, D)$ , g : accélération de la gravité (9,81 m/s<sup>2</sup>) et θ : pente de la conduite.

#### <span id="page-34-1"></span>**2.7 Conclusion**

Il convient de noter que chaque méthode de détermination du débit journalier présente ses avantages et limitations, et leur choix dépendra des conditions spécifiques du puits, des équipements disponibles et des préférences de l'opérateur. Dans de nombreux cas, une combinaison de ces méthodes peut être utilisée pour obtenir des résultats plus précis et fiables.

Le prochain chapitre portera sur l'introduction des concepts et des paramètres que nous utiliserons tels que l'analyse nodale et l'évaluation de la performance d'un puits. De plus, nous présenterons le logiciel que nous utiliserons pour faire les simulations.

# **Chapitre 3 : La technique de jaugeage par simulation numérique**
# **3. La technique de jaugeage par simulation numérique**

#### **3.1 Introduction**

Le débitmètre virtuel multiphasique est une application logicielle qui fournit les débits individuels (pétrole, gaz et eau) à l'aide de transmetteurs conventionnels de terrain (pression, température et diamètre de la duse).

L'intérêt pour les débitmètres virtuels s'est accru au fur et à mesure que l'on prenait conscience de leurs capacités et de leurs avantages en tant que solution de remplacement ou de sauvegarde des débitmètres physiques conventionnels.

L'objectif principal de cette étude est de trouver la méthode optimale qui permet de calculer le débit de production à travers le débitmètre virtuel multiphasique.

Dans ce chapitre, nous allons présenter l'analyse nodale qui permet d'évaluer la performance des puits ainsi que l'étude PVT afin de connaitre les caractéristiques du fluide étudié, nous aborderons aussi l'équation de la duse et ses différentes corrélations et pour conclure on présentera PIPESIM & Python Toolkit.

## **3.2 Objectif, procédure et application de l'Analyse Nodale**

L'analyse nodale a été proposée pour la première fois par Gilbert en 1954 dans sa pratique "Flow and Gas-Lift Well Performance", et environ 30 ans plus tard, le terme est devenu standard après l'étude de Brown en 1984 "The Technology of Artificial Lift Methods".

L'approche d'analyse du système, connue sous le nom d'Analyse Nodale, a été utilisée pour évaluer les performances des systèmes composés de composants interagissant entre eux.

#### **3.2.1 L'analyse nodale**

La principale responsabilité d'un ingénieur de production est d'optimiser la production, ce qui nécessite une analyse nodale complète pour déterminer et visualiser les conditions de fonctionnement du puits.

Chaque puits de production est foré puis équipé de façon à extraire les fluides du réservoir. Et afin de réduire les pertes de charges dans les installations de fond et de surface pendant cette opération, une énergie est nécessaire. Les fluides doivent être déplacés à travers le réservoir, la colonne de production et les équipements de surface pour enfin atteindre le(s) séparateur(s) **[Beggs, 1991].**

Un système de production peut varier en complexité et inclure plusieurs composants dans lesquels les pertes de charge peuvent se produire. La **Figure 3.1** illustre un exemple de système de production. Il est composé de trois phases :

- ⮚ Ecoulement à travers le milieu poreux (le réservoir).
- $\triangleright$  Ecoulement à travers la colonne de production.
- ⮚ Ecoulement à travers l'équipement de surface.

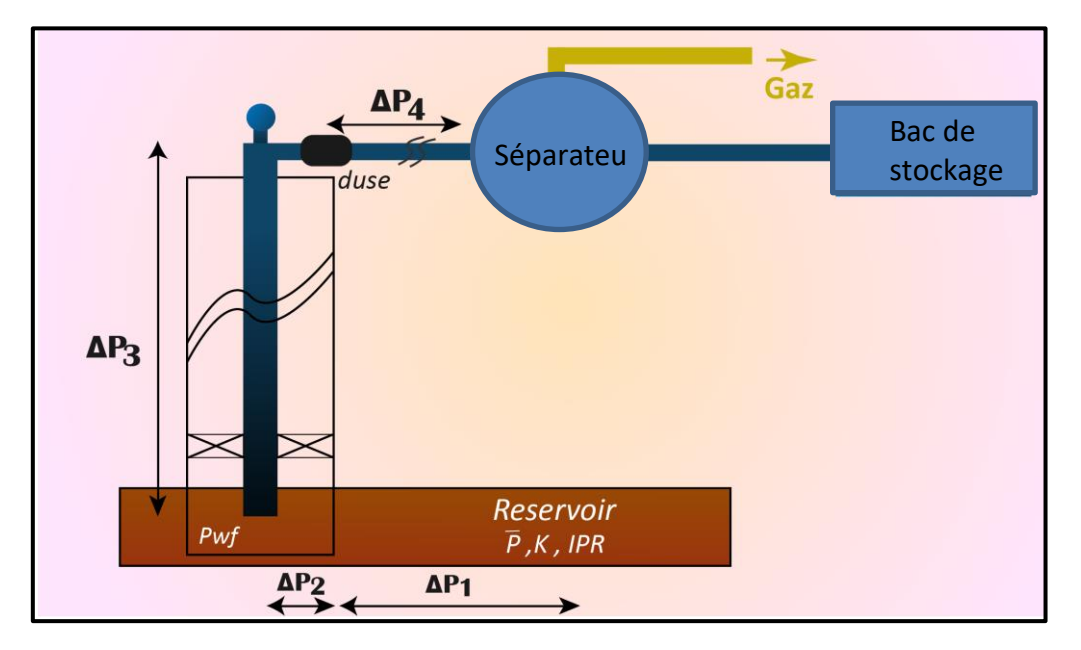

**Figure 3.1 : Système de production avec différentes pertes de charge.**

Les diverses pertes de charge qui se produisent depuis le réservoir jusqu'au séparateur dans le système sont données ci-dessous.

En partant du réservoir, ces pertes de charge sont identifiées de la manière suivante :

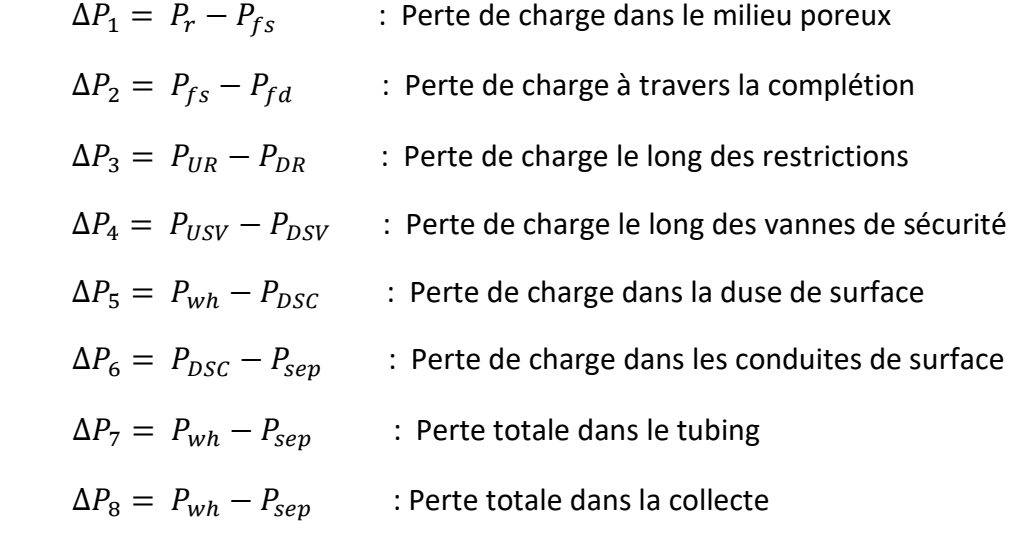

avec, P<sub>r</sub> : Pression réservoir ,  $P_{fs}$  : Pression du fond statique de puit,  $P_{fd}$  : Pression du fond dynamique de puit,  $P_{sep}$ : Pression au séparateur,  $P_{UR}$ : Pression avant la restriction,  $P_{DR}$ : Pression après la restriction,  $P_{USV}$ : Pression avant la vanne de sécurité,  $P_{DSV}$ : Pression après la vanne de sécurité,  $P_{wh}$ : Pression de la tête de puits et  $P_{DSC}$ : Pression de la duse.

#### **3.2.1.1 Objectif**

Les buts de l'analyse nodale sont :

- ⮚ Calculer le débit auquel un puits de pétrole ou de gaz produira en prenant en compte la géométrie des abords du puits (wellbore) et les restrictions de la complétion, en particulier le débit naturel.
- ▶ Déterminer les conditions de débit qui déterminent si un puits sera mis en production ou abandonné.
- $\triangleright$  Optimisation de la méthode d'activation artificielle en choisissant le temps le plus économique pour l'installation des équipements appropriés.
- ⮚ Maximiser les performances du système afin d'atteindre le débit optimal.
- ⮚ Effectuer une vérification de chaque composant du système du puits afin d'identifier s'il limite le débit superflu.
- $\triangleright$  Permettre aux ingénieurs de reconnaître rapidement les moyens d'augmenter les taux de production **[Beggs, 1991].**

#### **3.2.1.2 Concept Nodal**

Afin de résoudre les divers problèmes du système de production, des nœuds sont positionnés à différentes sections du système. Chacune de ces sections est défini par des équations ou des corrélations.

La figure 3.2 donne l'emplacement possible des nœuds.

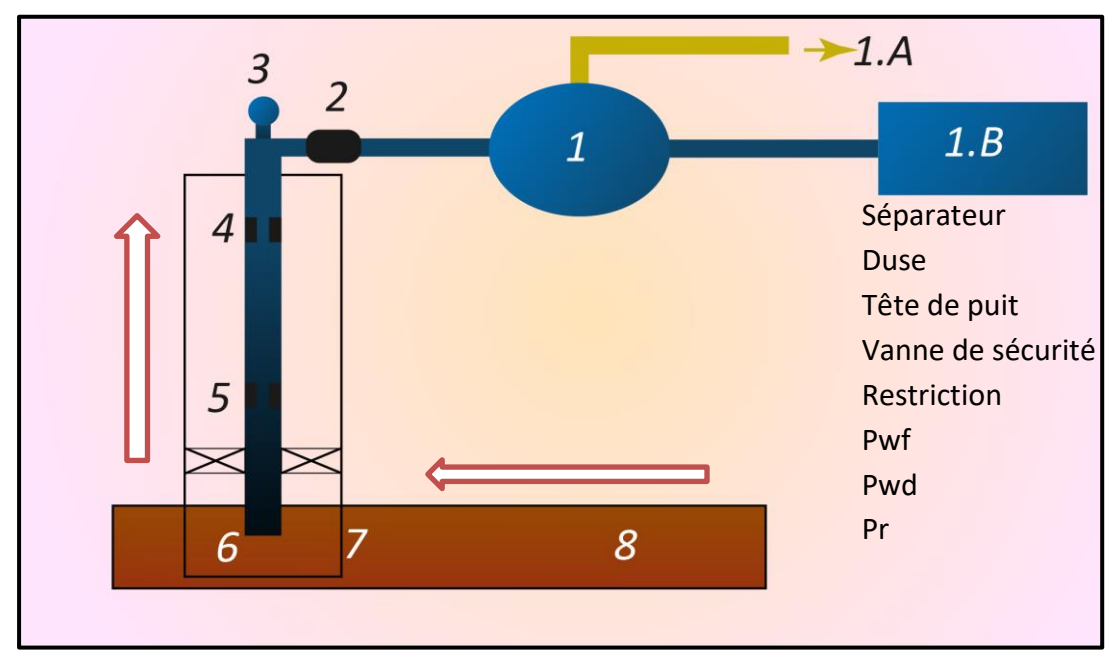

**Figure 3.2 : Emplacement des nœuds**

Le nœud (1) représente la pression du séparateur, qui est généralement réglée à une valeur constante. La pression au nœud (1.A) est également constante.

La pression au nœud (1.B) est constante ou égale à zéro psi. Par conséquent, la pression du séparateur sera maintenue constante à une valeur supérieure aux pressions des phases gazeuse et liquide aux nœuds (1.A) et (1.B) respectivement. Dans cette étude, nous supposerons que la pression du séparateur reste constante pour tous les débits, et sera désignée comme nœud (8).

On note que dans le système, il existe deux pressions qui ne varient pas en fonction du débit qui sont la pression du réservoir et la pression au séparateur et/ou la pression de la tête du puits si le puits est régulé par une duse. Le choix des différents composants est primordial ; cependant, en raison de l'interaction entre ces composants, une modification de chute de pression dans l'une peut influencer le comportement de la chute de pression dans tous les autres. Par conséquent, il est possible d'optimiser la performance du système de la manière la plus économique en isolant l'effet de chaque composant sur la performance globale du système **[Beggs, 1991].**

#### **3.2.1.3 Procédure**

La procédure consiste à sélectionner un nœud spécifique dans le puits et à diviser le système à partir de ce nœud. Les nœuds les plus couramment utilisés sont illustrés dans la figure 3.2. Tous les composants sont classés soit en amont du nœud (inflow), soit en aval (outflow).

- $\triangleright$  Identifier les composants les plus sensibles du système.
- $\triangleright$  Sélectionner les composants à optimiser.
- $\triangleright$  Déterminer l'emplacement du nœud qui amplifie l'impact du changement dans les composants sélectionnés.
- $\triangleright$  Formuler les équations pour l'inflow et outflow.
- ⮚ Acquérir les informations requises pour le calcul de l'IPR (Inflow Performance Relationship).
- ⮚ Évaluer l'impact des modifications des caractéristiques des composants sélectionnés (comme le diamètre) en représentant graphiquement la relation entre l'inflow et le débit.

## **3.2.1.4 Application**

L'analyse nodale du système offre une utilité pour l'analyse de nombreux problèmes rencontrés dans les puits d'huile ou de gaz. Cette approche peut être appliquée aussi bien à l'écoulement naturel qu'aux puits utilisant des méthodes d'ascenseur artificiel (comme le Gas lift), pourvu que l'impact de la méthode d'ascenseur artificiel sur la pression puisse être exprimé en fonction du débit. En adaptant les expressions d'inflow et d'outflow, cette méthode peut également être utilisée pour analyser la performance des puits d'injection. Quelques exemples d'applications possibles de l'analyse nodale incluent l'optimisation de :

- $\triangleright$  La dimension du tubing.
- $\triangleright$  La dimension du flow line.
- $\triangleright$  Le Gravel pack.
- $\geq$  Le diamètre de la duse.
- $\triangleright$  L'équipement d'ascenseur artificiel.
- $\triangleright$  L'effet de la densité des perforations.

# **3.3 Construction de l'inflow Performance Relationship (l'IPR)**

L'IPR (inflow Performance Relationship) d'un puits représente la relation entre le débit et la pression au niveau du nœud situé au fond du puits. Cette relation peut être visualisée graphiquement en traçant la courbe de la pression du fond en fonction du débit. Plusieurs méthodes empiriques ont été développées pour représenter l'IPR, nous allons nous intéresser à la méthode suivante **[Beggs, 1991].**

## **3.3.1 Méthode de l'indice de productivité**

L'indice de productivité est défini comme le rapport entre le débit de production en barils par jour et la chute de pression au fond du puits, exprimée en psi. La chute de pression, également appelée drawdown, est calculée en soustrayant la pression statique de la pression dynamique au fond du puits. Cette relation peut être exprimée par l'équation :

$$
IP = \frac{Q_{liq}}{P_r - P_{wf}}\tag{3.1}
$$

avec,  $\,Q_{liq}\,$  : débit liquide produit en m<sup>3</sup>/h et  $P_r-P_{wf}$  : E "drawdown" sur la formation en psi

La méthode de l'indice de productivité suppose une relation linéaire entre les futurs débits de production et la pression au fond du puits. Cependant, cette hypothèse n'est pas valable lorsque la pression au fond du puits tombe en dessous de la pression de bulle, qui correspond à la pression à laquelle la première bulle de gaz se libère du liquide.

Lorsque le gaz se dissocie de l'huile, cela entraîne un écoulement diphasique dans les environs du puits, ce qui a pour conséquence une diminution de l'indice de productivité.

# **3.4 Etude PVT (Pression, Volume, Température)**

L'objectif de l'analyse PVT est de caractériser le comportement des systèmes hydrocarbures naturels présents dans les gisements pétroliers. Cette analyse vise à décrire les différentes phases, qu'elles soient gazeuses, liquides, solides ou une combinaison de ces phases, ainsi que le comportement mono-, di- et multiphasique de ces systèmes **[Ahmed Tarek et al., 2006].**

Le comportement de ces systèmes dépend de :

- $\triangleright$  La pression initiale présente dans le réservoir.
- ⮚ La température régnant dans le réservoir.
- ⮚ La composition de l'effluent, c'est-à-dire les différentes substances présentes.
- $\triangleright$  Les caractéristiques physiques de la roche, telles que sa perméabilité et sa porosité.
- $\triangleright$  Le mécanisme de drainage qui se produit dans le réservoir.

Pour évaluer les réserves, déterminer le mode d'exploitation et établir les conditions de traitement d'un réservoir, il est nécessaire de connaître certaines propriétés du fluide réservoir. Ces propriétés, communément appelées PVT (pression, volume, température), varient en fonction de la pression et de la température. Elles peuvent être déterminées à l'aide de lois empiriques ou mesurées en laboratoire **[Ahmed Tarek et al., 2006].**

## **3.4.1 Classification des fluides des réservoirs**

Les mélanges d'hydrocarbure peuvent être classés selon :

- $\triangleright$  Les données de production.
- $\triangleright$  La composition de l'effluent.

 $\triangleright$  Le diagramme de pression température (P-T).

## **3.4.1.1 Les données de production**

Les caractéristiques des fluides peuvent être déterminées en se basant sur les résultats de production obtenus lors du test initial du puits, comme indiqué dans le tableau ci-dessous :

|                                 | Black oil              | Huile volatil | Gaz à condensat  | Gaz humide       | Gaz sec  |
|---------------------------------|------------------------|---------------|------------------|------------------|----------|
| <b>GOR</b> initial<br>(scf/stb) | $<$ 2000               | $2000 - 6000$ | 6000 - 100000    | 20000-<br>100000 | >100000  |
| Couleur                         | Noir - Vert -<br>clair | Sombre        | Sombre - inclore | Incolore         | Incolore |
| Densité API                     | $Oct - 40$             | 40-50         | $45 - 65$        | n/a              | n/a      |
| Oil FVF<br>(bbl/bbl)            | < 2,0                  | > 2,0         | n/a              | n/a              | n/a      |

**Tableau 3-1 : Classification des fluides à partir des données de production**

## **3.4.1.2 La composition de l'effluent**

L'analyse de la composition chimique peut également fournir des informations précieuses sur le type de fluide en équilibre dans le réservoir. Les molécules d'hydrocarbures varient considérablement en termes de taille ; les molécules de petite taille se retrouvent généralement sous forme gazeuse dans des conditions standard de pression et de température, tandis que les molécules de grande taille ont tendance à se présenter sous forme liquide. **[Ahmed Tarek et al., 2006]**

**Tableau 3-2 : Classification des fluides à partir de la composition de l'effluent.**

|             | Black oil         | Huile volatil           | Gaz à condensat        | Gaz         | Gaz             |
|-------------|-------------------|-------------------------|------------------------|-------------|-----------------|
|             |                   |                         |                        | humide      | sec             |
| Composition | $C_{7}$ + > 40,0% | $C_{7}$ +: 12,5 à 40,0% | $C_{7}$ +: 2,0 à 12,5% | $C_1 - C_2$ | $\mathcal{C}_1$ |

#### **3.4.1.3 Le diagramme de pression-température**

En raison de la présence de la composition, les comportements des mélanges en termes de pression et de température deviennent plus complexes, en ajoutant une dimension supplémentaire aux variables habituelles.

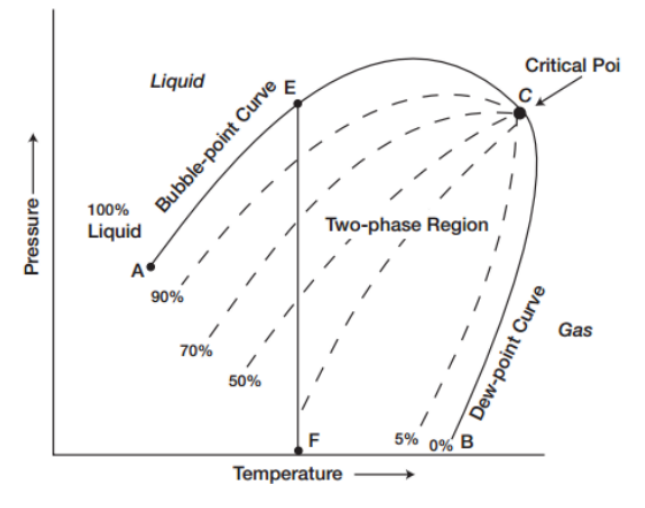

**Figure 3.3 : Diagramme P-T.**

La représentation graphique de la relation entre la pression et la température d'un mélange binaire prend la forme d'une enveloppe connue sous le nom de courbe de saturation. Cette courbe est composée de deux courbes distinctes, la **courbe de Rosé** et la **courbe de Bulle**, qui se rejoignent au **point critique C.**

- $\triangleright$  La courbe de bulle : La courbe formée par tous les points de bulle, connue sous le nom de courbe de bulle, délimite la zone de vapeur à l'intérieur de l'enveloppe des phases.
- $\triangleright$  La courbe de rosé : Elle est formée par l'ensemble des points de rosée et elle délimite la zone liquide à l'intérieur de l'enveloppe des phases.
- $\triangleright$  Le point critique C : Le point critique est caractérisé par une température et une pression où les propriétés des phases liquide et gazeuse deviennent équivalentes.

La pression et la température associées à ce point sont désignées respectivement comme la pression critique  $P_c$  et la température critique  $T_c$ .

- $\triangleright$  Le point cricondenbar : Le point cricondenbar  $P_{cc}$  est défini comme la pression maximale au-delà de laquelle la phase gazeuse ne peut pas se former, quelle que soit la valeur de la température.
- $\triangleright$  Le point cricondentherme : Le point cricondentherme  $T_{cc}$  est défini comme la température maximale au-delà de laquelle la formation de liquide n'est pas possible, indépendamment de la valeur de la pression. **[Ahmed Tarek et al.,2006]**

#### **3.4.2 Les différents types de gisement d'huile**

Dans le cas du gisement d'huile, la température du gisement est en dessous de la température critique du fluide A.

- ⮚ Lorsque la pression du gisement est supérieure à la pression de bulle (P> Pb), les hydrocarbures se trouvent initialement dans un état monophasique, ce qui indique qu'il s'agit d'un gisement d'huile sous-saturé.
- ⮚ Lorsque la pression est inférieure ou égale à la pression de bulle (P ≤ Pb), les hydrocarbures se trouvent dans un état biphasique, ce qui indique qu'il s'agit d'un gisement d'huile sous-saturé.

Dans ces gisements, on distingue deux types d'huile :

⮚ **Huile volatile**

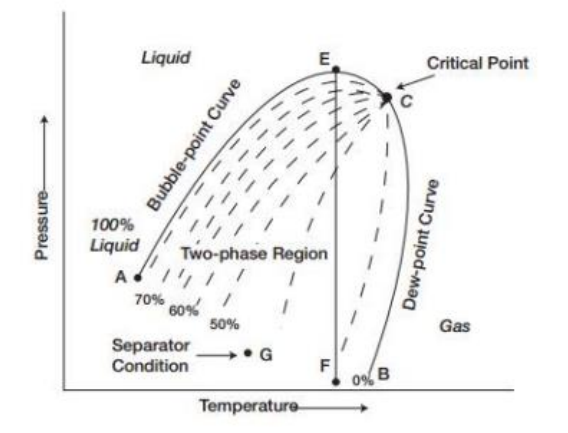

**Figure 3.4 : Diagramme P-T pour une huile volatile**

⮚ **Huile non volatile (Black Oil)**

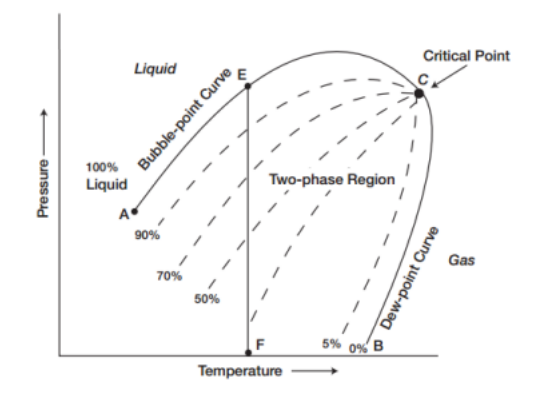

**Figure 3.5 : Diagramme P-T pour une huile non volatile**

#### **3.4.3 Les propriétés des fluides**

L'analyse du gisement à son état initial et la détermination de ses conditions d'exploitation reposent sur la connaissance de certaines propriétés clés de l'huile présente dans le réservoir, qui seront définies comme suit :

#### **3.4.3.1 Le facteur volumétrique de formation (FVF)**

Il s'agit du volume d'huile, mesuré à une pression P et à une température T spécifiques, qui est acheminé vers l'unité de stockage du réservoir.

$$
\beta_0 = \frac{Volume \; liquide \; aux \; conditions \; de \; fond}{Volume \; liquide \; standard} = \frac{V_0 \; (p, T)}{V_{\infty}(P_{atm}, 15^{\circ}C)} \tag{3.2}
$$

Il dépend de : La pression P, la Température T, la teneur en gaz dissous, les conditions de traitement de l'huile en surface

# **3.4.3.2** Le GOR de dissolution  $(R_s)$

Le GOR de dissolution fait référence au rapport entre le gaz et le liquide. Il représente le volume de gaz dissous dans l'huile, mesuré dans des conditions de référence qui correspondent à l'unité de volume du liquide :  $R_s = \frac{V_{go}}{V_{so}}$  $V_{\infty}$ (3.3)

 $V_{g_0}$  : volume du gaz aux conditions du fond (m $^3$ /h) et  $V_{\infty}$ : le volume du liquide aux conditions standards (m<sup>3</sup>/h).

#### **3.4.3.3 La masse volumique**

La masse volumique de l'huile est définie comme le rapport entre la masse et le volume de l'huile. Elle peut être exprimée de la manière suivante :  $\Delta_0(P,T) = \frac{m_0}{m_0}$  $\frac{m_0}{v_0} = \frac{p_{\infty} + R_s \rho g_0}{\beta_0}$  $\frac{\mu_{s} \mu_{g0}}{\beta_0}$  (3.4) avec,  $m_0$  : la masse.

#### **3.4.3.4 Le coefficient de compressibilité (Co)**

Le coefficient de compressibilité isotherme permet de déterminer la variation relative du volume d'une huile sous-saturée, par rapport à une variation unitaire de pression à une température donnée :  $C_0 = -\frac{1}{n}$  $\frac{1}{v} \left( \frac{dV}{dP} \right)$  $\frac{dv}{dP}$ )  $T = CTe$  (3.5)

## **3.4.3.5** La pression de bulle ( $P_B$ )

Le point de bulle d'un système d'hydrocarbures est défini comme la pression à laquelle la première bulle de gaz apparaît dans le système.

# **3.4.3.6** La viscosité dynamique ( $\mu_0$ )

La viscosité dynamique ( $\mu$ ) est une caractéristique de base de l'huile, elle mesure son aptitude à circuler dans un milieu donné. Elle dépend essentiellement de :

- $\triangleright$  La pression P et la température T.
- $\blacktriangleright$  La masse volumique.
- $\triangleright$  La teneur en gaz dissous.
- $\blacktriangleright$  La composition chimique.

# **3.4.3.7 La densité (API)**

La densité des pétroles bruts est définie comme le rapport de la masse volumique du pétrole brut à celle de l'eau, toutes deux mesurées à une température de référence et à la pression atmosphérique.

L'industrie américaine utilise la Gravité API pour mesurer la densité des pétroles bruts. La Gravité API est définie par la relation suivante :

$$
({}^{\circ}API) = \frac{141.5}{d} - 131.5\tag{3.6}
$$

Où, d : la densité du pétrole.

# **3.5 Développement de la modélisation de l'écoulement à travers la duse**

Une duse est un dispositif mécanique qui limite le débit d'un fluide dans une conduite. Lorsque le fluide passe à travers le rétrécissement, sa vitesse augmente, et dans le cas des fluides compressibles, elle peut atteindre la vitesse du son. Au point où la vitesse atteint la vitesse du son, on dit que le débit est critique et qu'il est indépendant de la pression en aval [PIPESIM user guide, 2018].

Les performances de la duse sont déterminées par les éléments suivants :

 $\triangleright$  La géométrie de l'étranglement : le diamètre en amont (d<sub>amont</sub>), le diamètre d'étranglement (d<sub>duse</sub>), le coefficient de débit (C<sub>v</sub>) (utilisé dans la corrélation Ashford & Pierce), le coefficient de débit du liquide  $(C_{VL})$  (utilisé dans la corrélation mécanistique), le coefficient de débit du gaz  $(C_{\nu G})$  (utilisé dans la corrélation mécanistique), le coefficient de décharge  $(C_d)$  (utilisé pour le calcul des coefficients de débit).

- ⮚ Les propriétés du fluide,
- $\triangleright$  Le rapport de pression critique C<sub>PR</sub> =  $\frac{Peritique}{Ramart}$ Pamont  $(3.7)$
- $\triangleright$  La corrélation de l'écoulement sous-critique,
- $\triangleright$  La corrélation du débit critique.

Le coefficient de débit peut être calculé à partir du coefficient de décharge :

$$
C_{\nu} = \frac{c_d}{\sqrt{1 - \delta^4}} \tag{3.8}
$$

$$
\delta = \frac{d_{duse}}{d_{amount}} \tag{3.9}
$$

C<sub>v</sub> : le coefficient de débit, C<sub>d</sub> : le coefficient de décharge, δ : rapport des diamètres.

En 1972, Fortunati a fait un bond incroyable en matière de calculs d'écoulement diphasique. Il a fourni un modèle pour travailler sur le mouvement critique et non critique à travers la duse. Deux ans plus tard, Ashford est également entré dans le jeu - en s'appuyant sur les travaux de Ros en 1960 - en développant une autre relation pour mesurer le flux critique.

En 1974, Gould a tracé la limite critique-sous-critique définie par Ashford. En 1975, Ashford et Pierce ont développé une équation pour anticiper le rapport de pression critique. Fondamentalement, leur modèle suppose que la dérivée du débit par rapport à la pression en aval est nulle dans des conditions critiques. Pilehvari en 1980 et 1981 a également étudié les écoulements dans la duse dans des conditions non-critiques. En 1988, Al-Attar et Abdul-Majeed ont étudié divers modèles d'écoulement à travers la duse. Pour ce faire, ils ont utilisé les données de 155 tests de puits. Après leur analyse, il s'avère que le meilleur pari était la corrélation de Gilbert avec un taux d'erreur de seulement 6,19 %. Et en 1990, Perkins a développé - sur la base de l'équation de l'énergie – des équations qui expliquent comment les écoulements multiphasiques fonctionnent à travers la duse. Au cours de la même année, Osman et Dokla ont utilisé la méthode des moindres carrés pour analyser les données du terrain, afin de développer des corrélations empiriques pour l'écoulement du condensat de gaz à travers la duse.

#### **3.5.1 Les corrélations du régime critique**

Une corrélation de débit critique peut être utilisée pour fixer le débit critique. Il y a un risque que ce débit ne corresponde pas au débit sous-critique au rapport de pression critique. PIPESIM (voir le paragraphe ci-dessous) ajuste donc la corrélation de débit sous-critique pour s'assurer que le débit est correct au rapport de pression critique. Pour ce faire, il commence par calculer le débit sous-critique à la pression critique. **[Guide PIPESIM, 2018].**

Il existe plusieurs corrélations pour le régime critique, on peut citer : Mécanistique, Gilbert, ROS, Achong, Baxendell, Ashford, Poetbeck, Omana et Pilehvari.

## **3.5.2 Les corrélations du régime sous-critique**

Deux corrélations sont utilisées pour le régime sous-critique : la corrélation mécanistique et la corrélation d'Ashford-Pierce. Il existe également une troisième corrélation, l'API 14B, qui est une variante de la corrélation mécanistique.

# **3.6 Présentation du logiciel PIPESIM**

PIPESIM est un logiciel de simulation de flux multiphasique développé par Schlumberger, une société spécialisée dans les services pétroliers. Il est utilisé dans l'industrie pétrolière et gazière pour modéliser et analyser le comportement des systèmes de production, de transport et de traitement des hydrocarbures.

# **3.6.1 Caractéristiques et fonctionnalités clés de PIPESIM**

- $\triangleright$  PIPESIM permet de modéliser les flux de pétrole, de gaz, d'eau et d'autres fluides dans les systèmes de production. Il prend en compte les interactions entre ces fluides, tels que la séparation gaz-liquide, la formation de bouchons de liquide, la condensation du gaz, etc.
- $\triangleright$  Le logiciel peut être utilisé pour simuler les pipelines, en prenant en compte les caractéristiques géométriques du pipeline, les pertes de pression, les phénomènes de friction, les débits et les propriétés des fluides transportés.
- ⮚ PIPESIM permet d'évaluer les performances des systèmes de production pétrolière et gazière, en prenant en compte les différents équipements tels que les puits, les vannes, les séparateurs, les compresseurs, etc. Il aide à optimiser les paramètres de production, tels que les débits, les pressions et les températures, pour maximiser la production tout en respectant les contraintes opérationnelles.
- $\triangleright$  Le logiciel offre la possibilité de réaliser des études de sensibilité pour évaluer l'impact des variations des paramètres sur les performances du système. Cela permet d'identifier les points critiques, d'optimiser les opérations et de prendre des décisions éclairées.
- ▶ Il peut être intégré avec d'autres logiciels de simulation et de conception utilisés dans l'industrie pétrolière et gazière, tels que les logiciels de réservoir, les systèmes de contrôle, les simulateurs de plate-forme, etc.

Il convient de noter que les fonctionnalités spécifiques de PIPESIM peuvent varier en fonction des versions et des configurations du logiciel.

## **3.6.2 Avantages de PIPESIM**

- ⮚ PIPESIM est un simulateur d'écoulement multiphasique. D'autres simulateurs apparemment plus rapides peuvent être des simulateurs monophasés qui ne peuvent pas capturer les effets multiphasiques importants.
- ⮚ PIPESIM peut modéliser des réseaux généraux comprenant des boucles et des croisements. D'autres simulateurs peuvent être limités à la résolution de réseaux de collecte (plusieurs sources, un puits).
- $\triangleright$  Il ne nécessite pas de (bonnes) estimations initiales à chaque source et à chaque puits, ce qui peut être une exigence pour d'autres simulateurs.
- $\triangleright$  Il effectue un bilan thermique rigoureux, ce qui peut ne pas être le cas d'autres simulateurs.
- ⮚ D'autres simulateurs peuvent exiger que vous définissiez la composition du fluide pour chaque branche du modèle au début de la simulation, avant que les débits ne soient connus ! Ce n'est pas une exigence de PIPESIM.
- ⮚ Il vérifie rigoureusement les incohérences du réseau, telles que les incohérences de hauteur, avant la simulation, ce qui est une étape que d'autres simulateurs peuvent omettre.
- $\triangleright$  D'autres simulateurs peuvent exiger que des clapets anti-retour soient placés dans les conduites pour indiquer le sens de l'écoulement. Ce n'est pas une exigence de PIPESIM.
- ⮚ PIPESIM dispose d'une caractérisation PVT solide et rigoureuse de la composition des fluides, soutenue par le package Multiflash, qui est également intégré dans OLGA, ce qui permet un meilleur réglage et une meilleure transition entre les écoulements en régime permanent et les écoulements en régime transitoire.
- ⮚ Il inclut davantage de corrélations PVT pour la caractérisation du pétrole lourd.
- ⮚ Il comprend une liste complète de corrélations d'écoulement monophasées, multiphasiques, empiriques et mécanistes de pointe telles que les corrélations OLGA-S.
- $\triangleright$  Il dispose de plus d'outils d'ingénierie pour l'analyse de l'assurance de l'écoulement (hydrates, asphaltènes, cire).
- ⮚ La correspondance des données de PIPESIM est plus rigoureuse, car la valeur U et la pression hydraulique sont réglées simultanément pour donner une représentation thermo hydraulique plus précise du système modélisé.

## **3.6.3 Développement des corrélations [PIPESIM user guide, 2018]**

Les professionnels du secteur pétrolier portent une attention particulière à la prédiction de la chute de pression et du "holdup" liquide lors des écoulements multiphasiques, qui se produisent dans les pipelines et les puits de gaz et de pétrole.

Bien que des recherches considérables aient été menées sur les écoulements multiphasiques, la plupart d'entre elles se sont concentrées sur les écoulements verticaux et horizontaux.

Depuis de nombreuses années, des corrélations de flux multiphasique sont utilisées pour calculer la chute de pression dans les tubes et les lignes de flux. Ci-dessous, nous présentons brièvement quelques-unes de ces corrélations.

#### **3.6.3.1 Gilbert (1930)**

En 1930, Gilbert a réussi à éviter l'utilisation de formules mathématiques complexes en proposant une approche empirique. Sa contribution la plus importante est la création d'un graphique qui montre la relation entre la pression et la profondeur, appelé "gradient de pression".

#### **3.6.3.2 Poettmann et charpentier (1952)**

Poettmann et Charpentier ont révolutionné le domaine en proposant des corrélations à la place des courbes de gradient de pression. Cette approche mathématique novatrice a permis d'obtenir de bons résultats pour un large éventail de conditions d'écoulement. Les courbes de gradient de pression ainsi obtenues ont été largement utilisées pour concevoir des installations de gas-lift.

#### **3.6.3.3 Baxendell et Thomas (1961)**

En 1961, Baxendell et Thomas ont effectué des recherches sur des données relatives à des taux de production de pétrole brut léger et moyen allant jusqu'à 5 000 barils par jour. Leur corrélation a donné des résultats satisfaisants pour des taux de production supérieurs à 900 barils par jour pour des tubes de 2'7/8 pouces de diamètre extérieur, avec une précision de 5% dans les calculs de gradient. Cependant, pour des taux de production inférieurs à 300 barils par jour dans des tubes de même diamètre extérieur, la précision était de 10% selon les données rapportées.

#### **3.6.3.4 Duns et Ros (1963)**

La corrélation de Duns et Ros est utilisée pour prédire la perte de pression et le « holdup » dans les écoulements verticaux de mélanges gaz-liquide dans les puits. Les

équations ont été développées pour trois régions d'écoulement différentes, chacune ayant des régimes d'écoulement distincts avec des débits de gaz faibles, moyens et élevés. Les équations sont basées sur des travaux expérimentaux approfondis avec des mélanges d'huile et d'air.

## **3.6.3.5 Hagedorn et Brown (1964)**

En 1964, Hagedorn et Brown ont développé une corrélation à la suite d'une étude expérimentale menée sur des tubes de petit diamètre (1 pouce, 1,25 pouce et 1,5 pouce) en utilisant différents fluides (L'air, l'eau et des huiles brutes avec des viscosités d'environ 10, 30 et 110 cp). Bien que cette corrélation ne permette pas de prédire le régime d'écoulement, le régime peut être prédit par d'autres méthodes telles que Duns et Ros ou Orkiszewski. Le « holdup » du liquide n'a pas été directement mesuré, mais une pseudo-valeur a été déterminée pour correspondre aux gradients de pression mesurés.

## **3.6.3.6 Orkiszewski (1967)**

En 1967, Orkiszewski a étudié les effets de la rétention de liquides et du glissement dans différentes zones de régime d'écoulement en utilisant des données provenant de puits de pétrole lourd vénézuéliens ainsi que des points provenant de Poettmann et Carpenter, Baxendell et Thomas, Fancher et Brown, et Hagedorn et Brown. La précision de la corrélation a été rapportée à environ 0.8% avec un écart-type de 10.3%.

## **3.6.3.7 Baker Jardine (1988)**

Baker Jardine a mis au point une corrélation pour l'écoulement diphasique dans les gazoducs de condensat. Cette corrélation a été développée en consolidant plusieurs modèles mécanistiques existants et en effectuant des tests de données sur le terrain. La procédure de calcul de la perte de pression est similaire à celle proposée par Oliemans, mais tient compte de l'augmentation du cisaillement interfacial résultant de la rugosité de la surface du liquide. La corrélation BJA est utilisée pour la perte de charge et la rétention, le régime d'écoulement étant déterminé par la corrélation Taitel-Dukler. La corrélation BJA a été développée spécifiquement pour les applications à faible rapport liquide/gaz, telles que les pipelines de gaz/condensat avec une fraction de volume de liquide non glissant inférieure à 0,1.

# **3.6.3.8 Beggs et Brill (1973)**

Originale : C'est une corrélation basée sur une étude de l'écoulement diphasique dans des conduites horizontales et inclinées. Le hold up horizontal est calculé ensuite corrigé en fonction de l'angle d'inclinaison. Le système d'essai utilisé était constitué de deux tubes

acryliques de 90 pieds de long qui ont été treuillés à une hauteur variable au centre pour modéliser l'écoulement vers le haut et vers le bas à des angles allant jusqu'à 90◦.

Révisée : la version révisée est utilisée, avec des facteurs de friction approximatifs, des limites de retenue et des constantes de correction. Les améliorations suivantes sont apportées à la méthode originale : (1) un régime d'écoulement supplémentaire d'écume est considéré en supposant qu'il n'y a pas de hold up de glissement, (2) une modification du facteur de frottement en utilisant un facteur de frottement monophasique basé sur la vitesse moyenne du fluide plutôt que sur le modèle standard de conduite lisse.

## **3.6.3.9 Mukherjee et Brill (1983)**

La corrélation de Mukherjee et Brill a été développée en 1983 à la suite d'une étude sur la perte de charge dans un écoulement diphasique incliné. Les fluides testés étaient de l'air, du kérosène et de l'huile de graissage avec des viscosités liquides allant de 0.9 à 75 cp sur un tuyau en acier nominal de 1.5 diamètre intérieur pour des formes en U inversé de 56, 32 et 22 pieds de long.

## **3.6.3.10 OLGAS 2-phases et OLGAS 3-phases**

OLGAS est un modèle mécanistique applicable à tous les angles d'inclinaison, diamètres de conduite et propriétés des fluides. Il existe deux versions du modèle : une à deux phases pour l'écoulement gaz-liquide et une à trois phases pour l'écoulement gaz-huile-eau. OLGAS prend en compte quatre régimes d'écoulement (stratifié, annulaire, bouchon et bulle dispersée) et utilise un critère unique de glissement minimum pour prédire les transitions de régime d'écoulement.

Le modèle est basé sur les données du *SINTEF Multiphase Flow Laboratory* en Norvège. Les installations d'essai sont conçues pour fonctionner dans des conditions proches de celles du terrain. La boucle d'essai mesure 800 m de long et 8 pouces de diamètre avec des pressions de fonctionnement allant de 20 à 90 barg, des vitesses superficielles de gaz allant jusqu'à 13 m/s et des vitesses superficielles de liquide allant jusqu'à 4 m/s ont été obtenues.

Différents fluides hydrocarbonés (naphta, diesel et huile de graissage) ont été utilisés pour simuler la gamme de viscosités et de tensions superficielles rencontrées dans les applications sur le terrain. L'azote a été utilisé comme gaz. Plus de 10 000 expériences ont été menées sur cette boucle d'essai sur une période de huit ans. L'installation a été exploitée à la fois en régime permanent et en régime transitoire.

#### **3.6.3.11 Aziz, Govier et Fogarasi**

Le modèle d'Aziz, Govier et Fogarasi a été développé spécifiquement pour les calculs de pertes de charge dans les puits de forage. Le régime d'écoulement est déterminé à l'aide de la corrélation de Govier et Aziz (1972).

Cette corrélation a été développée à partir d'une étude de la perte de pression dans les puits produisant du gaz et des condensats. Pour l'essai au cours duquel des conditions diphasiques ont été prédites dans l'ensemble du puits, les données de terrain ont été comparées à plusieurs méthodes prédictives purement empiriques, à une méthode proposée antérieurement et à une nouvelle méthode de prédiction basée en partie sur la mécanique des fluides.

## **3.6.4 Le langage de programmation python**

Python est un langage de programmation interprété et de haut niveau, créé par Guido van Rossum et publié pour la première fois en 1991. Il se distingue par sa simplicité et sa lisibilité, ce qui en fait un choix populaire parmi les programmeurs de tous niveaux d'expérience.

Python est connu pour sa syntaxe claire et concise, qui favorise la lisibilité du code. Il utilise une indentation significative pour délimiter les blocs de code, ce qui le rend très lisible et facilite sa compréhension.

Python est également réputé pour sa vaste bibliothèque standard, qui offre une grande variété de modules et de fonctionnalités prêtes à l'emploi, facilitant ainsi le développement d'applications dans de nombreux domaines tels que le web, l'intelligence artificielle, l'analyse de données, la science des données, l'automatisation des tâches, etc.

De plus, Python bénéficie d'une grande communauté de développeurs qui contribuent à son écosystème en créant et en partageant des packages et des frameworks, ce qui facilite encore davantage le développement d'applications.

En résumé, Python est un langage de programmation polyvalent, puissant et facile à apprendre, largement utilisé pour développer une large gamme d'applications, des scripts simples aux projets complexes.

## **3.6.5 Les avantages et les fonctionnalités de python**

Python offre de nombreuses fonctionnalités intéressantes :

- $\triangleright$  Il est compatible avec plusieurs systèmes d'exploitation, tels que Windows, Mac OS X, Linux, Android, iOS, et peut être utilisé sur différents appareils, des mini-ordinateurs Raspberry Pi aux superordinateurs, ce qui en fait un langage multiplateforme.
- $\triangleright$  Il est gratuit, ce qui signifie que tout le monde peut le télécharger et l'utiliser sans frais.
- $\triangleright$  Python est un langage de haut niveau, ce qui le rend plus abstrait et moins dépendant des détails du fonctionnement interne de l'ordinateur. Ainsi, il n'est pas nécessaire d'avoir une connaissance approfondie de l'architecture des ordinateurs pour l'utiliser efficacement.
- ⮚ Python est un langage interprété. Cela signifie qu'un script Python peut être exécuté directement, sans nécessiter de phase de compilation préalable, contrairement à des langages comme C ou C++.
- $\triangleright$  Sa syntaxe claire et concise facilite la manipulation du code Python, ce qui en fait un langage relativement facile à prendre en main, même pour les débutants en programmation.

Python est largement utilisé dans le domaine de l'analyse des données. Il offre de nombreuses bibliothèques et frameworks dédiés à cette tâche, ce qui en fait un choix populaire parmi les scientifiques des données et les professionnels travaillant avec de grandes quantités de données.

#### **3.6.6 Les bibliothèques dans python [Fuchs et Poulain, 2021]**

En programmation, une bibliothèque (ou module) est un ensemble de code pré-écrit qui fournit des fonctionnalités spécifiques pour être utilisées dans des programmes Python. Elle regroupe des classes, des fonctions et des méthodes qui permettent aux développeurs d'accéder à des fonctionnalités prêtes à l'emploi sans avoir à les implémenter eux-mêmes.

Une bibliothèque Python est conçue pour résoudre des problèmes ou fournir des fonctionnalités spécifiques dans un domaine donné, tels que la manipulation de fichiers, la gestion des bases de données, la manipulation d'images, l'analyse de données, l'apprentissage automatique, etc. Elle offre une interface cohérente et réutilisable qui facilite l'utilisation de ces fonctionnalités dans différents programmes.

Une bibliothèque Python est généralement distribuée sous forme de fichiers contenant le code source (.py) ou sous forme de fichiers compilés (.pyc ou .pyd). Elle peut être intégrée à un programme en important les modules nécessaires à l'aide de l'instruction import. Une fois importée, la bibliothèque peut être utilisée pour appeler ses fonctions, méthodes et classes, permettant ainsi d'étendre les fonctionnalités du programme.

Et parmi les bibliothèques les plus utilisées en Python sont :

- $\triangleright$  NumPy : Une bibliothèque pour le calcul numérique avec prise en charge de tableaux multidimensionnels, de fonctions mathématiques avancées et d'outils pour l'algèbre linéaire.
- ⮚ Pandas : Une bibliothèque pour la manipulation et l'analyse de données. Elle fournit des structures de données et des outils pour la manipulation, la transformation et l'analyse de données tabulaires.
- ⮚ Matplotlib : Une bibliothèque de visualisation de données permettant de créer des graphiques et des tracés de données en 2D.

# **3.7 Python Toolkit**

# **3.7.1 Définition**

Le PIPESIM Python Toolkit (PTK) est une collection de modules propriétaires de Schlumberger pour travailler avec PIPESIM. Il utilise le langage de programmation Python, l'un des langages de script les plus courants. Ce kit fournit des classes et des méthodes pour travailler avec les modèles PIPESIM afin que les tâches typiques de PIPESIM puissent être scriptées et automatisées. Il comprend également une intégration avec Microsoft Excel afin que les données puissent être facilement partagées entre les classeurs et les modèles PIPESIM.

# **3.7.2 Fonctionnalités [guide d'utilisation Schlumberger, 2021]**

Les fonctionnalités de Python Toolkit sont les suivantes :

- ⮚ Ajouter et supprimer des composants de modèle.
- ⮚ Modifier et mettre à jour les paramètres des composants du modèle.
- ⮚ Convertir les jonctions en d'autres composants de modèle tels que les puits et les sources.
- $\triangleright$  Importer et exporter des puits.
- $\triangleright$  Exécuter des tâches telles que la simulation de réseau, P/T profile et l'analyse nodale.

# **3.7.3 Modules et principe de fonctionnement**

PIPESIM Python Toolkit fonctionne indépendamment de l'interface utilisateur (IU) de PIPESIM.

Une session PIPESIM Python Toolkit peut être considérée comme un canal de communication d'entrée/sortie (E/S) avec le modèle PIPESIM. Le modèle peut être interrogé pour connaître son contenu et ses paramètres, ajouter, supprimer et modifier les composants du modèle et effectuer des tâches sur le modèle.

## **3.7.3.1 Sixgill**

L'un des modules Python essentiels inclus dans le Pipesim Python Toolkit (PTK) est le module Sixgill. Ce module joue un rôle central au sein de la bibliothèque PTK en fournissant une série de classes et de fonctions de programmation Python. L'objectif de ce module est de faciliter la manipulation des données d'entrée et de sortie utilisées par Pipesim, offrant ainsi la capacité de charger des fichiers de données de simulation existants dans un format adapté pour une utilisation optimale au sein du Pipesim Python Toolkit.

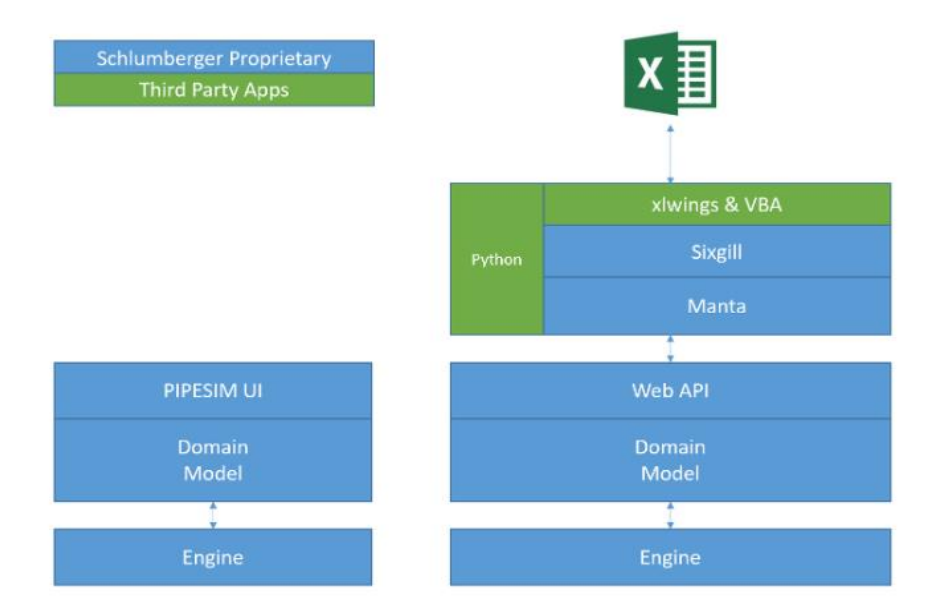

**Figure 3.6 : schéma explicatif de la relation Excel-python-PIPESIM**

## **3.7.3.2 Xlwings**

Python dispose de nombreuses bibliothèques pour travailler avec Excel. Le PIPESIM Python Toolkit utilise le module "xlwings" abrégé en xw et qui facilite la lecture et l'écriture des feuilles de calcul Excel. Les scripts peuvent lire et écrire des données, formater des feuilles et être affectés à des fonctions VBA telles que des boutons.

# **3.8 Conclusion**

Dans ce chapitre, nous avons expliqué le concept de l'analyse nodale, comment construire la courbe IPR, c'est quoi l'analyse PVT. Nous avons également présenté le logiciel PIPESIM et le logiciel Python Toolkit qui va nous aider par la suite à écrire un programme pour automatiser les tâches répétitives.

Dans la partie qui suit, nous allons entamer la partie pratique puis à la fin nous allons interpréter les résultats obtenus.

# **Chapitre 4 : Simulations et discussion des résultats**

# **4. Simulations et discussion des résultats**

## **4.1 Introduction**

La Duse joue un rôle crucial dans le système de production en tant que composant essentiel. Elle agit comme une contrainte dans la ligne d'écoulement, entraînant une baisse de pression ou une réduction du débit, ce qui permet de contrôler le débit. Afin de calculer le débit produit par le puits, il est nécessaire de modéliser celle-ci et d'utiliser ses différentes corrélations.

Dans ce chapitre, nous allons expliquer les deux méthodes que nous avons utilisé pour le calcul du débit (modélisation de la duse et modélisation du puits), puis nous allons afficher les résultats obtenus par chaque méthode, et enfin nous allons interpréter ces résultats en les comparant à la méthode utilisée actuellement par Sonatrach.

## **4.2 Modélisation de la duse**

#### **4.2.1 Principe de la méthode**

Le principe de cette méthode est d'exploiter les données mesurées sur terrain tel que la pression, la température et les données sur le fluide ; pour calculer le débit de production qui passe à travers la duse, pour notre cas d'étude nous avons 15 puits et on prend à titre d'exemple le puits OMPZ552 et nous allons procéder aux étapes ci-dessous.

#### **4.2.2 Procédures de la méthode**

#### **4.2.2.1 Création du réseau**

Cette méthode consiste à créer avec le logiciel PIPESIM un réseau basique composé d'une source, une conduite, une duse, et un réservoir de stockage. Le schéma du réseau est illustré dans la figure 4.1 ci-dessous

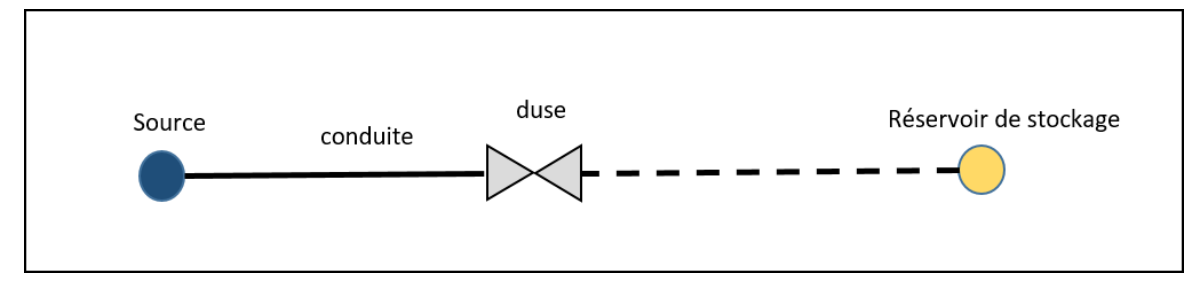

**Figure 4.1 : Schéma représentatif du réseau.**

La première étape à faire lorsque l'utilisateur lance le logiciel PIPESIM, il doit choisir le type d'espace de travail (réseau ou bien puits). S'il choisit de travailler sur un réseau (*Network centric workspace*), il obtient l'interface présentée par **la figure 4.2** ci-dessous.

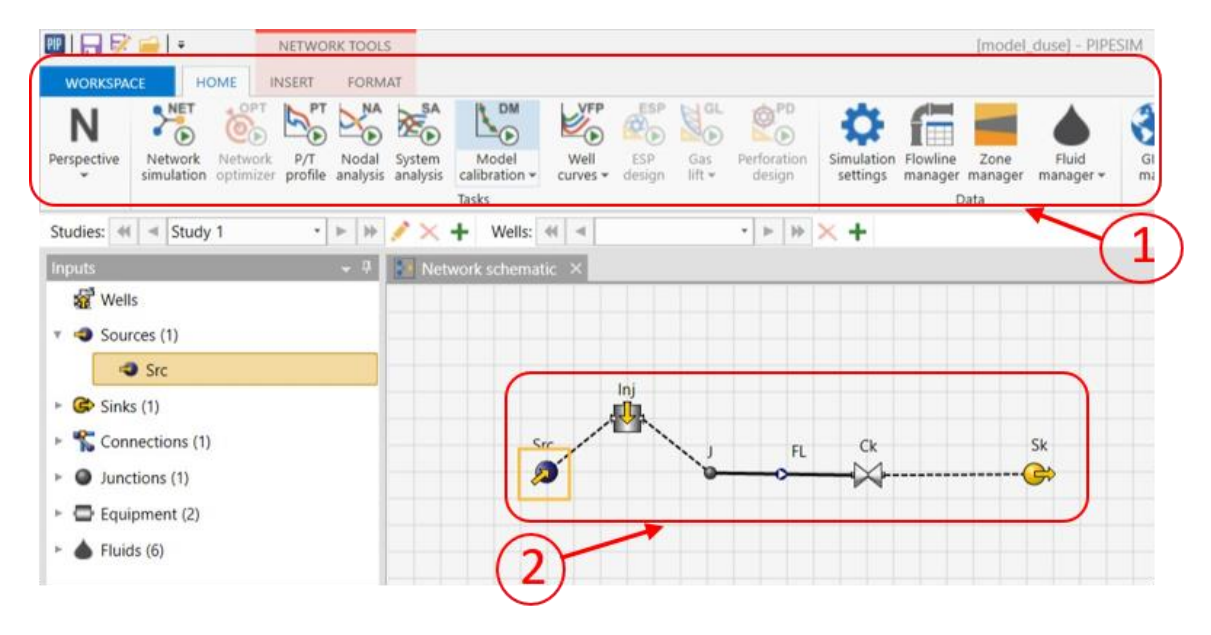

**Figure 4.2 : Modèle d'un réseau basique sur PIPESIM (Schlumberger Software, 2022)**

- $\triangleright$  La partie 1 représente un ruban avec les fonctions principales de PIPESIM que l'utilisateur peut lancer pour faire les simulations telles que Nodal analysis, Model calibration, P/T profile, etc.
- $\triangleright$  La partie 2 permet de visualiser le modèle du réseau et ses différentes composantes (source, point d'injection, conduite, etc.) et il donne la main à l'utilisateur pour modifier les caractéristiques de chaque composant.

Afin de créer le modèle du réseau, il est essentiel d'ajouter individuellement chaque composant dans la fenêtre d'insertion, puis d'entrer les données qui caractérisent chacun d'entre eux. Voici les informations à fournir pour chaque composant :

- ⮚ La source : on insère les données PVT.
- ⮚ La conduite : on insère le diamètre de la conduite.
- ⮚ La duse : on insère son diamètre, son coefficient de décharge et on choisit la corrélation.
- $\triangleright$  Le point d'injection : La valeur de l'eau ou du gaz injecté.

#### **4.2.2.2 Modélisation du fluide (PVT) de la source**

La modélisation des PVT a été faite par zone en prenant en considération le paramètre clé "la pression de bulle" pour déterminer les autres paramètres tels que le facteur volumétrique, le RS, Oil API, Gas Specific Gravity, Water Gravity et Oil Viscosity.

Nous avons attribué le modèle de la zone la plus proche aux puits HZN.

Les pressions de gisement ont été estimées en se basant sur une approche comparative avec les puits voisins.

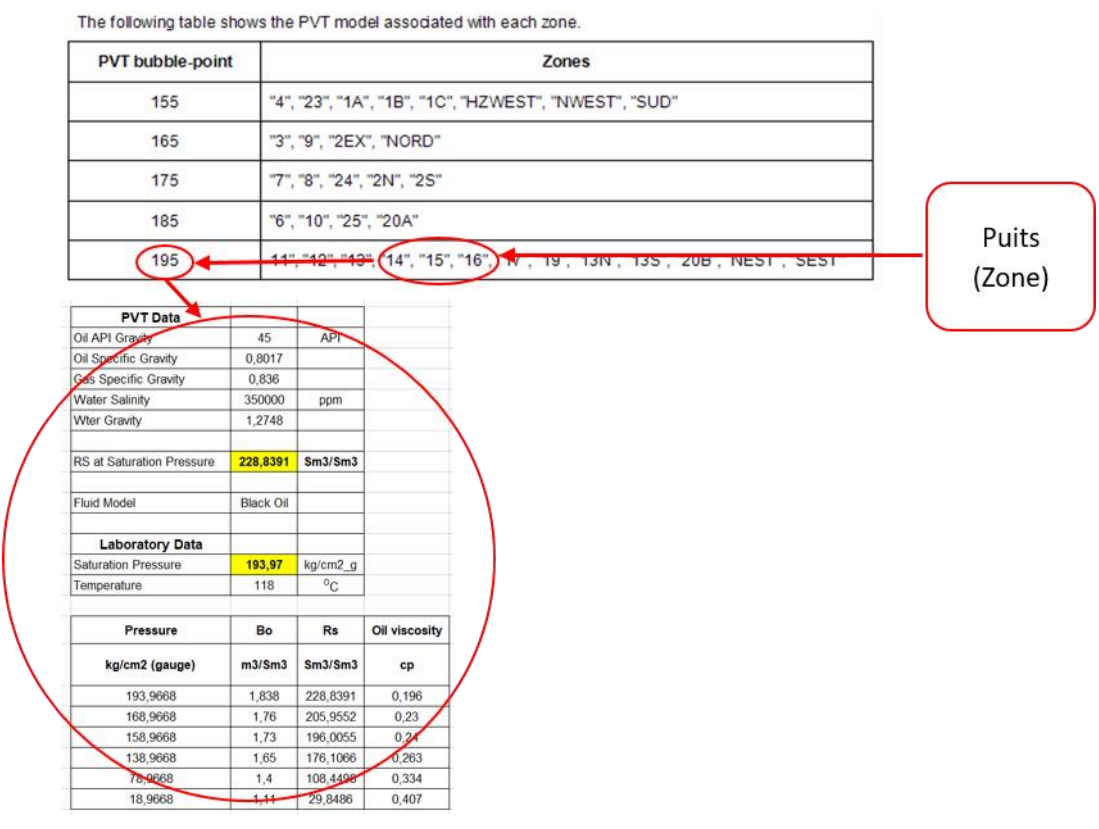

La figure 4.3 représente les paramètre PVT de chaque zone

**Figure 4.3 : Paramètres PVT de chaque zone.**

Le GOR de formation de chaque test de jaugeage sera déterminé en effectuant la soustraction entre le débit total de gaz produit en surface et le débit de gaz injecté.

Si le GOR est inférieur à  $R_s$ , nous considérons le GOR égal à  $R_s$ . Ce  $R_s$  sera déterminé en fonction de la pression de gisement de chaque puits, en suivant la courbe de tendance de R<sub>S</sub> en fonction de la pression illustrée dans la figure suivante :

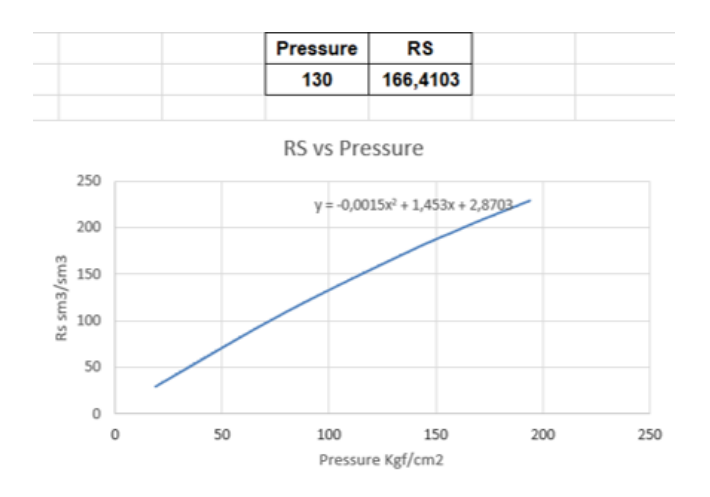

**Figure 4.4 : Détermination du GOR par rapport au PG pour OMPZ552.**

⮚ On insère les données PVT du fluide sur PIPESIM dans la source pour notre cas on utilise le modèle 'Black oil', comme illustré dans la figure suivante :

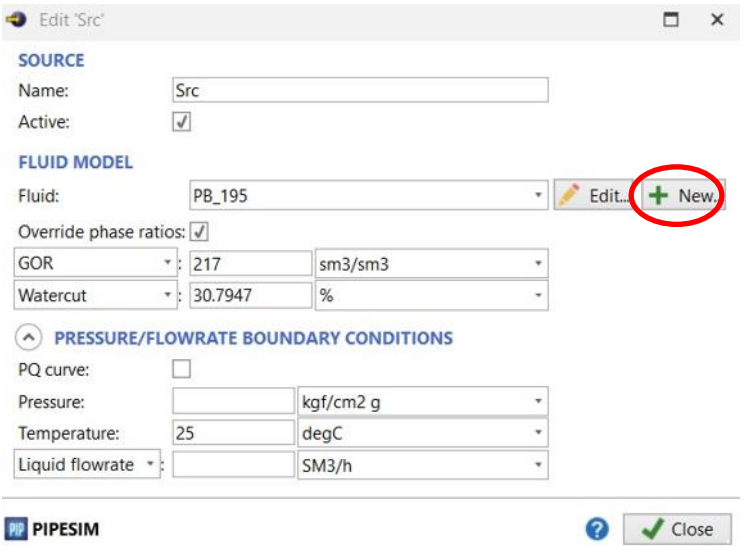

**Figure 4.5 : Insertion des données PVT (Schlumberger Software, 2022)**

⮚ On appuie sur new pour ajouter un nouveau model fluide et on insère le reste des données.

#### **4.2.2.3 Choix de corrélation**

Le logiciel PIPESIM propose plusieurs corrélations pour le calcul du débit à travers la duse. Parmi les corrélations figurant dans PIPESIM on site :

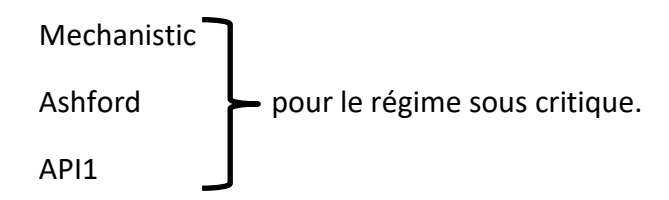

 Mechanistic Gilbert pour le régime critique. Omana…

Dans notre étude nous avons combiné chaque corrélation dans le régime sous critique avec une corrélation dans le régime critiques et nous avons essayé 27 combinaisons.

#### **4.2.2.4 Insertion données de jaugeage**

Pour calculer le débit, il est nécessaire d'entrer les données de jaugeage en utilisant la fonction 'System Analysis' du ruban 1 représenté dans la **figure 4.2**. Les étapes à suivre sont résumées dans la **figure 4.6** ci-dessous :

| Description:            |                |                                                       |                |                       |                |                            |             |                           |            |            |             |  |
|-------------------------|----------------|-------------------------------------------------------|----------------|-----------------------|----------------|----------------------------|-------------|---------------------------|------------|------------|-------------|--|
| System analysis         | System results | Profile results                                       | Output summary |                       | Output details |                            |             |                           |            |            |             |  |
| <b>GENERAL</b>          |                |                                                       |                |                       |                | <b>CALCULATED VARIABLE</b> |             |                           |            |            |             |  |
| Branch start:           | Src            |                                                       | 1              |                       |                | $\bigcirc$ Inlet pressure  | 13.28       | kgf/cm2 g                 |            |            |             |  |
| Branch end:             | Sk             |                                                       |                |                       |                | O Outlet pressure          | 0.629996    | kgf/cm2 g                 |            |            |             |  |
|                         |                | Sensitivity configuration (Change in step with X-axis |                |                       |                | Liquid flowrate            |             |                           |            |            |             |  |
|                         |                |                                                       |                |                       |                | C Custom                   |             |                           |            |            |             |  |
| X-axis                  |                | Variable 1                                            | Variable 2     | Variable 3            | Variable 4     | Variable 5                 | Variable 6  | Variable 7                | Variable 8 | Variable 9 | Variable 10 |  |
|                         |                | Active: V                                             | Active: V      | Active: V             | Active: V      | Active: V                  | Active: V   | Active: V                 | Active: V  | Active: V  | Active: V   |  |
| System Data             |                | System Data                                           | $-$ Ck         | $-$ Src               | $-$ Src        | $-$ Ck                     | $-$ Src     |                           |            |            |             |  |
| Inlet press             |                | coutlet pres . Bean size                              |                | - Gas-Oil Ra          |                | Temperature * Discharge    | * Water cut | <b>The Second Service</b> |            |            |             |  |
| Range                   |                | Range                                                 | Range          | Range                 | Range          | Range                      | Range       | Range                     | Range      | Range      | Range       |  |
| kgf/cm2 g               |                | kgf/cm2 g                                             | $*$ mm         | $\frac{1}{2}$ sm3/sm3 | degC           |                            | $+ 96$      |                           | ٠          | $\tau$     | $\pi$       |  |
| 15.07                   | 1              | 7.74                                                  | 16             |                       |                |                            |             |                           |            |            |             |  |
| 15.94<br>$\overline{2}$ | $\overline{2}$ | 8                                                     | 16             |                       |                |                            |             |                           |            |            |             |  |
| 15.79                   | $\overline{3}$ | 7.95                                                  | 16             |                       |                |                            |             |                           |            |            |             |  |
| 15.92                   | $\overline{A}$ | 7.85                                                  | 16             |                       |                |                            |             |                           |            |            |             |  |
| 15.5                    | 5              | 7.5                                                   | 16             |                       |                |                            |             |                           |            |            |             |  |
| 16.13                   | 6              | 7.6                                                   | 16             |                       |                |                            |             |                           |            |            |             |  |
| 16.15                   | $\overline{7}$ | 7.55                                                  | 16             |                       |                |                            |             |                           |            |            |             |  |
| 16.15                   | $\bf 8$        | 7.46                                                  | 16             |                       |                |                            |             |                           |            |            |             |  |
| 16.2                    | $\overline{9}$ | 7.55                                                  | 16             |                       |                |                            |             |                           |            |            |             |  |
| 16.2<br>10              | 10             | 7.55                                                  | 16             |                       |                |                            |             |                           |            |            |             |  |
| 15.54<br>11             | 11             | 7.47                                                  | 16             |                       |                |                            |             |                           |            |            |             |  |
| 15.96<br>12             | 12             | 7.52                                                  | 16             |                       |                |                            |             |                           |            |            |             |  |
| 15<br>13                | 13             | 7.52                                                  | 16             |                       |                |                            |             |                           |            |            |             |  |
|                         | $14^{1}$       | 7.52                                                  | 16             |                       |                |                            |             |                           |            |            |             |  |
| 15<br>14                |                | 15 7.59                                               | 16             |                       |                |                            |             |                           |            |            |             |  |

**Figure 4.6 : Tableau des variables à introduire (Schlumberger Software, 2022)**

- 1- Sélectionner l'option 'Change in step with X-axis'.
- 2- Sélectionner 'liquid flowrate' pour le calcul de débit.
- 3- Entrer une valeur de  $P_{tete}$  et  $P_{ligne}$ .
- 4- Attribue à 'X-axis' les valeurs de  $P_{tete}$ .
- 5- Attribuer aux 5 variables les valeurs de :  $P_{ligne}$ , Diamètre de la duse, T, water cut, GOR.
- 6- Lancer la simulation.

#### Après simulation on obtient les résultats suivants :

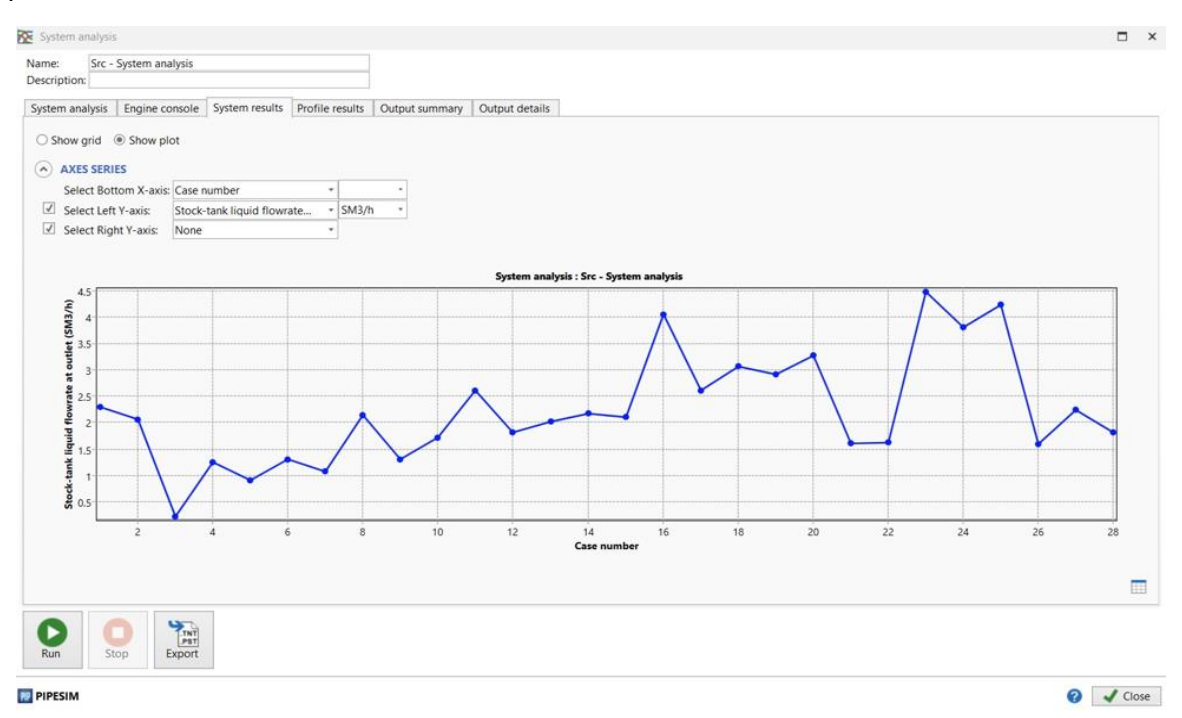

#### **Figure 4.7 : Graphe du débit du puits OMPZ552 en fonction du nombre de case (Schlumberger Software, 2022)**

 $\triangleright$  On refait la simulation pour les 26 autres corrélations et on choisit la meilleure corrélation par le calcul d'erreur relative par la méthode suivante :

$$
error relative = \frac{error absolute totale}{\sum d\acute{e}bit\ mesur\acute{e}}
$$
(4.1)

 $E$ rreur absolue =  $\left| d \right|$ ébit mesuré – débit calculé  $\left| d \right|$ 

Pour une corrélation quelconque : erreur absolue totale =  $\sum$  erreur absolue (4.3)

⮚ On choisit la corrélation dont l'erreur relative est la plus petite pour notre cas on choisit Mechanistic/Mechanistic

#### **4.2.2.5 Calcul du coefficient de décharge**

Le coefficient de décharge est la mesure du rapport entre le débit réel de fluide qui traverse la Duse et le débit théorique maximum possible. Il est communément représenté par la lettre Cd et exprimé sous forme d'un nombre sans unité.

Le coefficient de décharge fournit une indication sur l'état de la Duse. Selon la valeur du Cd, nous pouvons en tirer les conclusions suivantes :

- $\triangleright$  C<sub>d</sub> > 1,0 : la duse est bouchée.
- $\triangleright$  C<sub>d</sub> < 0,5 : la duse est érodée.
- $≥ 1≥C<sub>d</sub> ≥ 0,5$ : la duse est en bon état.

Il est primordial de connaître le Cd afin de corriger les valeurs de débit calculé et pour le calculer on procède comme indiqué sur la figure ci-dessous :

| Src - System analysis<br>Name:<br>Description: |                |                     |                                                       |                                  |                  |                      |   |                              |                                           |            |            |               |                      |                  |
|------------------------------------------------|----------------|---------------------|-------------------------------------------------------|----------------------------------|------------------|----------------------|---|------------------------------|-------------------------------------------|------------|------------|---------------|----------------------|------------------|
| System analysis                                | System results |                     |                                                       | Profile results   Output summary |                  | Output details       |   |                              |                                           |            |            |               |                      |                  |
| <b>GENERAL</b>                                 |                |                     |                                                       |                                  |                  |                      |   | <b>CALCULATED VARIABLE</b>   |                                           |            |            |               |                      |                  |
| Branch start:                                  |                | Src                 |                                                       |                                  |                  |                      |   | O Inlet pressure             | 13.28                                     | kgf/cm2 g  |            |               |                      |                  |
| Branch end:                                    |                | Sk                  |                                                       |                                  |                  |                      |   | O Outlet pressure            | 9.629996                                  | kgf/cm2 g  |            |               |                      |                  |
|                                                |                |                     | Sensitivity configuration: Change in step with X-axis |                                  |                  |                      | О | Liquid flowrate              | جب                                        | التقابلي   |            |               |                      |                  |
|                                                |                |                     |                                                       |                                  |                  |                      |   |                              |                                           |            |            |               |                      |                  |
|                                                |                |                     |                                                       |                                  |                  |                      |   | Custom<br>Object:            | Ck                                        |            | ÷          |               |                      |                  |
|                                                |                |                     |                                                       |                                  |                  |                      |   |                              |                                           |            |            |               |                      |                  |
|                                                |                |                     |                                                       |                                  |                  |                      |   | Variable:                    | Discharge coefficient                     |            |            |               |                      |                  |
|                                                |                |                     |                                                       |                                  |                  |                      |   | Min. value:                  | 0.1                                       |            |            |               |                      |                  |
|                                                |                |                     |                                                       |                                  |                  |                      |   | Max. value:<br>$\mathbf{1}$  |                                           |            |            |               |                      |                  |
|                                                |                |                     |                                                       |                                  |                  |                      |   |                              |                                           |            |            |               |                      |                  |
|                                                |                |                     |                                                       |                                  |                  |                      |   |                              | <b>Reportionality:</b> O Direct O Inverse |            |            |               |                      |                  |
|                                                |                |                     |                                                       |                                  |                  |                      |   |                              |                                           |            |            |               |                      |                  |
| X-axis                                         |                |                     | Variable 1                                            | Variable 2                       | Variable 3       | Variable 4           |   | Variable 5                   | Variable 6                                | Variable 7 | Variable 8 | Variable 9    | Variable 10          |                  |
|                                                |                |                     | Active: V                                             | Active: J                        | Active:          | Active: J            |   | Active: J                    | Active: J                                 | Active: V  | Active: V  | Active: V     | Active: J            |                  |
| System Data                                    |                |                     | System Data                                           | Ck                               | $-$ Src          | Src                  |   | $-$ Src                      | System Data                               |            |            |               |                      |                  |
| Inlet press                                    |                |                     | Outlet pres                                           | Bean size                        | Temperature<br>٠ | Water cut<br>$\cdot$ |   | Gas-Oil Ra                   | Liquid flow                               |            |            |               |                      |                  |
|                                                |                |                     |                                                       |                                  |                  |                      |   |                              |                                           |            |            |               |                      |                  |
| Range                                          |                |                     | Range                                                 | Range                            | Range            | Range                |   | Range                        | Range.                                    | Range      | Range      | Range         | Range                |                  |
| kgf/cm2 g                                      |                |                     | kgf/cm2 q                                             | mm                               | $-$ degC         | $+96$                |   | $\frac{1}{\sqrt{2}}$ sm3/sm3 | SM3/h                                     |            | $\sim$     | $\mathcal{P}$ | $\ddot{\phantom{a}}$ |                  |
| 15.07<br>$\mathbf{1}$                          |                | 1                   | 7.74                                                  | 16                               |                  |                      |   |                              |                                           |            |            |               |                      |                  |
| 15.94                                          |                | $\mathbf{2}$        | 8                                                     | 16                               |                  |                      |   |                              |                                           |            |            |               |                      |                  |
| 15.79<br>$\overline{\mathbf{3}}$               |                | 3                   | 7.95                                                  | 16                               |                  |                      |   |                              |                                           |            |            |               |                      |                  |
| 15.92                                          |                | $\boldsymbol{A}$    | 7.85                                                  | 16                               |                  |                      |   |                              |                                           |            |            |               |                      |                  |
| 15.5<br>$\sqrt{5}$<br>16.13                    |                | $\mathsf{S}$        | 7.5                                                   | 16<br>16                         |                  |                      |   |                              |                                           |            |            |               |                      |                  |
| 6<br>16.15                                     |                | 6<br>$\overline{7}$ | 7.6<br>7.55                                           | 16                               |                  |                      |   |                              |                                           |            |            |               |                      |                  |
| 16.15<br>8                                     |                | 8                   | 7.46                                                  | 16                               |                  |                      |   |                              |                                           |            |            |               |                      | $\overline{\nu}$ |

**Figure 4.8 : Calcul du coefficient de décharge (Schlumberger Software, 2022)**

On procède aux étapes suivantes :

- 1. Après avoir choisi la meilleure corrélation on sélectionne l'option 'custom' pour définir notre objet qui est la duse 'Ck', on choisit la variable 'Discharge coefficient' afin de calculer le coefficient de décharge et on fixe son intervalle de 0.1 allant à 1
- 2. On entre le débit de jaugeage comme variable
- 3. On lance la simulation

Nous obtenons les résultats suivants :

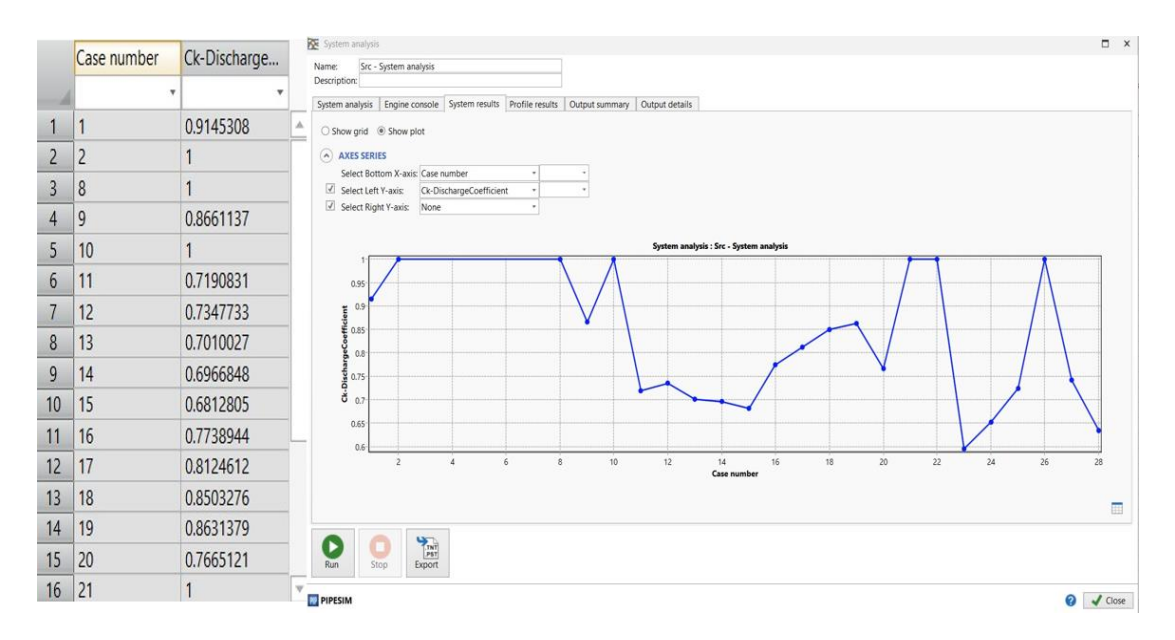

#### **Figure 4.9 : Résultats du calcul du coefficient de décharge (Schlumberger Software, 2022)**

- Si le Cd < 0,5 ou Cd > 1,0, on prend Cd = 0,6 sinon on garde le même Cd.
- On calcule le Cd moyen par la méthode suivante :
	- o Pour chaque nouvelle case nous calculons la moyenne des n valeurs de jaugeage qui précède son rang et on prend  $n \in \{2, 3, 4, 5\}$ .
	- o Nous choisissons le Cd moyen optimal et ceci en calculant le débit à nouveau via PIPESIM pour des valeurs de coefficient de décharge donnée puis nous calculons l'erreur relative entre le débit mesuré et le débit calculé.
- Pour la plupart des puits nous avons obtenu le Cd moyen des 5 valeurs qui est optimal, donc nous supposons que la moyenne du Cd des 5 derniers jaugeages est la meilleure estimation du Cd dans le calcul du débit journalier.

#### **4.2.2.6 Calcul du débit journalier**

Pour calculer le débit journalier avec PIPESIM, nous devons :

- ⮚ Calculer le Cd moyen des 5 derniers jaugeages et l'insérer dans les paramètres de la duse.
- ⮚ Insérer le GOR et watercut du dernier jaugeage dans les paramètres de la source.
- ⮚ Lancer la fonction 'system analysis', choisir la variable à calculer (le débit liquide) et insérer la pression de tête, la pression de ligne, le diamètre de la duse, la température, le débit du gaz injecté pour les puits gaz liftés.
- $\triangleright$  Lancer le calcul.

Dans la partie suivante nous allons voir comment nous pouvons automatiser tout ce travail à l'aide du logiciel Python Toolkit.

#### **4.2.3Automatisation des calculs en utilisant Python Toolkit**

Pour gagner du temps et pour éviter les tâches répétitives, nous avons écrit un script avec le langage de programmation python en utilisant les fonctions prédéfinies du package Python Toolkit. Ce script a pour but de relier entre Excel où les données sont insérées, et entre le modèle PIPESIM.

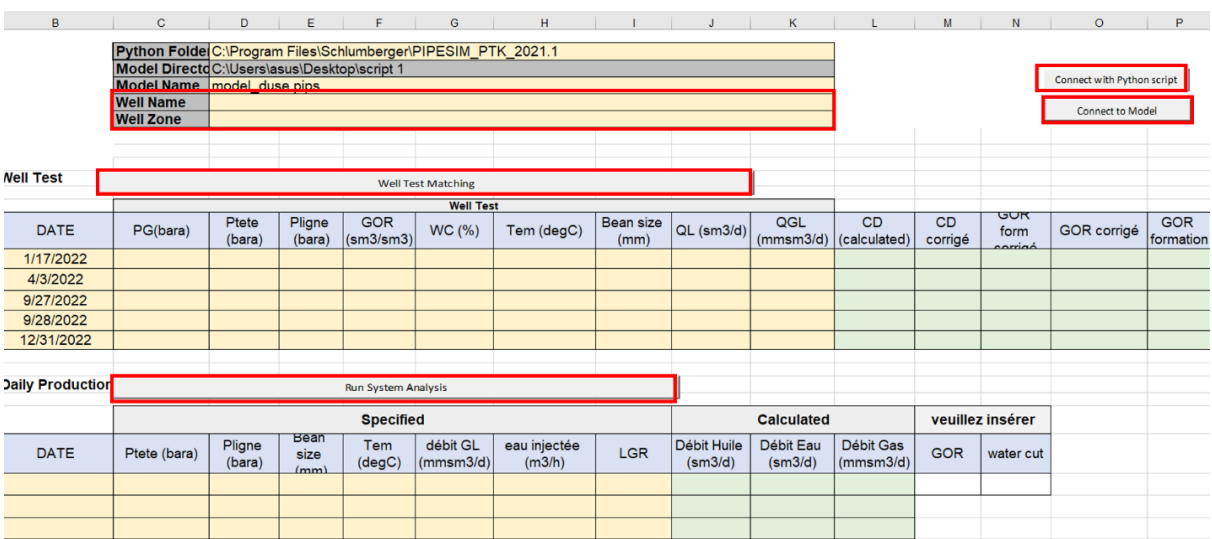

La figure ci-dessous présente l'interface créée sur Excel:

#### **Figure 4.10 : Interface sur Excel pour insertion de données et récupération de résultats**

Les instructions que le script exécute automatiquement sont résumées dans les points suivants:

- ⮚ Lire le nom et la zone du puits insérés dans les cases wellname, wellzone respectivement (voir la figure 4.10).
- $\triangleright$  Lire la pression de bulle et le Rsi correspondant à cette pression.
- ⮚ Associer le modèle fluide selon la zone et la pression de bulle.
- ⮚ Extraire les données suivantes à partir du fichier Excel : watercut, le débit liquide, le débit du gaz injecté, la pression de gisement, le GOR des 5 derniers jaugeages.
- $\triangleright$  Si l'utilisateur insère dans la case de la pression de gisement le mot clé 'Rsi', le script prendra directement Rs = Rsi. Si la case de PG est vide, le GOR ne sera pas corrigé.
- ⮚ Dans le cas où la valeur de PG est définie, Calculer le GOR de formation et Rs.
- $\triangleright$  Si GOR de formation < Rs alors GOR de formation corrigé = Rs; sinon GOR de formation corrigé = GOR de formation.
- ⮚ Afficher GOR de formation, GOR de formation corrigé, GOR corrigé
- ⮚ Lire la pression de tête, la pression de ligne, la température, le diamètre de la duse à partir du fichier Excel.
- $\triangleright$  Calculer Cd (Run system analysis)
- $\triangleright$  Si Cd < 0,5 ou > 1,0, alors Cd corrigé = 0,6
- ⮚ Afficher Cd et Cd corrigé
- ⮚ (Production journalière): lire la pression de tête, la pression de ligne, la température, le diamètre de la duse, le débit du gaz injecté, le débit d'eau injectée, le Cd corrigé.
- ⮚ Si on a la valeur du débit d'eau injectée, on calcule LGR.
- ⮚ Calculer Cd moyen des 5 derniers jaugeages et l'insérer dans les paramètres de la duse.
- ⮚ Si l'utilisateur insère des valeurs dans la case GOR et Watercut, le script utilisera cette valeur; sinon, il prend celles du dernier jaugeage.
- $\triangleright$  Pour toutes les valeurs de la pression de tête, la pression de ligne, la température, le diamètre de la duse, le débit du gaz injecté, LGR, calculer le débit d'huile, d'eau, et de gaz.
- $\triangleright$  Afficher les 3 débits sur Excel.

Nous pouvons schématiser ces instructions avec le logigramme présenté dans la figure 4.11 ci-dessous :

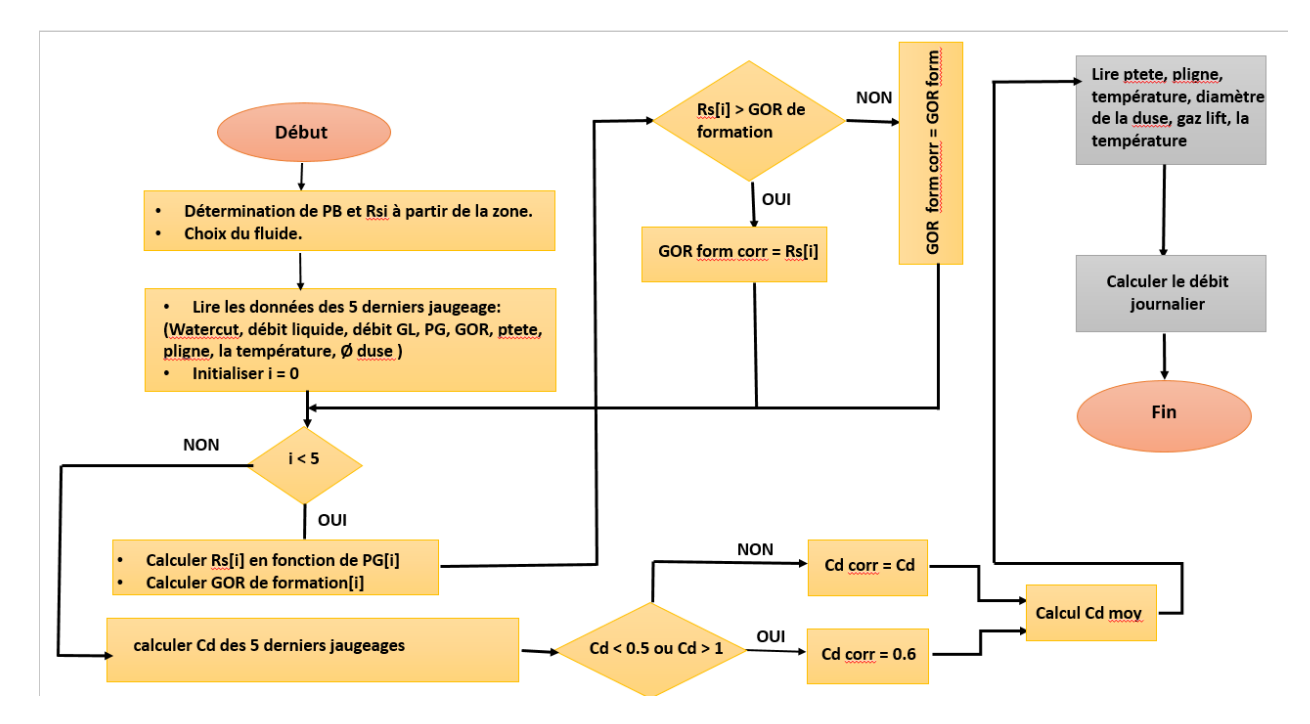

**Figure 4.11 : Logigramme du script 1**.

#### **4.3 Modélisation du puits**

#### **4.3.1 Principe de la méthode**

La méthode consiste à construire d'abord le modèle physique du puits avec le logiciel PIPESIM, puis à ajuster ce modèle grâce à un processus de calibrage. Ensuite, on effectue une analyse nodale pour calculer le débit de production en utilisant la pression de tête comme donnée d'entrée.

#### **4.3.2 Procédure de la méthode pour les puits avec un test potentiel**

#### **4.3.2.1 Création du modèle physique du puits avec PIPESIM**

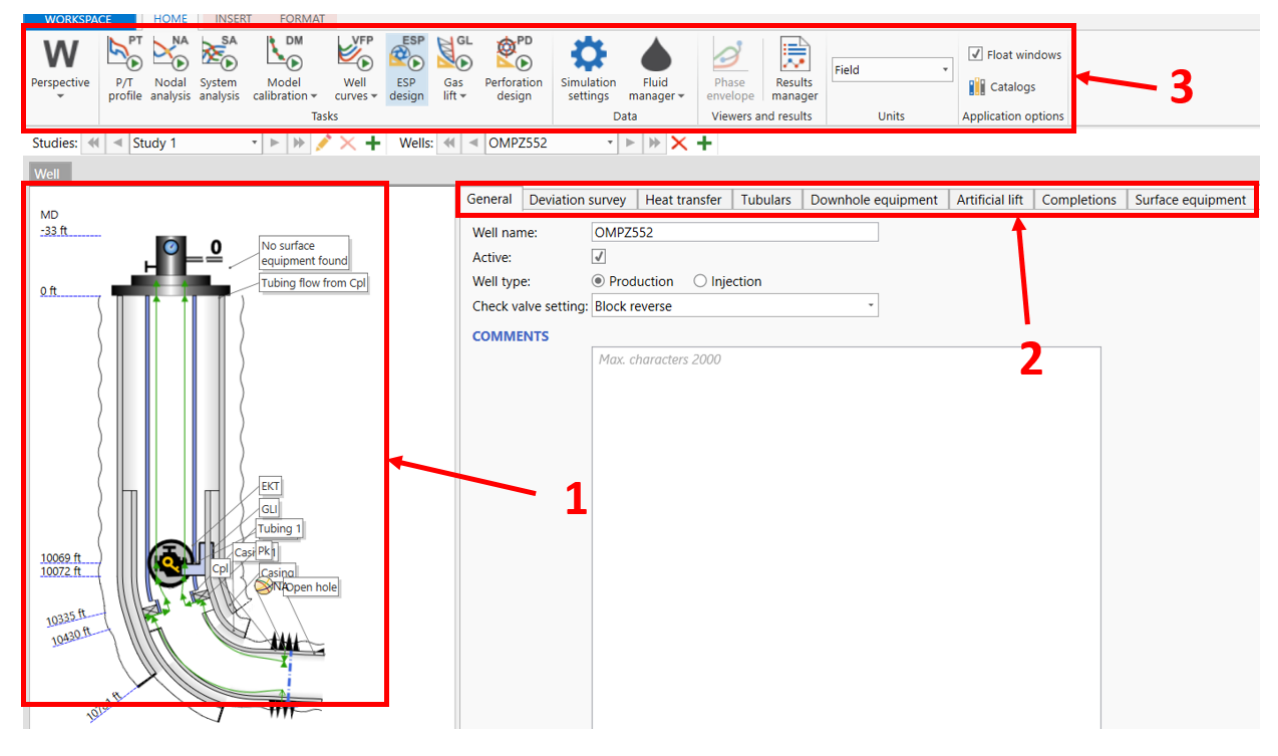

**Figure 4.12 : Modèle du puits OMPZ552 sur PIPESIM (Schlumberger Software, 2022)**

La première étape à faire lorsque l'utilisateur lance le logiciel PIPESIM, il doit choisir le type d'espace de travail (réseau ou bien puits). S'il choisit de travailler sur un puits (*Well centric workspace*), il obtient l'interface présentée par la **figure 4.12** ci-dessus.

La partie 1 est une fenêtre pour visualiser le modèle et ses différentes composantes, la partie 2 représente un ruban avec plusieurs fenêtres où l'utilisateur insère les données pour créer le modèle du puits, et la partie 3 représente un autre ruban avec les fonctions principales de PIPESIM que l'utilisateur peut lancer pour faire les simulations telles que Nodal analysis, Model calibration, P/T profile…

Pour construire le modèle physique, il est nécessaire d'entrer les données du puits dans les différentes sections du ruban 2 représenté dans la **figure 4.12**. Voici les informations à saisir dans chaque fenêtre :

⮚ Dans la fenêtre "Deviation survey", on entre la profondeur mesurée ainsi que la profondeur verticale si le puits est incliné.

- ⮚ Dans la fenêtre "Heat transfer", on entre les températures correspondantes aux différentes profondeurs.
- $\triangleright$  Dans la fenêtre "Tabulars", on entre les données géométriques du casing et du tubing comme le diamètre intérieur, le diamètre extérieur, la rugosité, etc.
- ⮚ Dans la fenêtre "Downhole equipment", on entre les équipements situés au fond du puits, tels que le packer, le point d'injection, etc.
- ⮚ Dans la fenêtre "Artificial lift", pour les puits utilisant le gas lift, on entre la quantité de gaz injectée et la profondeur à laquelle la vanne de gaz est positionnée.
- $\triangleright$  Dans la fenêtre "Completions", on entre les données spécifiques au fond du puits, telles que la pression du gisement, le modèle de fluide calibré, la profondeur de complétion (la côte de perforation), etc.

Après avoir inséré les données nécessaires, on peut visualiser le modèle dans la fenêtre 1 (**figure 4.12**)

#### **4.3.2.2 Choix de la meilleure corrélation**

Afin de choisir la meilleure corrélation, nous utiliserons la fonction "Model calibration" située dans le ruban 3 tel qu'illustré dans la **figure 4.12**. Avant cela, nous devons saisir les données du test potentiel, qui est une mesure effectuée à une profondeur spécifique pour déterminer la pression, la température, le débit d'huile, le débit d'eau, le débit de gaz, etc. Ce test servira de référence pour calibrer le puits en minimisant les erreurs et en s'approchant le plus possible de la réalité.

Après avoir inséré les données du test potentiel dans la fenêtre "Data survey", on lance la fonction "Well data matching". Les étapes à suivre sont résumées dans la **figure 4.13** cidessous :

- 1)- Sélection du test potentiel créé précédemment.
- 2)- Insertion de la pression de tête.
- 3)- Insertion du GOR de formation et le watercut.
- 4)- Choix des corrélations verticales et horizontales pour la simulation.
- 5)- Fixation de l'erreur à 20%
- 6)- Lancement de la simulation.

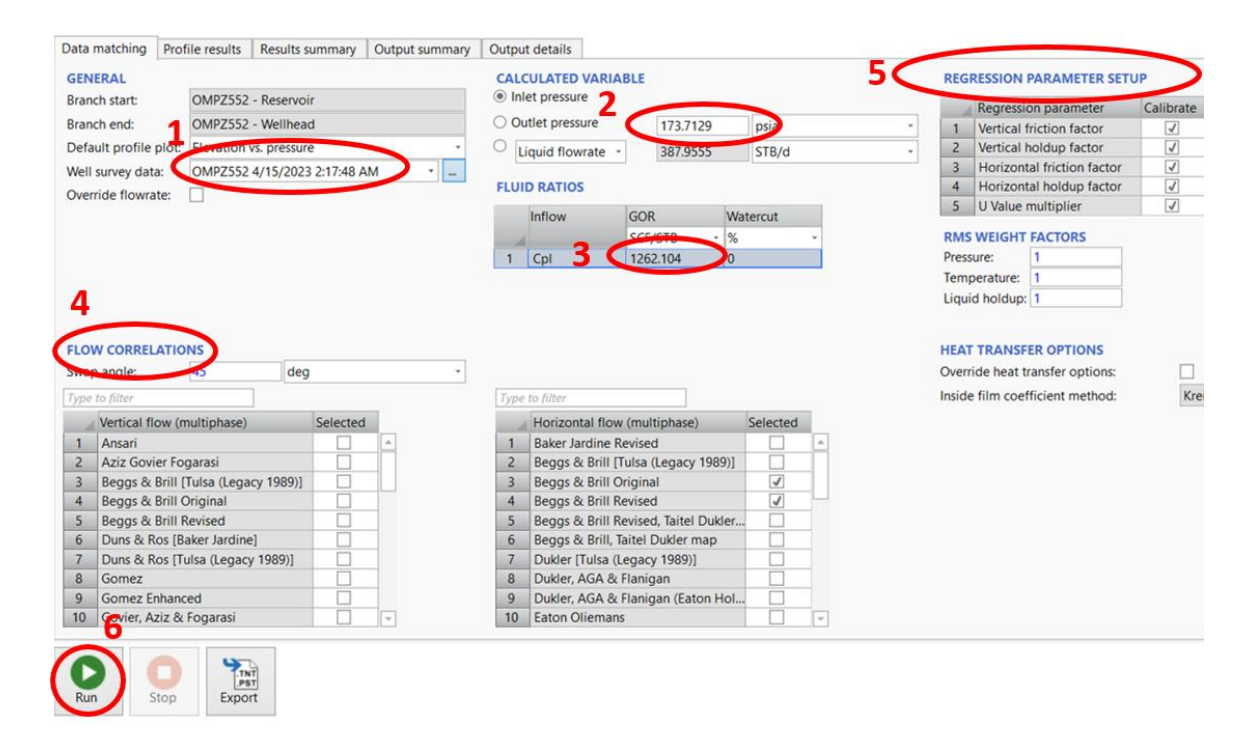

**Figure 4.13 : Les étapes à suivre pour faire le calage (Schlumberger Software, 2022)**

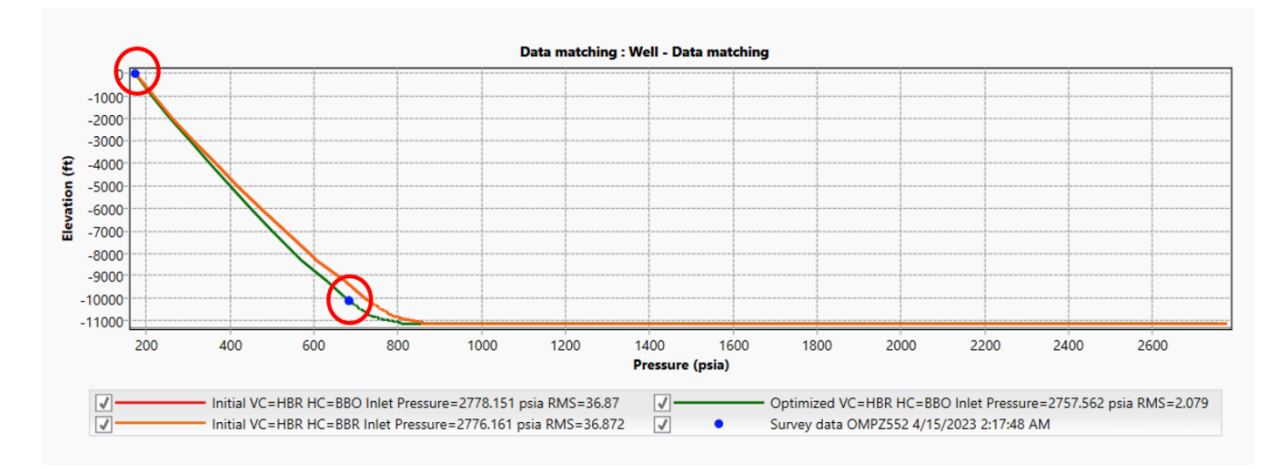

**Figure 4.14 : Les courbes de l'élévation en fonction de la pression avec les différentes corrélations (Schlumberger Software, 2022)**

La meilleure corrélation est la corrélation correspondante à la courbe qui passe par les points du test potentiel (**figure 4.14**).
#### **4.3.2.3 Calibrage de l'IPR**

Pour faire le calibrage de la courbe IPR, nous devons calculer la pression du fond dynamique P<sub>fd</sub> correspondante au débit du dernier jaugeage en utilisant la fonction P/T profil (**figure 4.15**), l'indice de productivité sera automatiquement calculé en sélectionnant 'use test data' (**figure 4.15**).

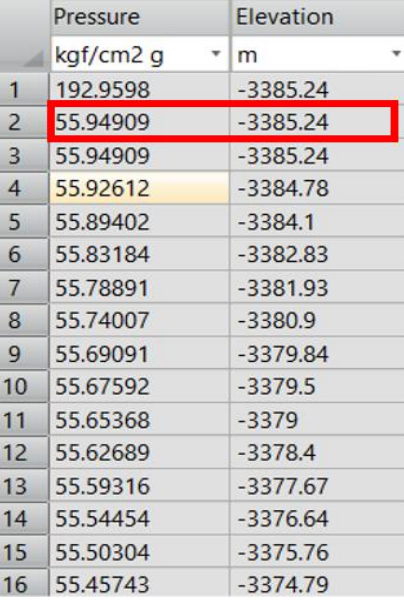

#### **Figure 4.15 : La pression du fond dynamique calculée avec la fonction P/T profile (Schlumberger Software, 2022)**

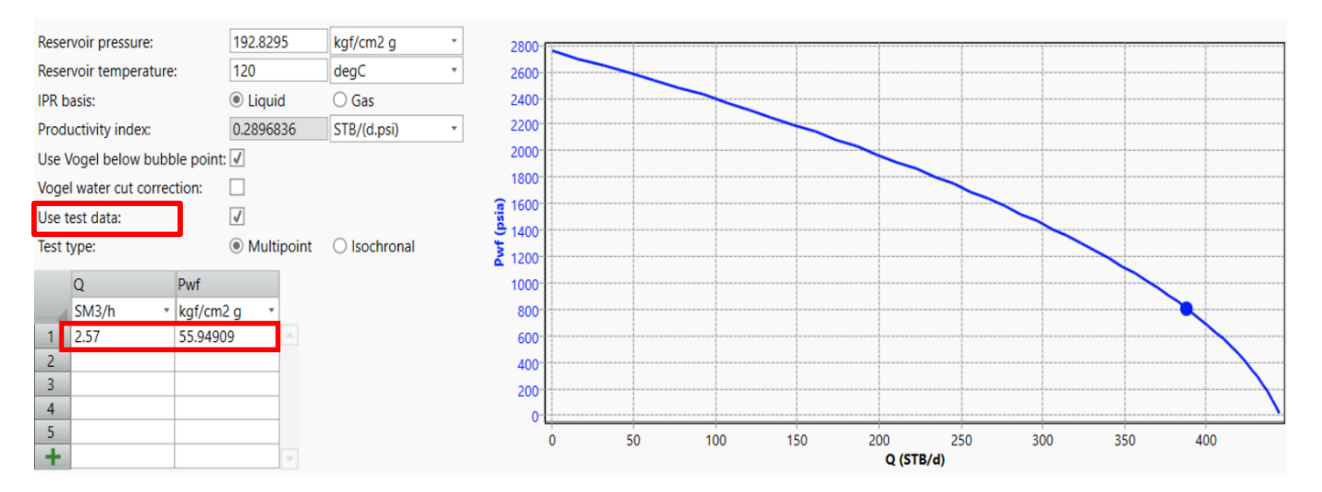

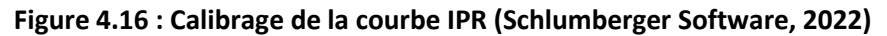

#### **4.3.2.4 Calcul de la production journalière**

L'étape suivante consiste à déterminer le débit journalier en utilisant la pression de tête comme donnée d'entrée et en effectuant une analyse nodale.

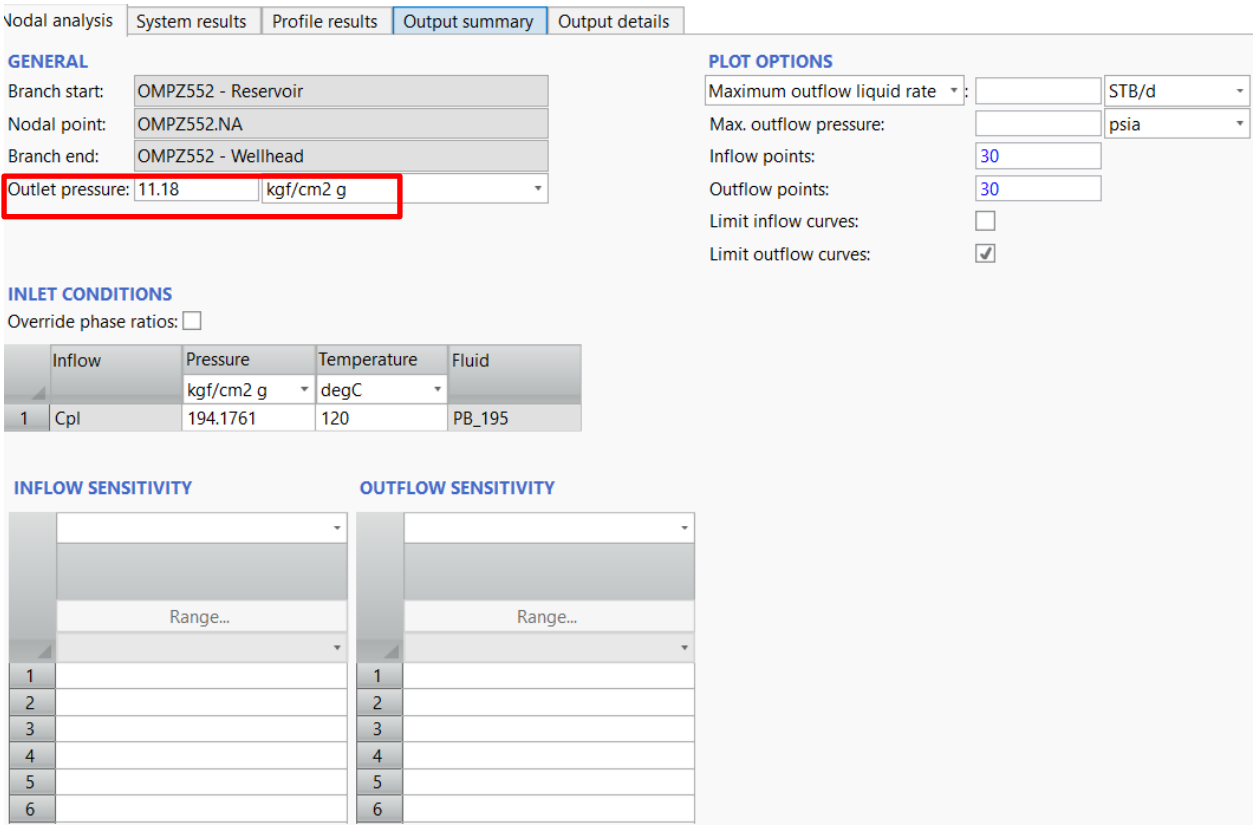

#### **Figure 4.17 : Insertion de la pression de tête pour le calcul du débit journalier (Schlumberger Software, 2022)**

Chaque jour, cette étape doit être répétée afin de calculer le débit de production du jour en cours.

#### **4.3.2.5 Actualisation du puits**

Lorsqu'un nouveau jaugeage est effectué sur le terrain (généralement, tous les trois mois), de nouvelles données deviennent disponibles, telles que le débit d'huile, le débit de gaz, le débit d'eau, GOR, watercut, etc. Afin de minimiser les erreurs, il est nécessaire de mettre à jour le puits avec ces données pour calibrer à chaque fois la courbe de performance IPR (Inflow Performance Relationship). Pour ce faire, nous devons recommencer la troisième étape, c'est-à-dire le calibrage de l'IPR. Une fois le puits mis à jour, nous pouvons procéder au calcul de la production journalière.

#### **4.3.3 Procédure de la méthode pour les puits sans le test potentiel**

#### **4.3.3.1 Création du modèle physique du puits avec PIPESIM**

Cette étape est identique au cas précédent (paragraphe 4.3.2.1).

#### **4.3.3.2 Choix de la meilleure corrélation**

Dans le cas où le puits ne dispose pas d'un test potentiel, nous avons choisi directement la corrélation Hagedorn & Brown pour l'écoulement vertical, la corrélation Beggs & Brill pour l'écoulement horizontal, et la corrélation Panhandle 'A' pour le cas d'un fluide multiphasique (voir la **figure 4.18** ci-dessous).

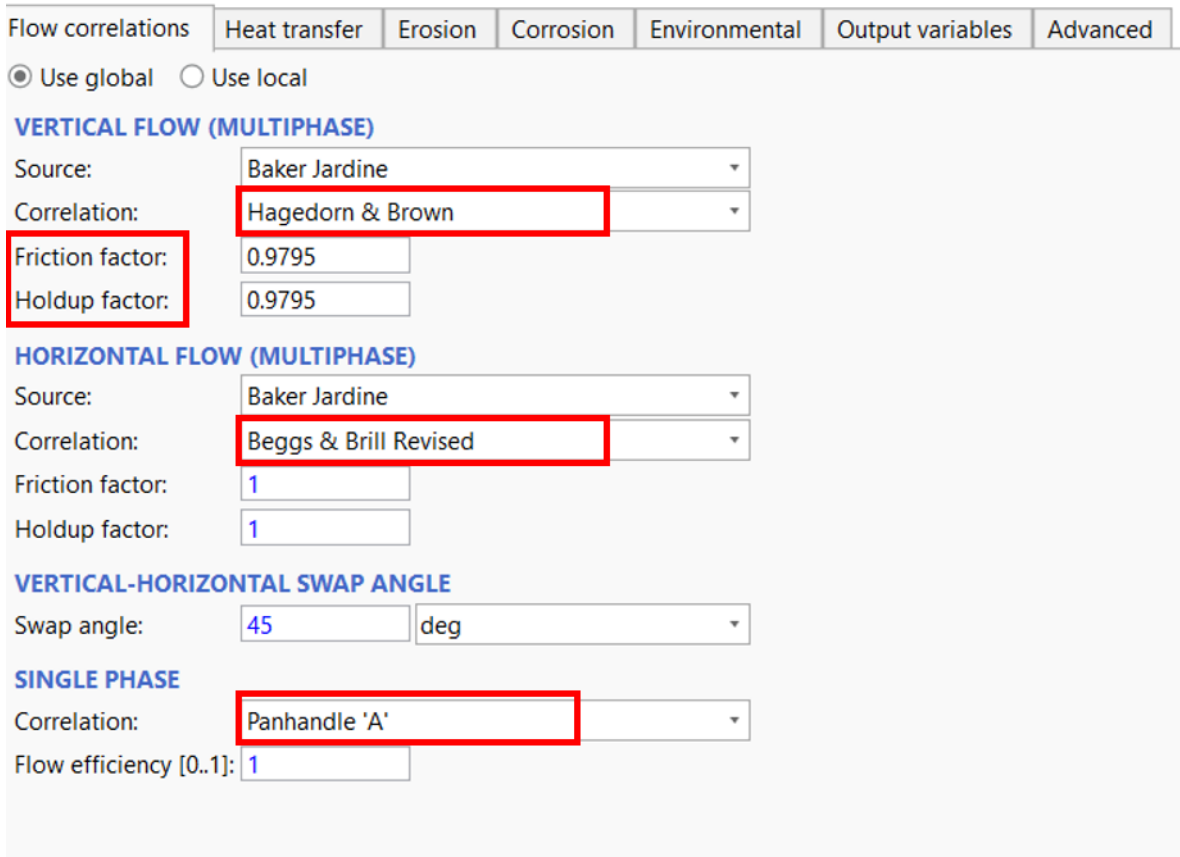

**Figure 4.18 : Choix des corrélations (Schlumberger Software, 2022)**

Dans le cas où le puits dispose d'un test potentiel, et après avoir choisi la meilleure corrélation, les deux coefficients (Friction factor & Hold Up factor) seront automatiquement corrigés.

Dans le cas où nous n'avons pas un test potentiel, Par défaut, nous aurons :

- $\triangleright$  Friction factor = 1
- $\triangleright$  Hold Up factor = 1

Afin de corriger ces deux facteurs, nous allons construire un modèle spécial d'un puits injecteur. A travers le débit et la pression du gaz injecté par le tube concentrique, nous calculons la pression dans la même profondeur du concentrique pour le puits injecteur et pour le puits producteur, puis nous les comparons. Si la pression est identique (ou presque)

dans les deux puits (producteur et injecteur), nous conservons les coefficients tels quels. Sinon, nous ajustons ces deux facteurs jusqu'à obtenir une pression équivalente.

Il convient de noter que cette étape est spécifiquement réalisée pour les puits gaz liftés uniquement. Pour les puits éruptifs, les deux facteurs sont fixés à 1.

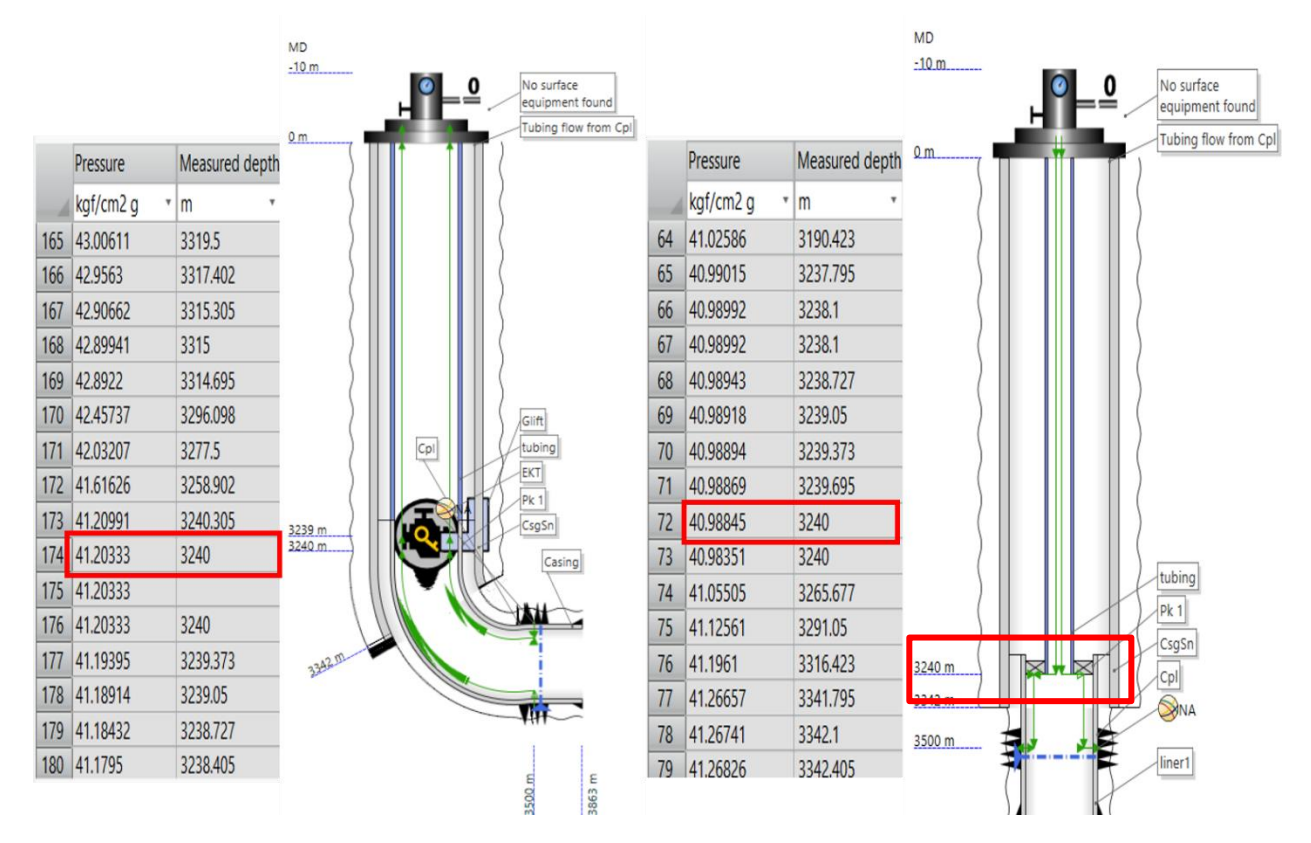

**Figure 4.19 : Comparaison des pressions entre le puits producteur et le puits injecteur (Schlumberger Software, 2022)**

#### **4.3.3.3 Calibrage de l'IPR**

Pour calibrer la courbe de performance IPR, et comme le cas précédent, nous devons estimer la pression du fond dynamique, puis nous corrigeons l'indice de productivité (paragraphe 4.3.2.3)

#### **4.3.3.4 Calcul de la production journalière**

Cette étape est identique au cas précédent (voir paragraphe 4.3.2.4)

#### **4.3.4 Automatisation de la procédure en utilisant Python Toolkit**

La figure 4.20 ci-dessous présente l'interface créée sur Excel pour la 2<sup>ème</sup> méthode:

| $\overline{A}$              | $\overline{B}$         | c         | D                              | E.                        | F.                      | G            | Η.              | л.               | J.                     | $\mathsf{K}$                                  | T.                   | M                          | N              | $\circ$       | P             |  |
|-----------------------------|------------------------|-----------|--------------------------------|---------------------------|-------------------------|--------------|-----------------|------------------|------------------------|-----------------------------------------------|----------------------|----------------------------|----------------|---------------|---------------|--|
|                             | <b>Model Directory</b> |           | C:\Users\asus\Desktop\script 2 |                           |                         |              |                 |                  |                        |                                               |                      |                            |                |               |               |  |
|                             | <b>Model Name</b>      |           |                                |                           |                         |              |                 |                  |                        |                                               |                      | Connect with Python Script |                |               |               |  |
|                             | <b>Well name</b>       |           |                                |                           |                         |              |                 |                  |                        |                                               |                      |                            |                |               |               |  |
|                             | <b>Well zone</b>       |           |                                |                           |                         |              |                 |                  |                        |                                               |                      | Clear results              |                |               |               |  |
|                             |                        |           |                                |                           |                         |              |                 |                  |                        |                                               |                      |                            |                |               |               |  |
|                             |                        |           |                                |                           |                         |              |                 |                  |                        |                                               |                      |                            |                |               |               |  |
|                             | <b>Well Update</b>     |           |                                |                           |                         |              |                 |                  |                        |                                               |                      |                            |                |               |               |  |
|                             |                        |           |                                |                           | <b>Matching results</b> |              |                 |                  |                        |                                               |                      |                            |                |               |               |  |
|                             |                        |           |                                |                           |                         |              |                 |                  | P/T profile            |                                               |                      |                            | Nodal analysis |               |               |  |
|                             | Pwh                    | Watercut  | Q Liquid                       | eau injectée              | Q Gas Lift              | <b>GOR</b>   | PG              | NA depth         |                        | <b>GOR</b> de formation GOR formation corrigé | Pwf                  | Q Liquid                   |                | Q Liquid (NA) | <b>NAPres</b> |  |
|                             | (bara)                 | (%)       | (sm3/d)                        | (sm3/d)                   | (mmsm3/d)               | (sm3/sm3)    | (bara)          | (m)              | (s <sub>m3/sm3</sub> ) | (s <sub>m3</sub> /sm3)                        | (bara)               | (sm3/d)                    |                | (sm3/d)       | (bara)        |  |
|                             |                        |           |                                |                           |                         |              |                 |                  |                        |                                               |                      |                            |                |               |               |  |
|                             |                        |           |                                |                           |                         |              |                 |                  |                        |                                               |                      |                            |                |               |               |  |
|                             |                        |           |                                |                           |                         |              |                 |                  |                        |                                               |                      |                            |                |               |               |  |
|                             |                        |           |                                |                           |                         |              |                 |                  |                        |                                               |                      |                            |                |               |               |  |
|                             |                        |           |                                | <b>Run Nodal Analysis</b> |                         |              |                 |                  |                        |                                               |                      |                            |                |               |               |  |
| <b>Comparaison jaugeage</b> | DATE                   | Ptete     | <b>GOR</b>                     | WC (%)                    | débit GL                | eau injectée | <b>GOR</b> form | GOR form corrigé | Q liquide              | Débit Huile                                   | Débit Eau            | Débit Gas                  | Débit Liquide  |               |               |  |
|                             |                        | (bara)    | (sm3/sm3)                      | (%)                       | (mmsm3/d)               | (m3/h)       | (sm3/sm3)       | (sm3/sm3)        | (sm3/d)                | (sm3/d)                                       | (s <sub>m3/d</sub> ) | (mmsm3/d)                  | (sm3/d)        |               |               |  |
|                             |                        |           |                                |                           |                         |              |                 |                  |                        |                                               |                      |                            |                |               |               |  |
|                             |                        |           |                                |                           |                         |              |                 |                  |                        |                                               |                      |                            |                |               |               |  |
|                             |                        |           |                                |                           |                         |              |                 |                  |                        |                                               |                      |                            |                |               |               |  |
|                             |                        |           |                                |                           |                         |              |                 |                  |                        |                                               |                      |                            |                |               |               |  |
|                             |                        |           |                                |                           |                         |              |                 |                  |                        |                                               |                      |                            |                |               |               |  |
|                             |                        |           |                                |                           |                         |              |                 |                  |                        |                                               |                      |                            |                |               |               |  |
|                             |                        |           |                                |                           |                         |              |                 |                  |                        |                                               |                      |                            |                |               |               |  |
|                             |                        |           |                                |                           |                         |              |                 |                  |                        |                                               |                      |                            |                |               |               |  |
|                             |                        |           |                                |                           |                         |              |                 |                  |                        |                                               |                      |                            |                |               |               |  |
|                             |                        |           |                                |                           |                         |              |                 |                  |                        |                                               |                      |                            |                |               |               |  |
|                             |                        |           |                                |                           |                         |              |                 |                  |                        |                                               |                      |                            |                |               |               |  |
| <b>Daily Production</b>     |                        |           |                                |                           |                         |              |                 |                  |                        |                                               |                      |                            |                |               |               |  |
|                             |                        |           |                                |                           |                         |              |                 |                  |                        |                                               |                      |                            |                |               |               |  |
|                             |                        |           |                                |                           |                         |              |                 |                  |                        |                                               |                      |                            |                |               |               |  |
|                             | Input                  |           |                                | Output                    |                         |              |                 |                  |                        |                                               |                      |                            |                |               |               |  |
| Date                        | Ptete                  | débit GL  | eau injectée                   | Débit Huile               | Débit Eau               | Débit Gas    |                 |                  |                        |                                               |                      |                            |                |               |               |  |
|                             | (bara)                 | (mmsm3/d) | (m3/h)                         | (sm3/d)                   | (sm3/d)                 | (mmsm3/d)    |                 |                  |                        |                                               |                      |                            |                |               |               |  |
|                             |                        |           |                                |                           |                         |              |                 |                  |                        |                                               |                      |                            |                |               |               |  |
|                             |                        |           |                                |                           |                         |              |                 |                  |                        |                                               |                      |                            |                |               |               |  |

**Figure 4.20 : Interface sur Excel pour la méthode 2**

Les instructions que le script 2 va exécuter sont résumés dans les points suivants:

- $\triangleright$  Lire le nom et la zone du puits.
- $\triangleright$  Lire la pression de bulle et Rsi.
- ⮚ Calculer Rs et corriger le GOR de formation.
- ⮚ Actualiser les données (GOR de formation, pression de gisement, watercut, débit du gaz injecté, quantité d'eau injectée).
- $\triangleright$  Lancer P/T profile (calcul de la pression du fond dynamique).
- ⮚ Corriger l'indice de productivité.
- ⮚ Lancer 'Nodal analysis' pour vérifier la pression et le débit après le calage de la courbe IPR.
- ⮚ Insérer les données pour estimer la production journalière (débit du gaz injecté, l'eau injectée, la pression de tête
- ⮚ Lancer 'Nodal analysis' et calculer le débit.

Le logigramme suivant résume toutes ces instructions :

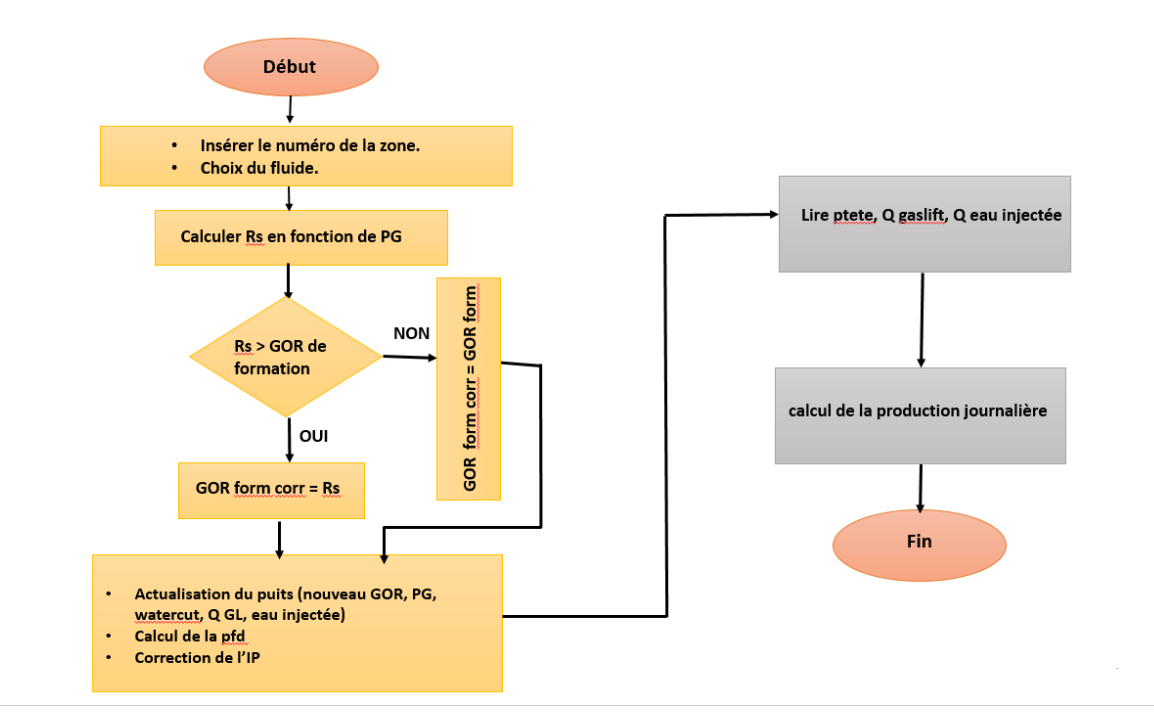

**Figure 4.21 : Logigramme du script 2**

## **4.4 Interprétation des résultats**

#### **4.4.1 Modélisation de la duse**

Après avoir calculé le débit de pétrole en utilisant la méthode de la modélisation de la duse, nous avons représenté les courbes correspondantes du débit calculé selon cette méthode et de celui calculé à l'aide de l'équation de HMD en fonction de la date :

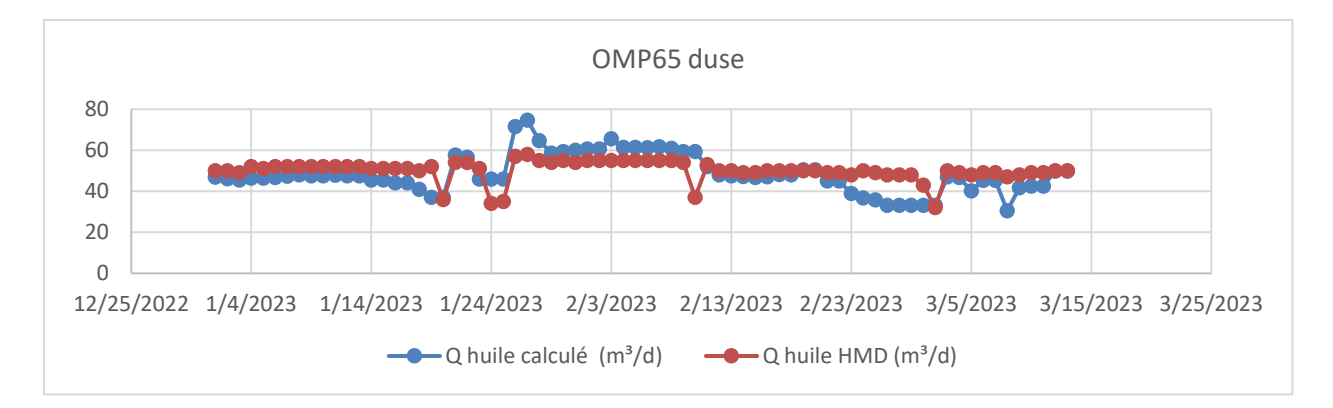

**Figure 4.22 : Variation du débit d'huile calculé et débit d'huile HMD du puits OMP65**

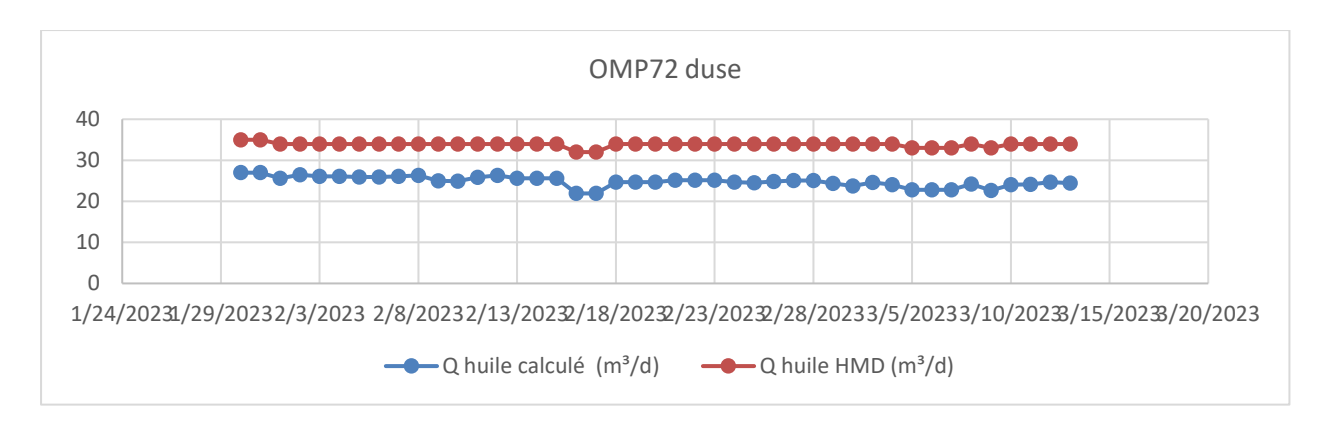

**Figure 4.23 : Variation du débit d'huile calculé et débit d'huile HMD du puits OMP72**

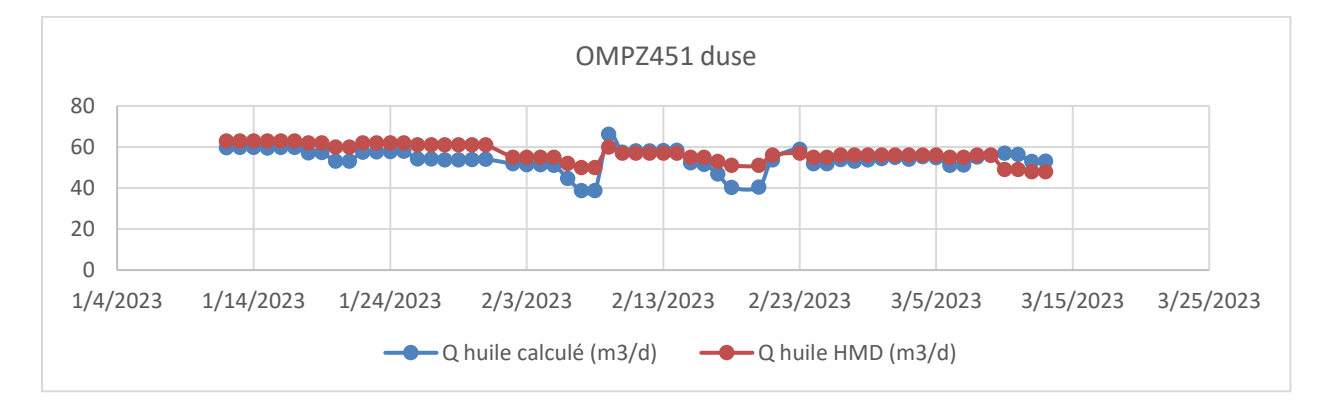

**Figure 4.24 : Variation du débit d'huile calculé et débit d'huile HMD du puits OMPZ451**

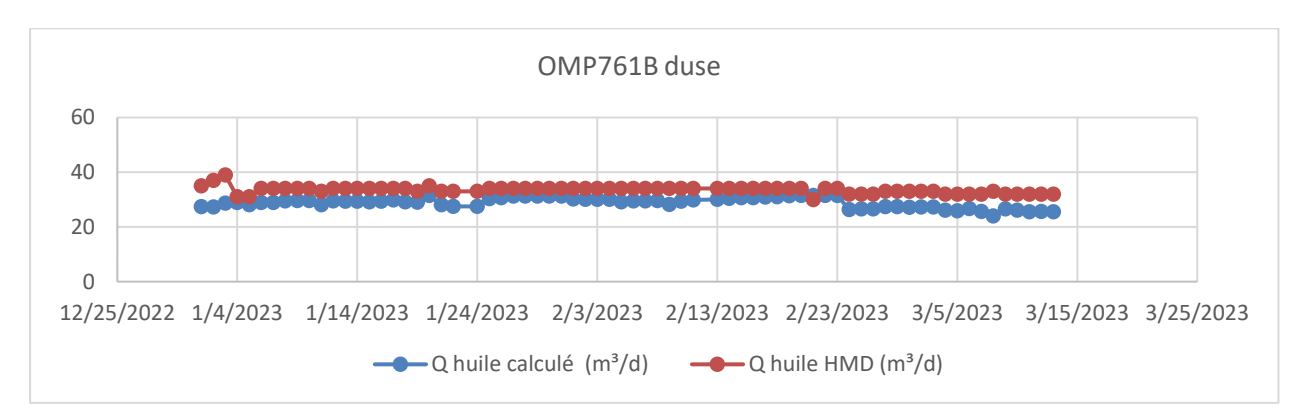

**Figure 4.25 : Variation du débit d'huile calculé et débit d'huile HMD du puits OMP761B**

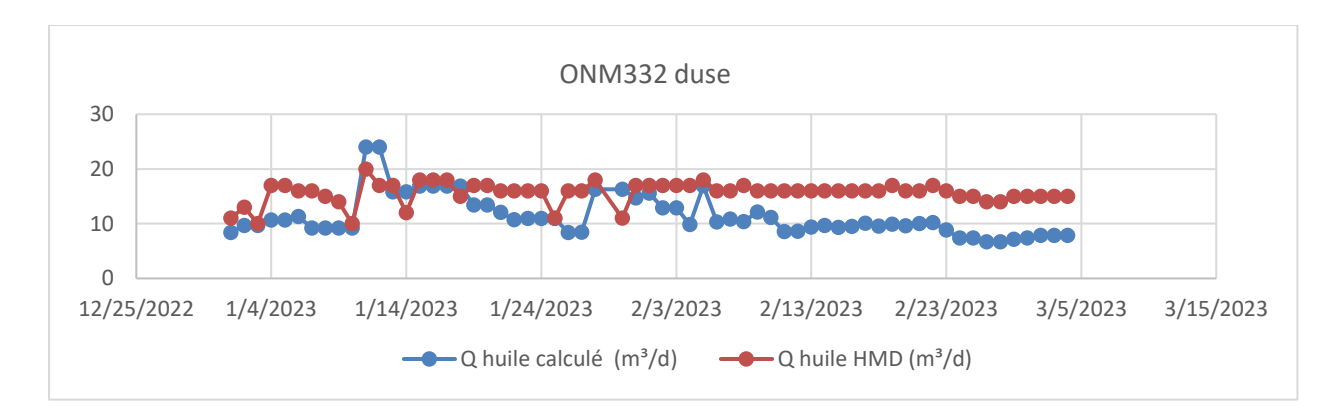

**Figure 4.26 : Variation du débit d'huile calculé et débit d'huile HMD du puits ONM332**

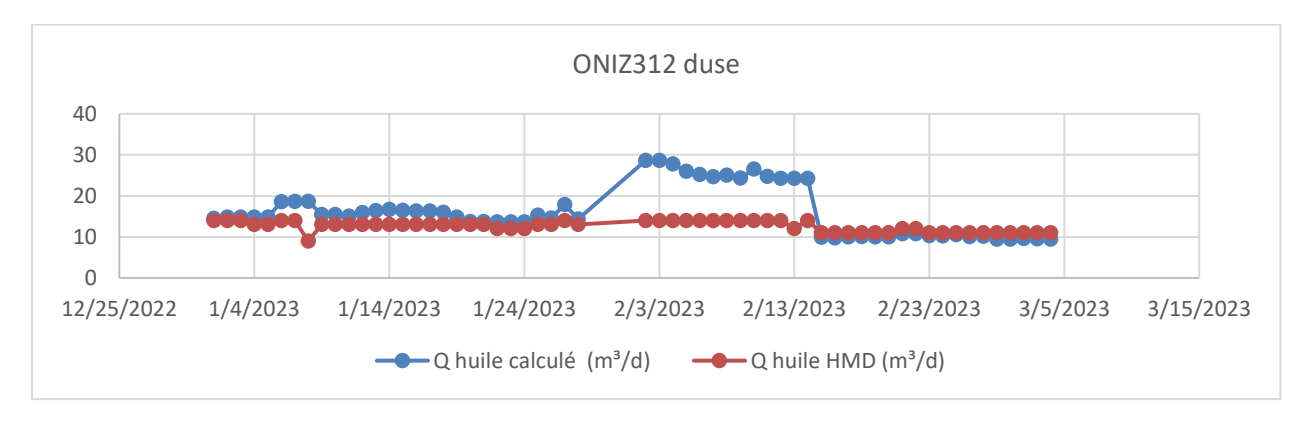

**Figure 4.27 : Variation du débit d'huile calculé et débit d'huile HMD du puits ONIZ312**

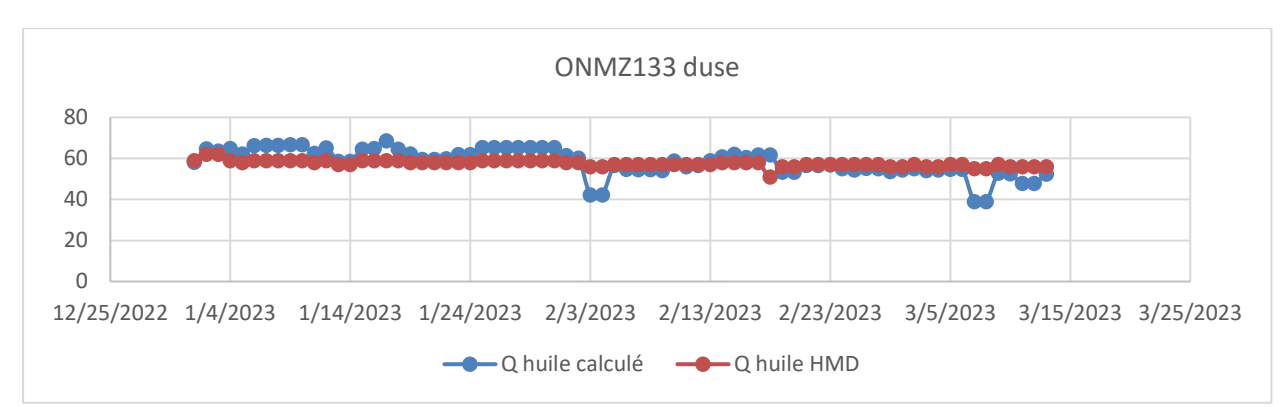

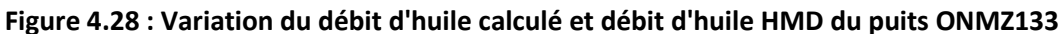

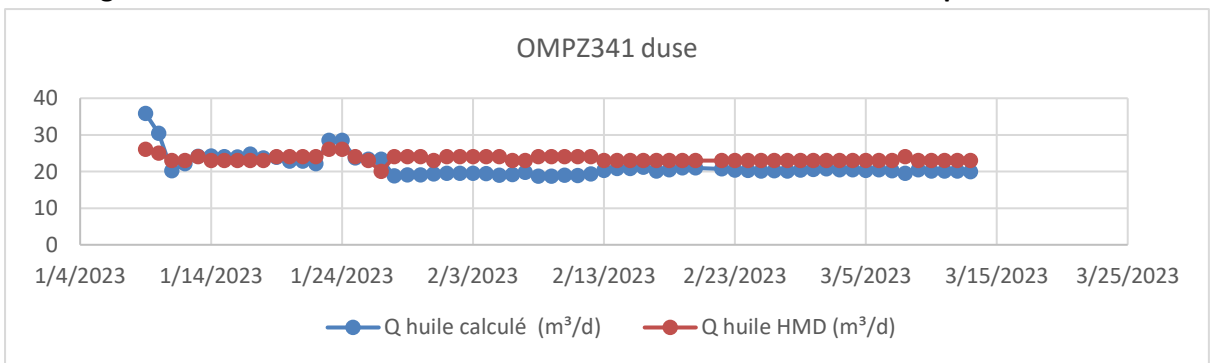

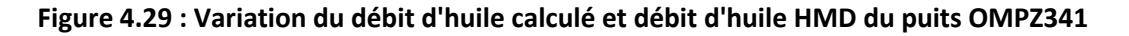

D'après la comparaison entre les deux résultats obtenus par la méthode de la modélisation de la duse et l'équation qui est utilisée actuellement à Hassi Messaoud (HMD), nous remarquons que :

- ⮚ Pour les puits OMP65, OMPZ451, OMP761B, ONMZ133, OMPZ341 les valeurs du débit d'huile sont proches,
- ⮚ Le puits OMP72 est considéré comme un puits avec un comportement instable à cause des nombreuses opérations effectuées sur ce dernier.
- ⮚ Pour les puits ONM332, ONIZ312 les valeurs sont moins précises.

#### **4.4.2 Modélisation des puits**

Après avoir calculé le débit de pétrole en utilisant la méthode de la modélisation du puits, nous avons représenté les courbes correspondantes du débit calculé selon cette méthode et de celui calculé à l'aide de l'équation de HMD en fonction de la date :

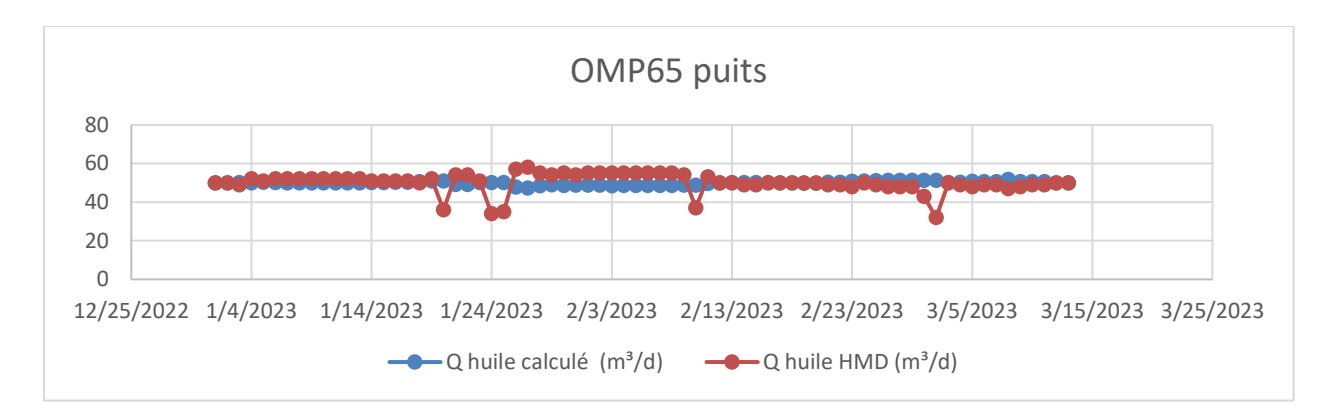

**Figure 4.30 : Variation du débit d'huile calculé et débit d'huile HMD du puits OMP65**

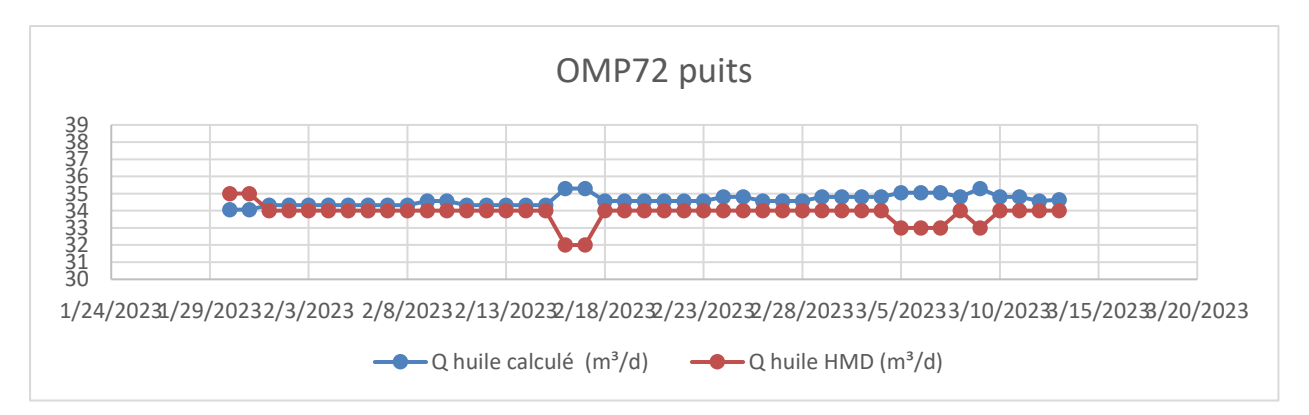

**Figure 4.31 : Variation du débit d'huile calculé et débit d'huile HMD du puits OMP72**

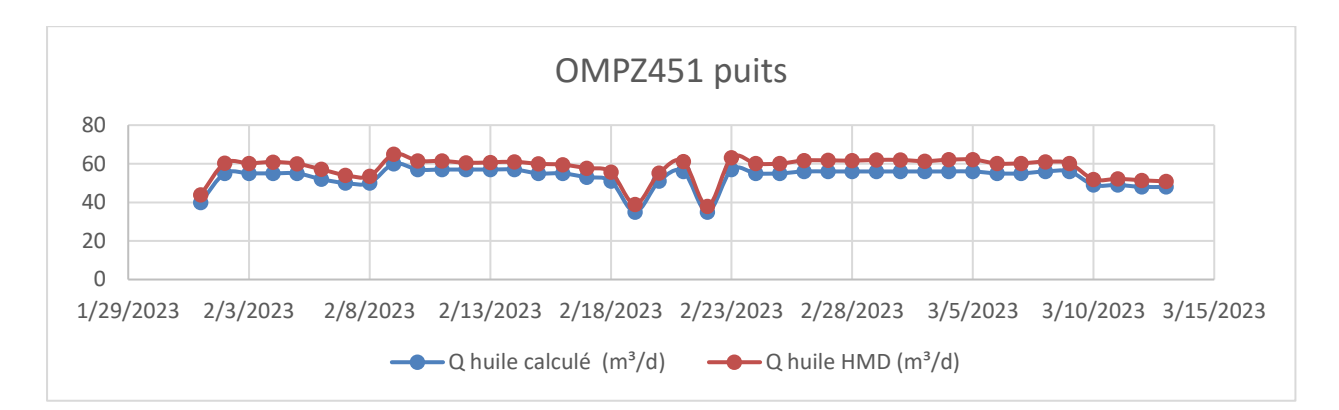

**Figure 4.32 : Variation du débit d'huile calculé et débit d'huile HMD du puits OMPZ451**

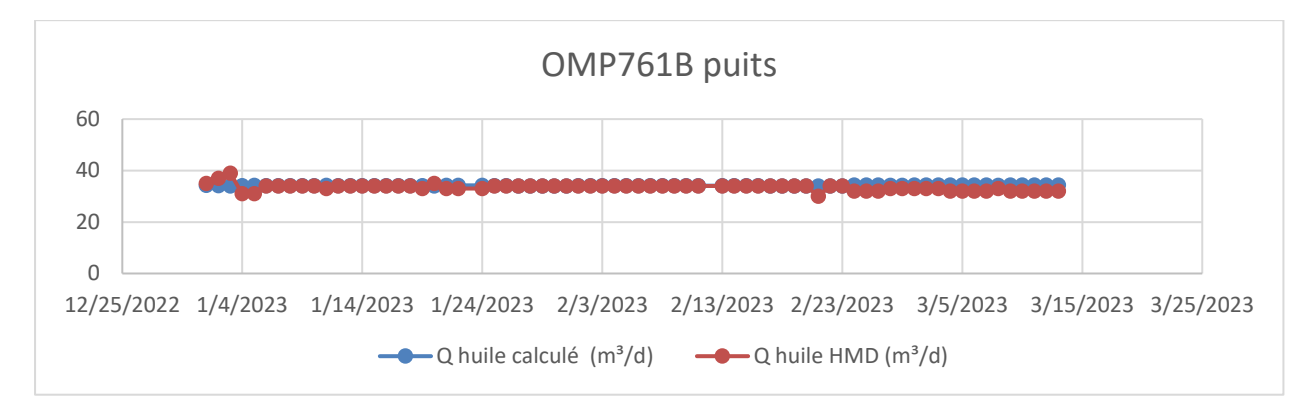

**Figure 4.33 : Variation du débit d'huile calculé et débit d'huile HMD du puits OMP761B**

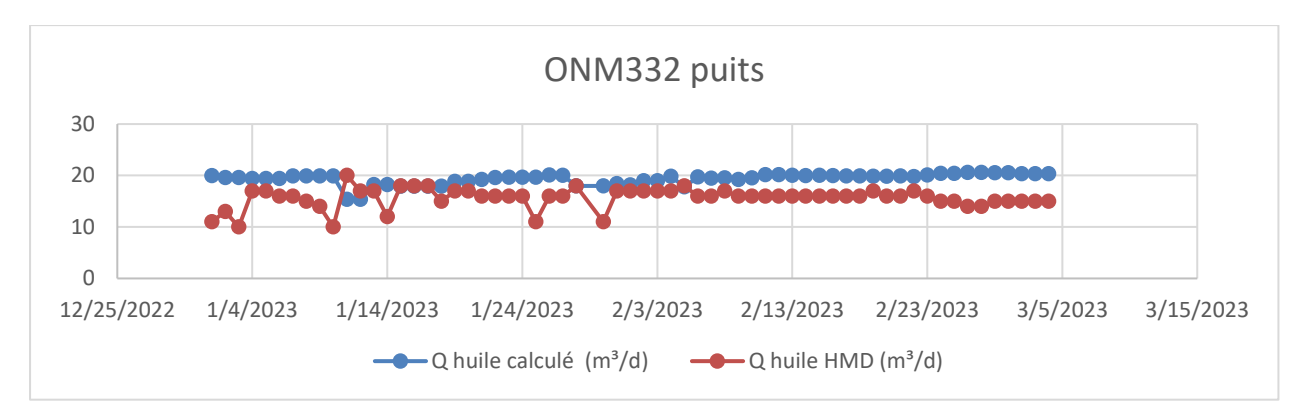

**Figure 4.34 : Variation du débit d'huile calculé et débit d'huile HMD du puits ONM332**

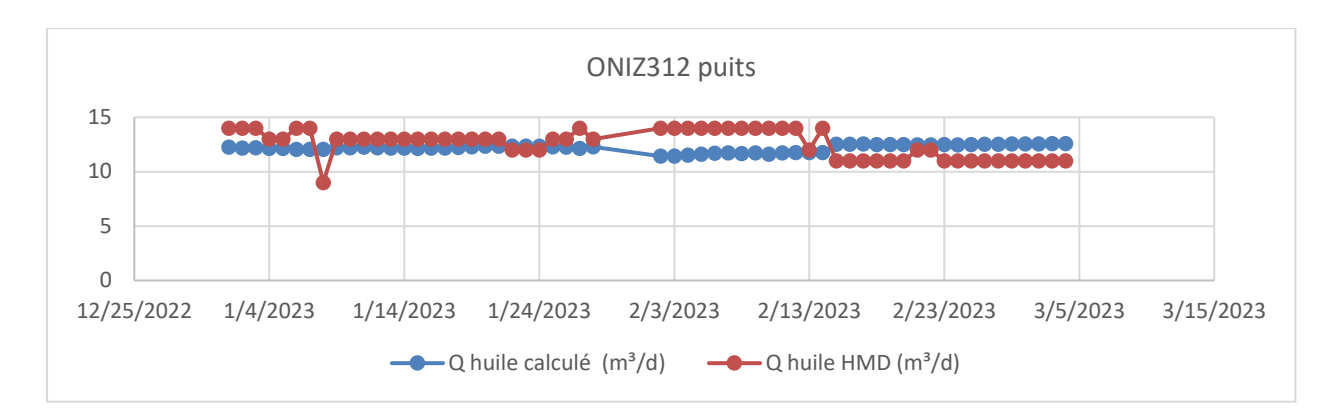

**Figure 4.35 : Variation du débit d'huile calculé et débit d'huile HMD du puits ONIZ312**

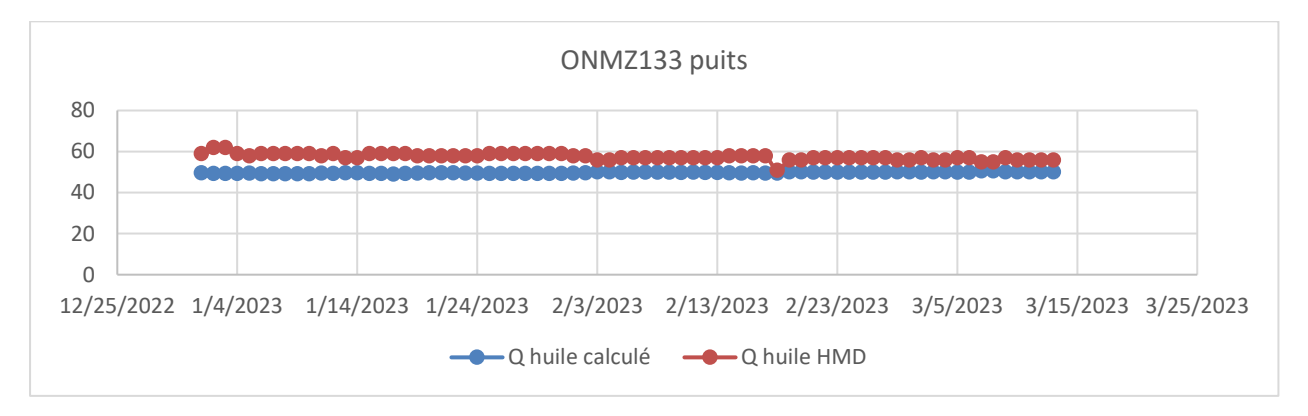

**Figure 4.36 : Variation du débit d'huile calculé et débit d'huile HMD du puits ONMZ133**

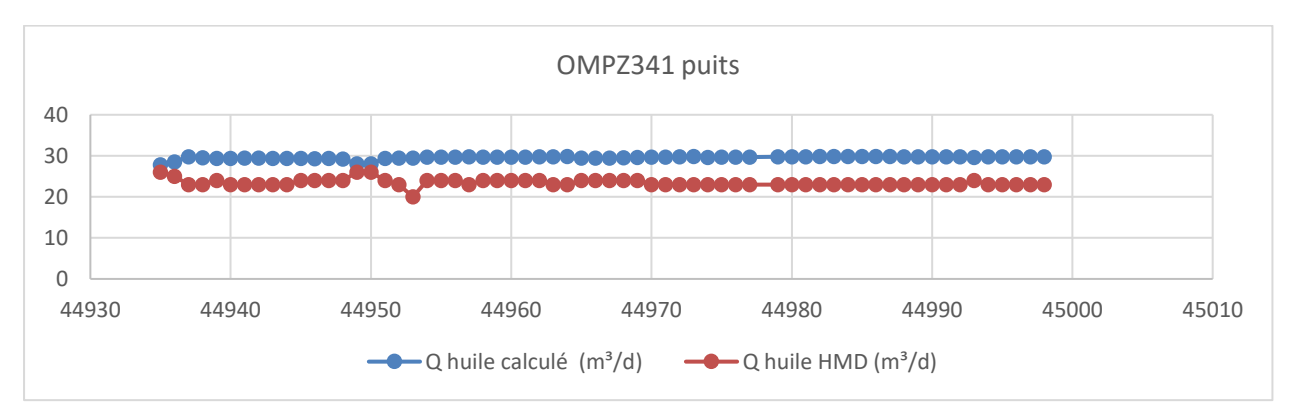

**Figure 4.37 : Variation du débit d'huile calculé et débit d'huile HMD du puits OMPZ341**

D'après la comparaison entre les deux résultats obtenus par la méthode de la modélisation de la duse et l'équation qui est utilisée actuellement à Hassi Messaoud (HMD), nous remarquons que :

- ⮚ Pour les puits OMP65, OMPZ451, OMP761B, ONMZ133, ONIZ312 les valeurs du débit d'huile calculé et celui de HMD sont proches.
- ⮚ Le puits OMP72 est considéré comme un puits avec un comportement instable à cause des nombreuses opérations effectuées sur ce dernier.

⮚ Pour les puits ONM332 et OMPZ341 il y a un écart entre la courbe du débit calculé et le débit de HMD.

#### **4.4.3 Comparaison des deux méthodes avec les résultats de l'équation de HMD**

Afin de pouvoir effectuer une comparaison et déterminer la meilleure méthode, nous avons tracé les courbes du débit calculé par les deux méthodes ainsi que par l'équation de Hassi Messaoud sur le même graphique :

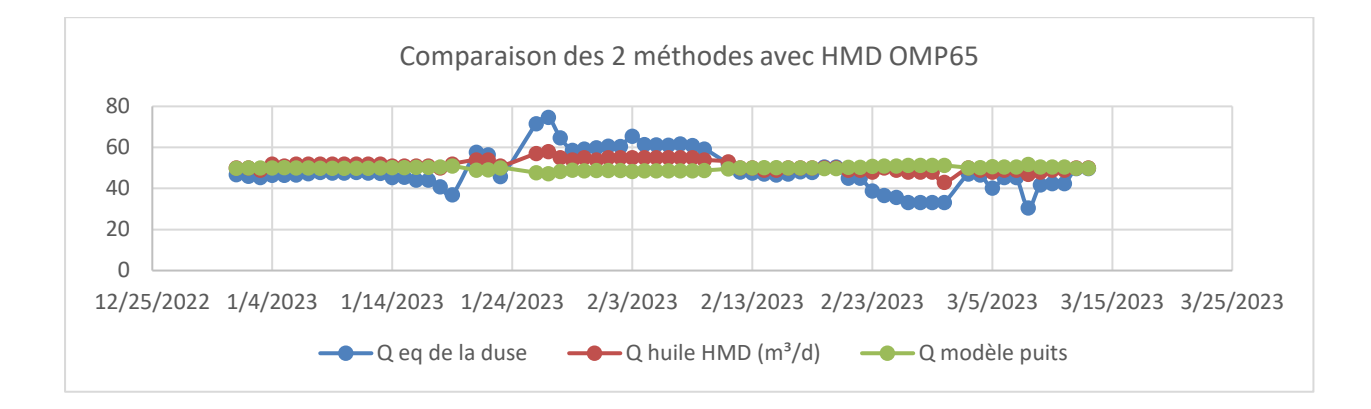

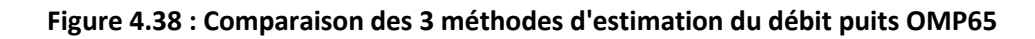

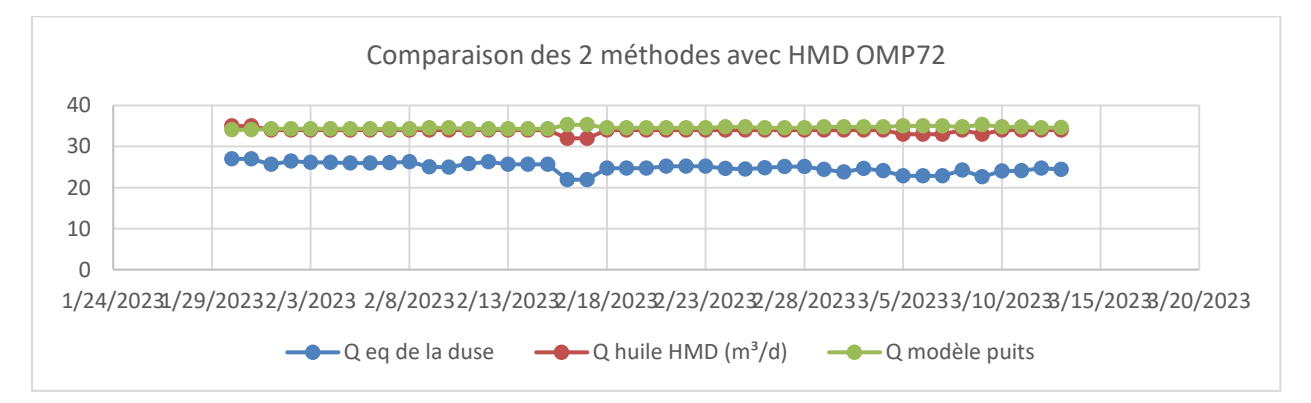

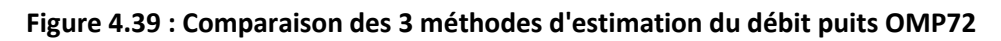

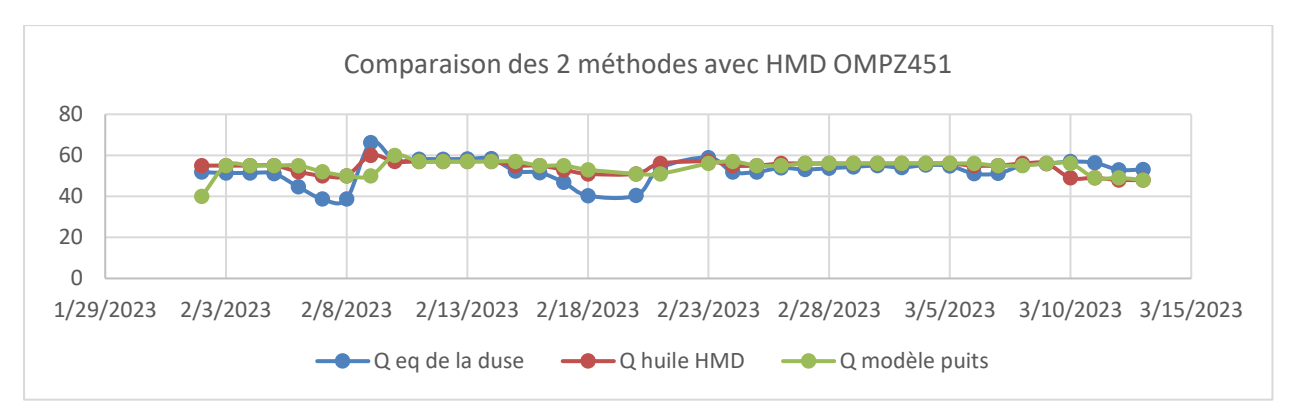

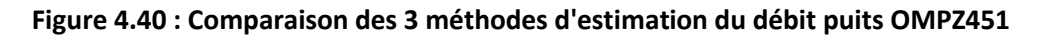

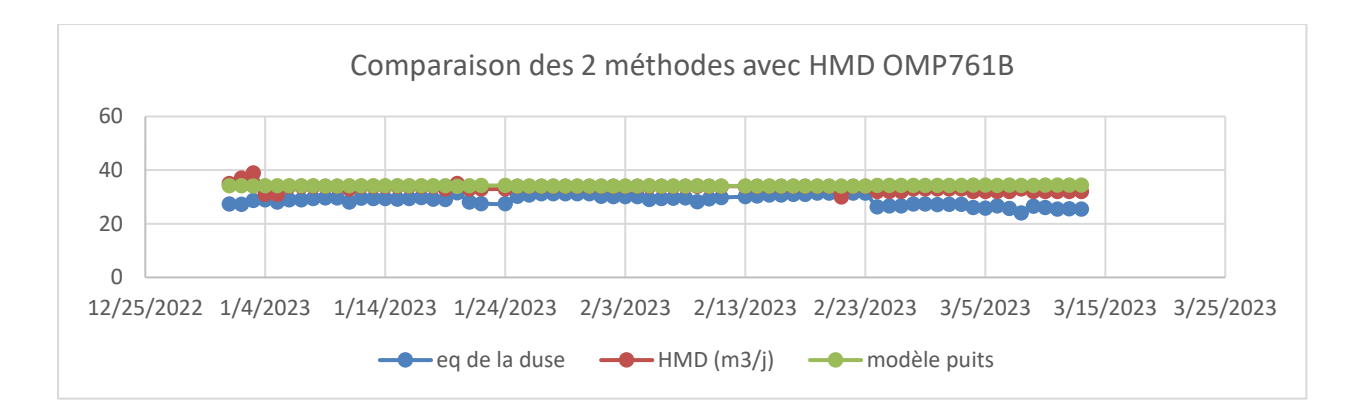

**Figure 4.41 : Comparaison des 3 méthodes d'estimation du débit puits OMP761B**

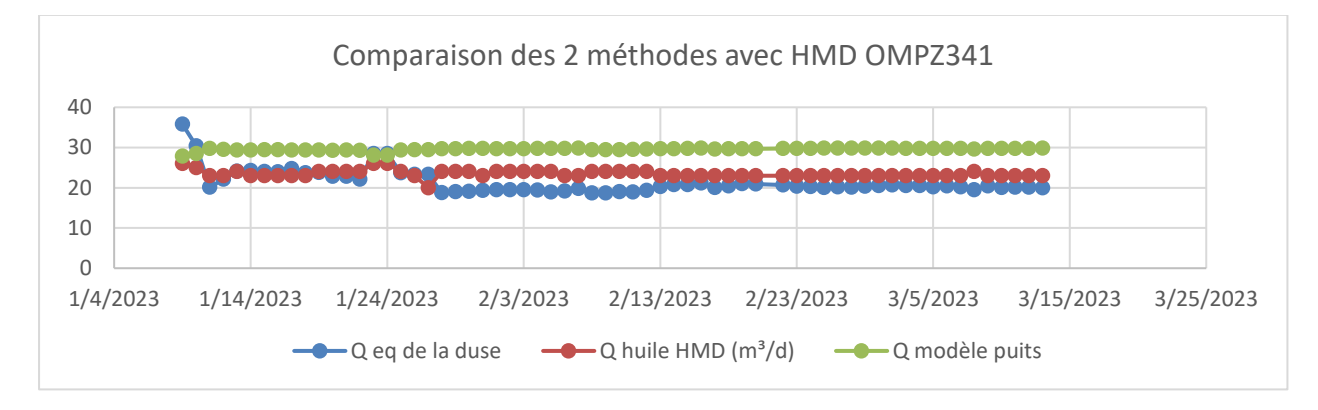

**Figure 4.42 : Comparaison des 3 méthodes d'estimation du débit puits OMPZ341**

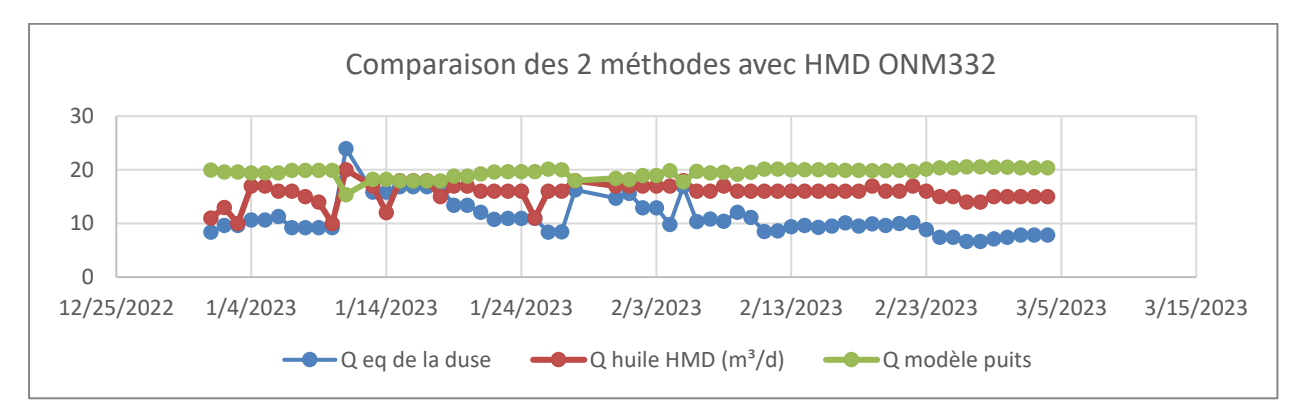

**Figure 4.43 : Comparaison des 3 méthodes d'estimation du débit puits ONM332**

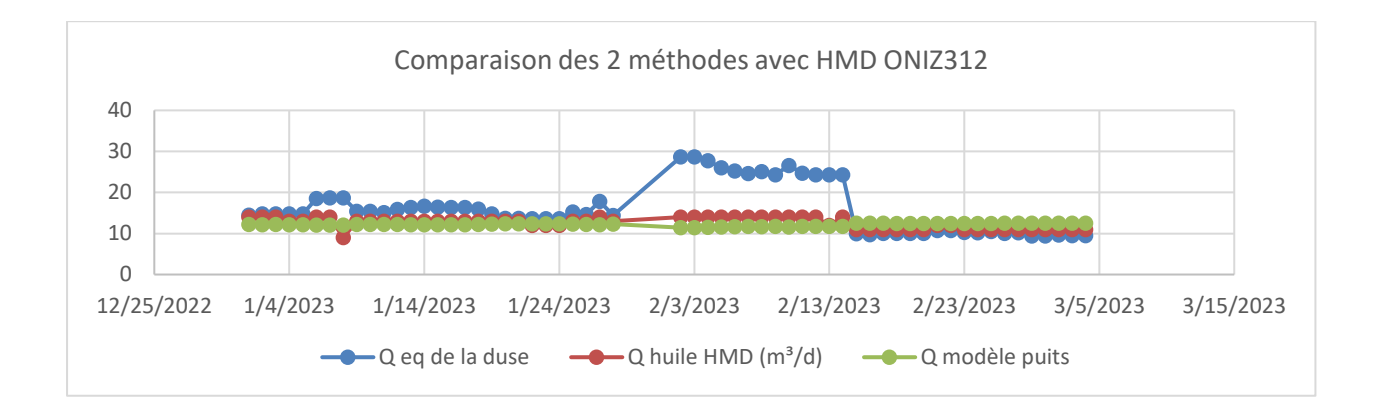

**Figure 4.44 : Comparaison des 3 méthodes d'estimation du débit puits ONIZ312**

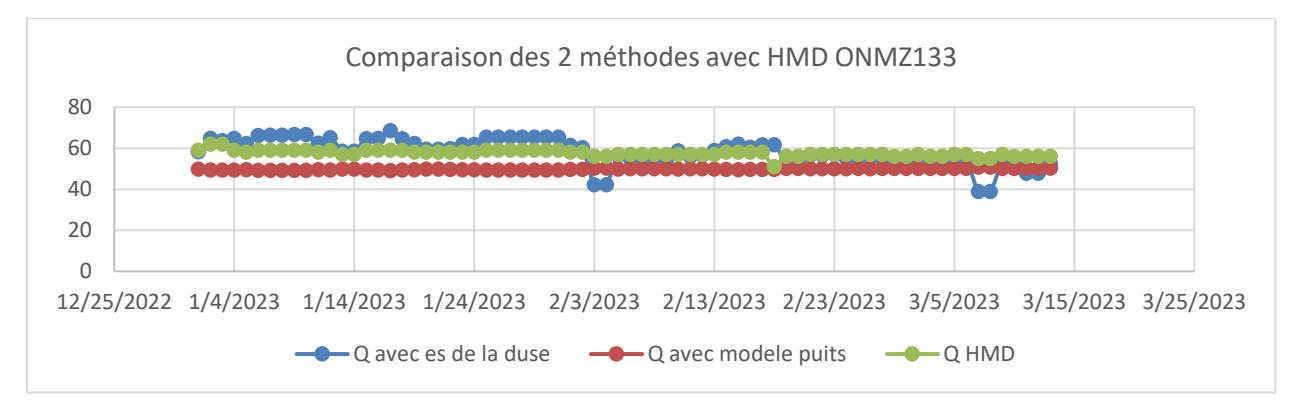

**Figure 4.45 : Comparaison des 3 méthodes d'estimation du débit puits ONMZ133**

En observant la plupart des puits, nous constatons que la courbe qui se rapproche le plus de l'allure de la courbe de HMD est celle obtenue par la deuxième méthode, c'est-à-dire la modélisation du puits, nous pouvons confirmer cette remarque par un calcul d'erreur (les paragraphe 4.4.4 et 4.4.5 ci-dessous)

# **4.4.4 Calcul d'erreur absolue de la 1ère méthode (équation de la duse)**

Dans le tableau ci-dessous est donnée l'erreur absolue moyenne, maximale et minimale de la première méthode :

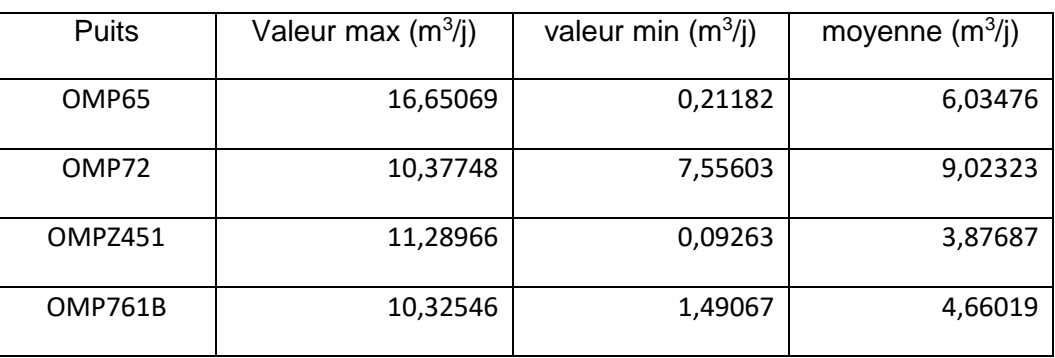

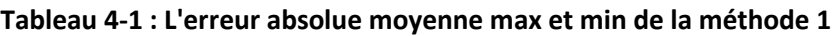

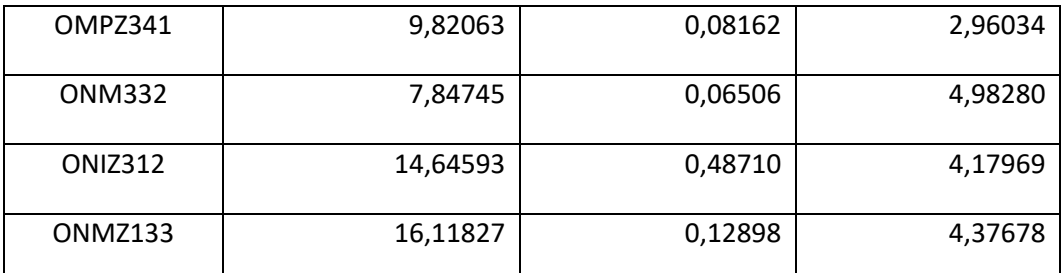

### **4.4.5 Calcul d'erreur absolue de la 2ème méthode (modélisation des puits)**

Dans le tableau ci-dessous est donnée l'erreur absolue moyenne, maximale et minimale de la deuxième méthode :

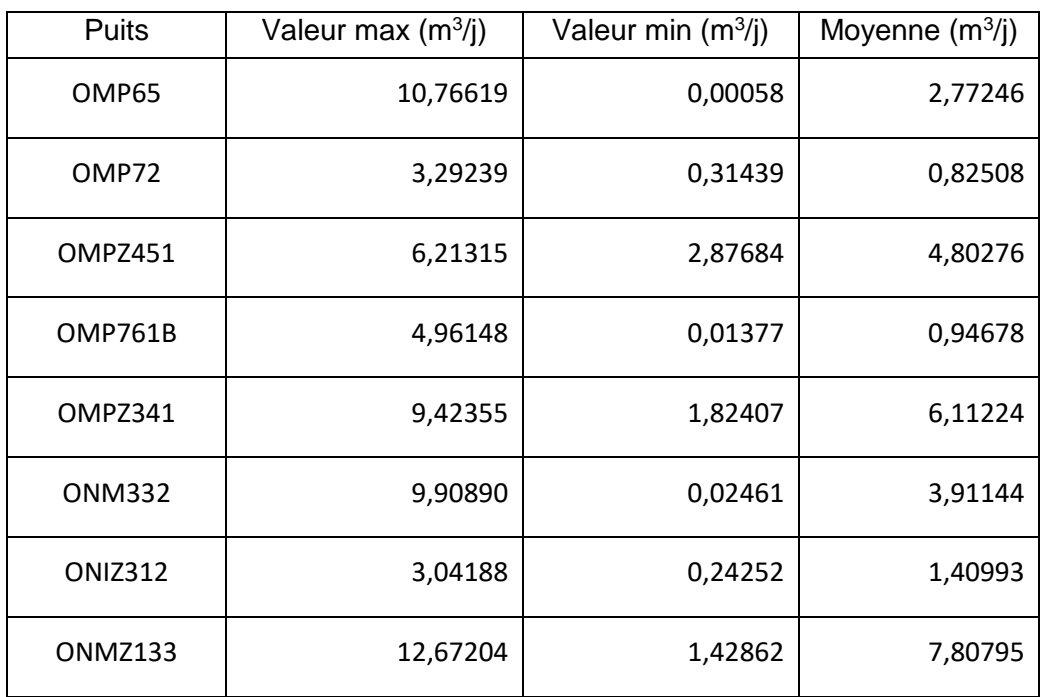

#### **Tableau 4-2 : L'erreur absolue moyenne, max et min**

#### **4.4.6 Explications**

Le petit décalage remarqué dans les résultats des deux méthodes est dû aux problèmes suivants:

- Le manque de données sur la quantité du gaz et d'eau injectés pour les puits avec un levage artificiel.
- La non disponibilité de la mesure journalière du GOR et du Watercut ; pour cela nous avons fixé une valeur pour tout le calcul (celle du dernier jaugeage).

 $\triangleright$  Le modèle créé par PIPESIM ne prend pas en considération les opérations effectuées sur les puits telles que la fermeture du puits pour le nettoyage et l'entretien des équipements, les bains de pied, etc.

Il est à noter aussi que l'équation de HMD est une équation empirique et donc elle ne peut pas être considérée comme une référence car ces résultats ne sont pas corrects à 100%. Pour valider les résultats du débitmètre virtuel, la seule solution est de comparer les résultats obtenus aux résultats réels mesurés sur terrain ; comme recommandation, nous proposons de faire cette étude sur des puits ayants un débitmètre multiphasique et comparer les résultats des débitmètres physique et virtuel.

### **4.5 Conclusion**

A la fin de ce chapitre, on conclut que notre approche est efficace mais elle dépend de la précision des données mesurées sur terrain telles que le débit et la pression du gaz injecté, la pression de tête, ainsi que le modèle créé par PIPESIM.

# **Conclusion générale**

Le débitmètre virtuel est un outil utilisé dans le domaine des hydrocarbures pour estimer le débit d'un fluide sans recourir à un débitmètre physique traditionnel, Deux méthodes couramment utilisées pour réaliser cette estimation sont l'équation de la Duse et l'indice de performance.

L'équation de la Duse est une méthode basée sur la conservation de l'énergie, Elle utilise les mesures de pression, de température et de densité du fluide pour calculer le débit, Cette méthode est largement utilisée dans l'industrie des hydrocarbures et elle peut fournir des résultats précis lorsque les conditions de mesure sont bien contrôlées, Cependant, elle peut être sensible aux variations de la composition du fluide et des conditions opérationnelles, ce qui peut affecter sa précision.

La modélisation de puits, d'autre part, est une approche plus sophistiquée qui consiste à construire un modèle physique du puits, en prenant en compte les caractéristiques géométriques, les propriétés du fluide et les conditions de production, Cette méthode permet de simuler et de prédire le comportement du puits, y compris le débit, en utilisant sa courbe de performance et en se basant sur les données mesurées sur terrain,

Le logiciel utilisé pour la réalisation de ce travail est le logiciel de simulation des fluides en écoulement multiphasique PIPESIM accompagné du logiciel Python Toolkit pour l'automatisation des tâches répétitives.

Le choix entre la méthode de l'équation de la Duse et la modélisation de puits dépendra des besoins spécifiques de l'application, des ressources disponibles et de la précision requise, La méthode de l'équation de la Duse est plus simple et rapide, tandis que la modélisation de puits offre une précision supérieure mais nécessite plus de détails sur le puits, Dans tous les cas, il est essentiel de valider les résultats obtenus par ces méthodes avec des mesures physiques ou d'autres techniques de référence pour garantir leur fiabilité dans le domaine des hydrocarbures.

# **Références bibliographiques**

# **A**

AHMED Tarek et al, Reservoir Engineering Handbook, Gulf Professional, Publishing, 2006 Advanced production hardcopy, NExT, Introduction to Analyse Nodale, 2006.

## **B**

BRINGEDAL, B. et PHILLIPS, A. Application of Virtual Flow Metering as a Backup or Alternative to Multiphase Flow Measuring Devices. Subsea Controls and Data Acquisition 2006: Controlling the Future Subsea, 2006.

BEGGS, Howard Dale, : Production Optimization using Nodal Analysis, OGCI publications, 1991.

BROWN, [Kermit E.](https://www.google.dz/search?hl=fr&tbo=p&tbm=bks&q=inauthor:%22Kermit+E.+Brown%22) : The Technology of Artificial Lift Methods,1984.

### **E**

EVINGER, H.H. and MUSKAT, M. Calculations of Theorical Productivity Factor, 1942:.

**F**

FETKOVICH, M.J.: The Isochronal Testing of Oil Wells, paper SPE 4529 presented at the 1973 SPE Annual Meeting, Las Vegas, Nevada, 30 September–3 October.

G

GILBERT, W.E,: Flow and Gas-Lift Well Performance, 1954.

Guide d'utilisation Schlumberger, 2021

**I**

ISHAK, Mohd Azmin, HASAN, Al-qutami, AZIZ, Tareq, et al: Evaluation of Data Driven Versus Multiphase Transient Flow Simulator for Virtual Flow Meter Application. In : Offshore Technology Conference Asia. OnePetro, 2020.

**J**

JONES, L.G., BLOUNT, E.M., and GLAZE, O.H. 1976. Use of Short Term Multiple Rate Flow Tests To Predict Performance of Wells Having Turbulence. Presented at the SPE Annual Fall Technical Conference and Exhibition, New Orleans, Louisiana, 3-6 October 1976.

## **P**

PIPESIM user guide, 2018.

FUNCHS, Patrick et POULAIN, Pierre, 2021: Cours de python. Polycopié de Cours de l'Université de Paris, France.

**V**

VARYAN, R., HAUG, R. K., et FONNES, D. G. Investigation on the suitability of virtual flow metering system as an alternative to the conventional physical flow meter. In : SPE/IATMI Asia Pacific Oil & Gas Conference and Exhibition. OnePetro, 2015.